# Package 'ClassifyR'

October 18, 2022

<span id="page-0-0"></span>Type Package

Title A framework for cross-validated classification problems, with applications to differential variability and differential distribution testing

Version 3.0.3

Date 2022-05-11

Author Dario Strbenac, Ellis Patrick, John Ormerod, Graham Mann, Jean Yang

Maintainer Dario Strbenac <dario.strbenac@sydney.edu.au>

VignetteBuilder knitr

Encoding UTF-8

biocViews Classification, Survival

**Depends** R ( $>= 4.1.0$ ), methods, S4Vectors ( $>= 0.18.0$ ), MultiAssayExperiment (>= 1.6.0), BiocParallel, survival

Imports grid, utils, dplyr, tidyr, rlang, randomForest

- Suggests limma, genefilter, edgeR, car, Rmixmod, ggplot2 (>= 3.0.0), gridExtra (>= 2.0.0), cowplot, BiocStyle, pamr, PoiClaClu, parathyroidSE, knitr, htmltools, gtable, scales, e1071, rmarkdown, IRanges, robustbase, glmnet, class
- Description The software formalises a framework for classification in R. There are four stages; Data transformation, feature selection, classifier training, and prediction. The requirements of variable types and names are fixed, but specialised variables for functions can also be provided. The classification framework is wrapped in a driver loop, that reproducibly carries out a number of cross-validation schemes. Functions for differential expression, differential variability, and differential distribution are included. Additional functions may be developed by the user, by creating an interface to the framework.

## License GPL-3

RoxygenNote 7.1.2

Collate 'ROCplot.R' 'classes.R' 'calcPerformance.R' 'constants.R' 'crossValidate.R' 'data.R' 'distribution.R'

'edgesToHubNetworks.R' 'featureSetSummary.R' 'getLocationsAndScales.R' 'interactorDifferences.R' 'interfaceClassify.R' 'interfaceCoxPH.R' 'interfaceCoxnet.R' 'interfaceDLDA.R' 'interfaceElasticNetGLM.R' 'interfaceFisherDiscriminant.R' 'interfaceKNN.R' 'interfaceKTSPclassifier.R' 'interfaceMerge.R' 'interfaceMixModels.R' 'interfaceNSC.R' 'interfaceNaiveBayesKernel.R' 'interfacePCA.R' 'interfacePrevalidation.R' 'interfaceRandomForest.R' 'interfaceSVM.R' 'performancePlot.R' 'plotFeatureClasses.R' 'previousSelection.R' 'previousTrained.R' 'rankingBartlett.R' 'rankingCoxPH.R' 'rankingDMD.R' 'rankingDifferentMeans.R' 'rankingEdgeR.R' 'rankingKolmogorovSmirnov.R' 'rankingKullbackLeibler.R' 'rankingLevene.R' 'rankingLikelihoodRatio.R' 'rankingLimma.R' 'rankingPairsDifferences.R' 'rankingPlot.R' 'rankingSelectMulti.R' 'runTest.R' 'runTests.R' 'samplesMetricMap.R' 'selectionPlot.R' 'simpleParams.R' 'subtractFromLocation.R' 'utilities.R'

git\_url https://git.bioconductor.org/packages/ClassifyR

git\_branch RELEASE\_3\_15 git\_last\_commit 1d0f471 git\_last\_commit\_date 2022-05-11

Date/Publication 2022-10-18

## R topics documented:

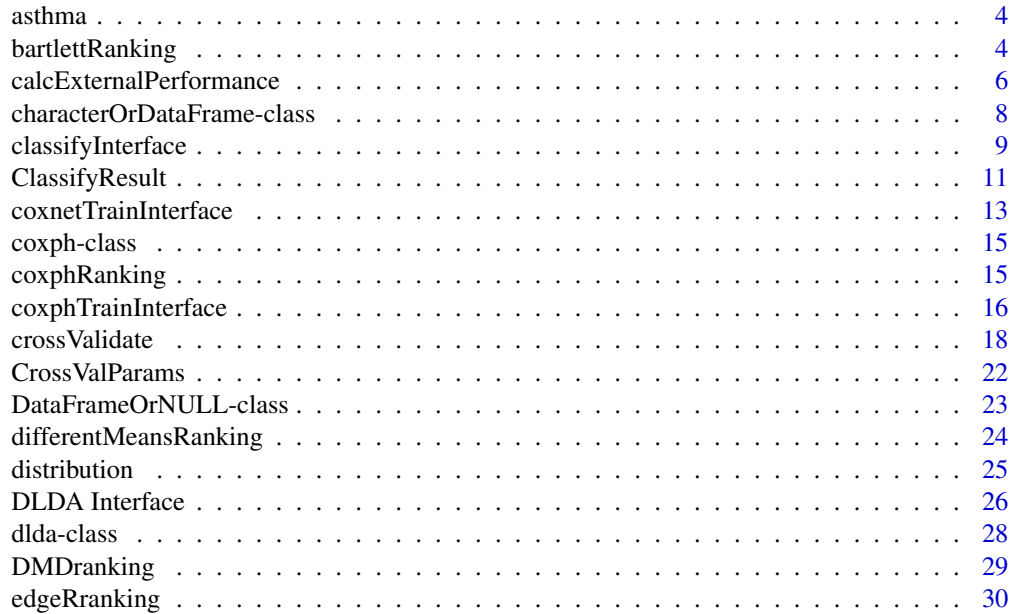

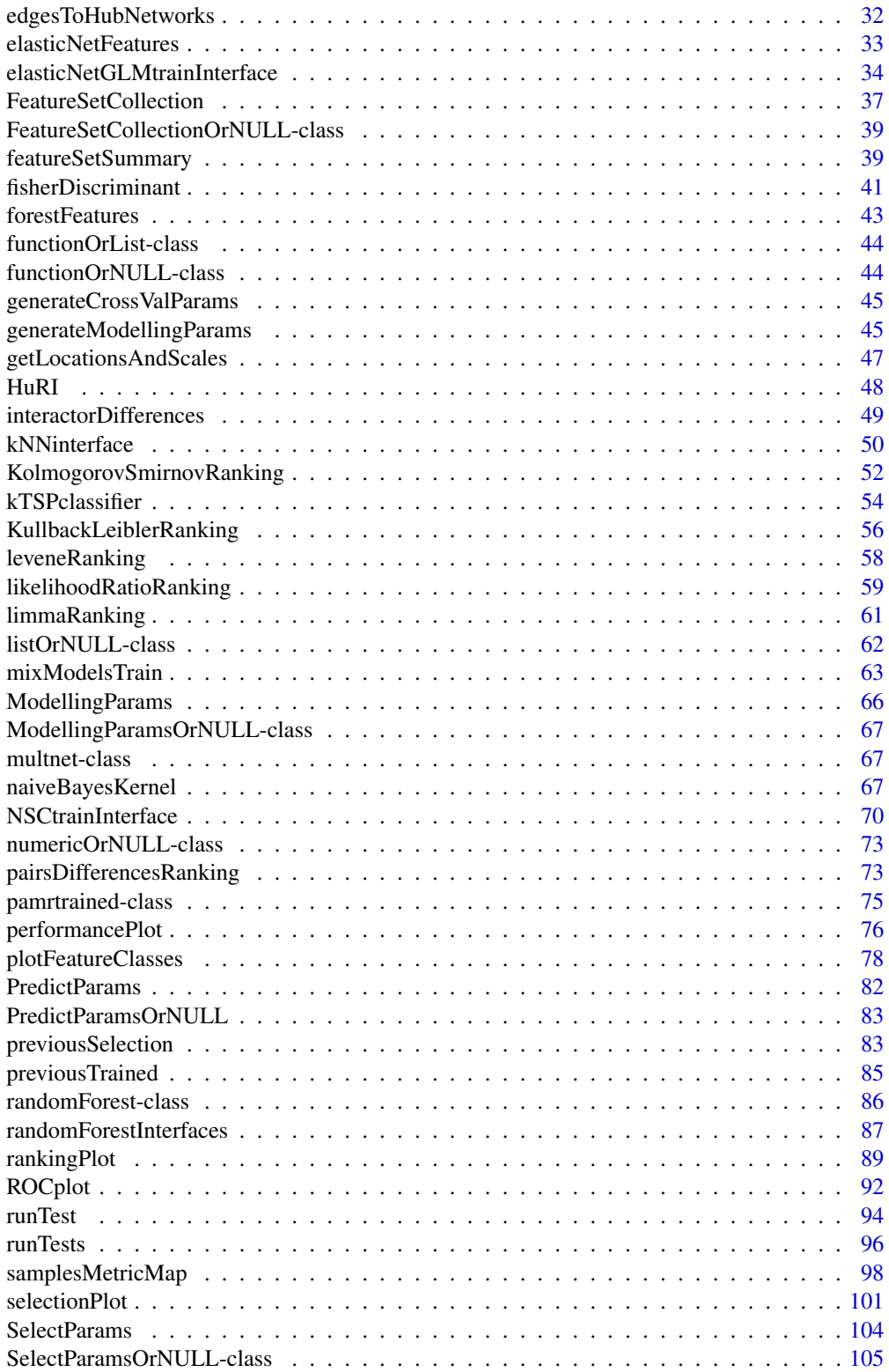

## <span id="page-3-0"></span>4 bartlettRanking

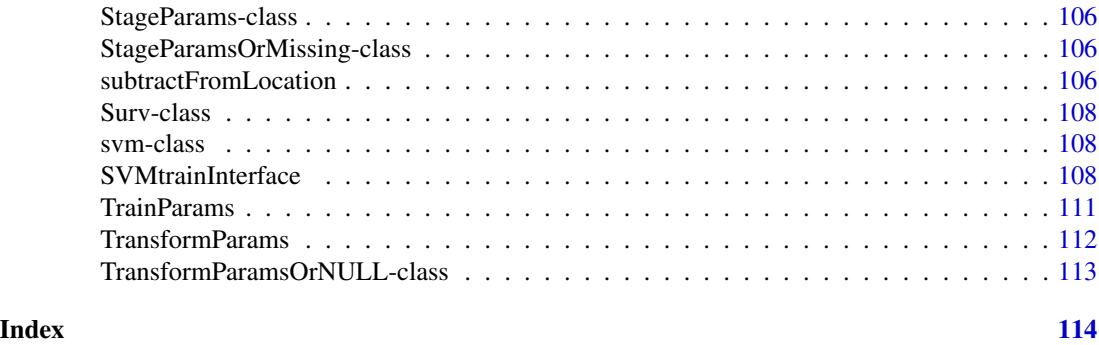

asthma *Asthma RNA Abundance and Patient Classes*

#### Description

Data set consists of a matrix of abundances of 2000 most variable gene expression measurements for 190 samples and a factor vector of classes for those samples.

#### Format

measurements has a row for each sample and a column for each gene. classes is a factor vector with values No and Yes, indicating if a partiular person has asthma or not.

## Source

A Nasal Brush-based Classifier of Asthma Identified by Machine Learning Analysis of Nasal RNA Sequence Data, *Scientific Reports*, 2018. Webpage: [http://www.nature.com/articles/](http://www.nature.com/articles/s41598-018-27189-4) [s41598-018-27189-4](http://www.nature.com/articles/s41598-018-27189-4)

bartlettRanking *Ranking of Differential Variability with Bartlett Statistic*

#### Description

Ranks all features from largest Bartlett statistic to smallest.

```
## S4 method for signature 'matrix'
bartlettRanking(measurementsTrain, classesTrain, ...)
## S4 method for signature 'DataFrame'
bartlettRanking(measurementsTrain, classesTrain, verbose = 3)
## S4 method for signature 'MultiAssayExperiment'
```
## bartlettRanking 5

```
bartlettRanking(
 measurementsTrain,
  targets = names(measurementsTrain),
 classesTrain,
  ...
)
```
## Arguments

measurementsTrain

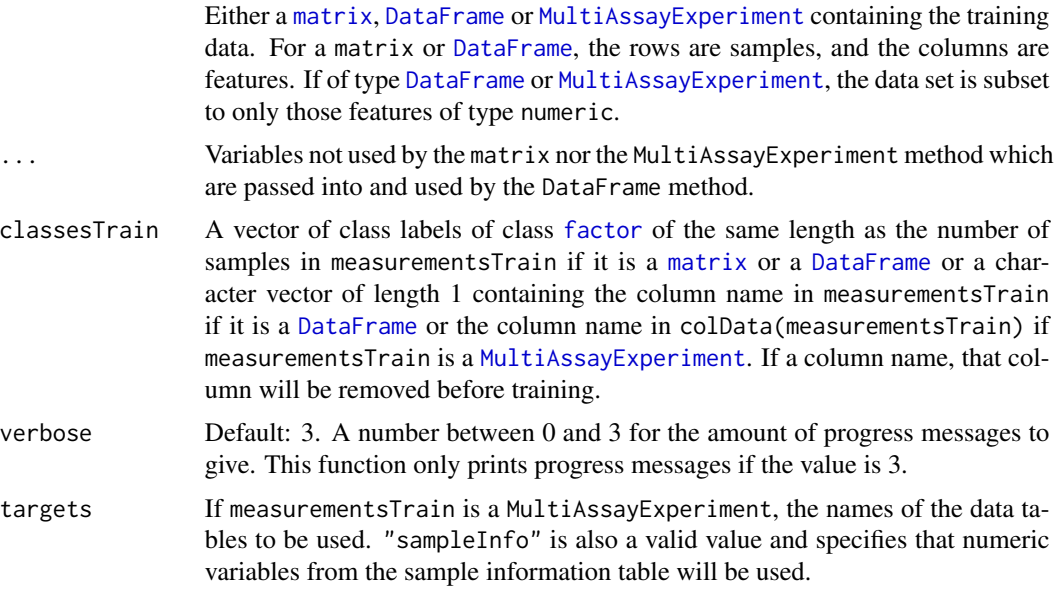

## Details

The calculation of the test statistic is performed by the [bartlett.test](#page-0-0) function from the [stats](#page-0-0) package.

Data tables which consist entirely of non-numeric data cannot be ranked.

## Value

A vector or data frame (if MultiAssayExperiment input) of features, from the most promising features in the first position to the least promising feature in the last position.

## Author(s)

Dario Strbenac

## Examples

```
# Samples in one class with differential variability to other class.
# First 20 genes are DV.
genesRNAmatrix <- sapply(1:20, function(sample) c(rnorm(25, 9, 1), rnorm(25, 9, 5)))
```

```
genesRNAmatrix <- cbind(genesRNAmatrix, sapply(1:80, function(sample) rnorm(50, 9, 1)))
rownames(genesRNAmatrix) <- paste("Sample", 1:50)
colnames(genesRNAmatrix) <- paste("Gene", 1:100)
genesSNPmatrix <- matrix(sample(c("None", "Missense"), 250, replace = TRUE), nrow = 50)
rownames(genesSNPmatrix) <- paste("Sample", 1:50)
colnames(genesSNPmatrix) <- paste("Gene", 1:5)
classes \le factor(rep(c("Poor", "Good"), each = 25))
names(classes) <- paste("Sample", 1:50)
genesDataset <- MultiAssayExperiment(list(RNA = t(genesRNAmatrix), SNP = t(genesSNPmatrix)),
                                     colData = DataFrame(class = classes))
```

```
bartlettRanking(genesDataset, targets = "RNA", classesTrain = "class")
```
calcExternalPerformance

*Add Performance Calculations to a ClassifyResult Object or Calculate for a Pair of Factor Vectors*

## **Description**

If calcExternalPerformance is used, such as when having a vector of known classes and a vector of predicted classes determined outside of the ClassifyR package, a single metric value is calculated. If calcCVperformance is used, annotates the results of calling [runTests](#page-95-1) with one of the userspecified performance measures.

```
## S4 method for signature 'factor, factor'
calcExternalPerformance(
  actualOutcomes,
  predictedOutcomes,
 performanceType = c("Balanced Error", "Balanced Accuracy", "Error", "Accuracy",
   "Sample Error", "Sample Accuracy", "Micro Precision", "Micro Recall", "Micro F1",
  "Macro Precision", "Macro Recall", "Macro F1", "Matthews Correlation Coefficient")
)
## S4 method for signature 'Surv,numeric'
calcExternalPerformance(
  actualOutcomes,
  predictedOutcomes,
  performanceType = "C-index"
)
## S4 method for signature 'ClassifyResult'
calcCVperformance(
```

```
result,
performanceType = c("Balanced Error", "Balanced Accuracy", "Error", "Accuracy",
 "Sample Error", "Sample Accuracy", "Micro Precision", "Micro Recall", "Micro F1",
 "Macro Precision", "Macro Recall", "Macro F1", "Matthews Correlation Coefficient",
  "AUC", "C-index")
```
)

actualOutcomes A factor vector or survival information specifying each sample's known outcome.

predictedOutcomes

A factor vector or survival information of the same length as actualOutcomes specifying each sample's predicted outcome.

performanceType

A character vector of length 1. Default: "Balanced Error". Must be one of the following options:

- "Error": Ordinary error rate.
- "Accuracy": Ordinary accuracy.
- "Balanced Error": Balanced error rate.
- "Balanced Accuracy": Balanced accuracy.
- "Sample Error": Error rate for each sample in the data set.
- "Sample Accuracy": Accuracy for each sample in the data set.
- "Micro Precision": Sum of the number of correct predictions in each class, divided by the sum of number of samples in each class.
- "Micro Recall": Sum of the number of correct predictions in each class, divided by the sum of number of samples predicted as belonging to each class.
- "Micro F1": F1 score obtained by calculating the harmonic mean of micro precision and micro recall.
- "Macro Precision": Sum of the ratios of the number of correct predictions in each class to the number of samples in each class, divided by the number of classes.
- "Macro Recall": Sum of the ratios of the number of correct predictions in each class to the number of samples predicted to be in each class, divided by the number of classes.
- "Macro F1": F1 score obtained by calculating the harmonic mean of macro precision and macro recall.
- "Matthews Correlation Coefficient": Matthews Correlation Coefficient (MCC). A score between -1 and 1 indicating how concordant the predicted classes are to the actual classes. Only defined if there are two classes.
- "AUC": Area Under the Curve. An area ranging from 0 to 1, under the ROC.
- "C-index": For survival data, the concordance index, for models which produce risk scores. Ranges from 0 to 1.

result An object of class [ClassifyResult](#page-10-1).

#### <span id="page-7-0"></span>Details

All metrics except Matthews Correlation Coefficient are suitable for evaluating classification scenarios with more than two classes and are reimplementations of those available from Intel DAAL.

If [runTests](#page-95-1) was run in resampling mode, one performance measure is produced for every resampling. If the leave-k-out mode was used, then the predictions are concatenated, and one performance measure is calculated for all classifications.

"Balanced Error" calculates the balanced error rate and is better suited to class-imbalanced data sets than the ordinary error rate specified by "Error". "Sample Error" calculates the error rate of each sample individually. This may help to identify which samples are contributing the most to the overall error rate and check them for confounding factors. Precision, recall and F1 score have micro and macro summary versions. The macro versions are preferable because the metric will not have a good score if there is substantial class imbalance and the classifier predicts all samples as belonging to the majority class.

#### Value

If calcCVperformance was run, an updated [ClassifyResult](#page-10-2) object, with new metric values in the performance slot. If calcExternalPerformance was run, the performance metric value itself.

## Author(s)

Dario Strbenac

## Examples

```
predictTable <- data.frame(sample = paste("A", 1:10, sep = ''),
                           class = factor(sample(LETTERS[1:2], 50, replace = TRUE)))
actual <- factor(sample(LETTERS[1:2], 10, replace = TRUE))
result <- ClassifyResult(DataFrame(),
                         paste("A", 1:10, sep = ''), paste("Gene", 1:50, sep = ''),
                     list(1:50, 1:50), list(1:5, 6:15), list(function(oracle){}), NULL,
                         predictTable, actual)
result <- calcCVperformance(result)
performance(result)
```
characterOrDataFrame-class

*Union of a Character and a DataFrame*

#### **Description**

Allows a slot to be either a character or a DataFrame.

Enables different functionality to be executed depending on whether input data dependent variable is survival or categorical classes.

## <span id="page-8-0"></span>classifyInterface 9

#### Author(s)

Dario Strbenac

Dario Strbenac

## Examples

```
setClass("Selections", representation(features = "characterOrDataFrame"))
selections <- new("Selections", features = c("BRAF", "NRAS"))
featuresTable <- DataFrame(assay = c("RNA-seq", "Mass spectrometry"),
                           feature = c("PD-1", "MITF"))omicsSelections <- new("Selections", features = featuresTable)
setClass("Selections", representation(features = "characterOrDataFrame"))
selections <- new("Selections", features = c("BRAF", "NRAS"))
featuresTable <- DataFrame(assay = c("RNA-seq", "Mass spectrometry"),
                           feature = c("PD-1", "MITF"))
omicsSelections <- new("Selections", features = featuresTable)
```
classifyInterface *An Interface for PoiClaClu Package's Classify Function*

## Description

More details of Poisson LDA are available in the documentation of [Classify](#page-0-0). Data tables which consist entirely of non-integer data cannot be analysed.

```
## S4 method for signature 'matrix'
classifyInterface(countsTrain, classesTrain, countsTest, ...)
## S4 method for signature 'DataFrame'
classifyInterface(
  countsTrain,
  classesTrain,
  countsTest,
  ...,
  returnType = c("both", "class", "score"),
  verbose = 3)
## S4 method for signature 'MultiAssayExperiment'
classifyInterface(
  countsTrain,
  countsTest,
  targets = names(countsTrain),
  classesTrain,
  ...
)
```
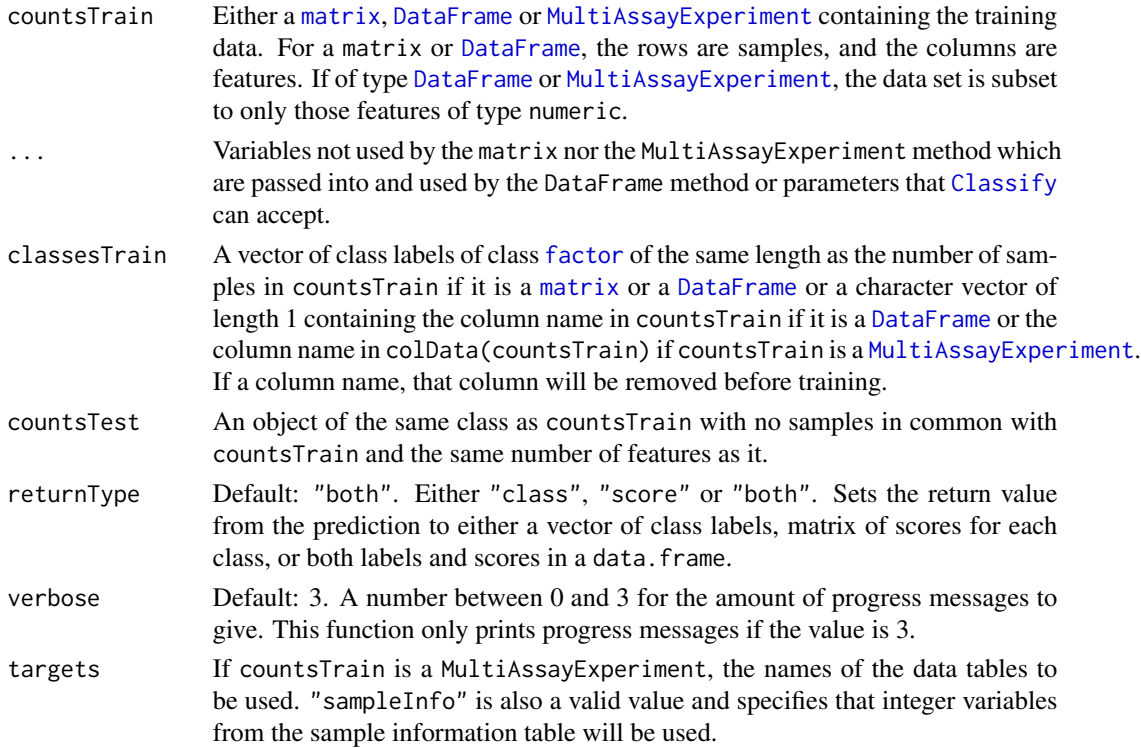

## Value

Either a factor vector of predicted classes, a matrix of scores for each class, or a table of both the class labels and class scores, depending on the setting of returnType.

## Author(s)

Dario Strbenac

#### Examples

```
if(require(PoiClaClu))
{
 readCounts <- CountDataSet(n = 100, p = 1000, 2, 5, 0.1)
 # Rows are for features, columns are for samples.
 trainData <- readCounts[['x']]
  trainClasses <- factor(paste("Class", readCounts[['y']]))
  testData <- readCounts[['xte']]
  storage.mode(trainData) <- storage.mode(testData) <- "integer"
 classified <- classifyInterface(trainData, trainClasses, testData)
setNames(table(paste("Class", readCounts[["yte"]]) == classified), c("Incorrect", "Correct"))
}
```
<span id="page-10-1"></span><span id="page-10-0"></span>

#### <span id="page-10-2"></span>Description

Contains a list of models, table of actual sample classes and predicted classes, the identifiers of features selected for each fold of each permutation or each hold-out classification, and performance metrics such as error rates. This class is not intended to be created by the user. It is created by [runTest](#page-93-1) or [runTests](#page-95-1).

## **Constructor**

ClassifyResult(characteristics, originalNames, originalFeatures, rankedFeatures, chosenFeatures, models, tunedParameters, predictions, actualOutcomes, import

- characteristics A [DataFrame](#page-0-0) describing the characteristics of classification done. First column must be named "charateristic" and second column must be named "value". If using wrapper functions for feature selection and classifiers in this package, the function names will automatically be generated and therefore it is not necessary to specify them.
- originalNames All sample names.
- originalFeatures All feature names. Character vector or [DataFrame](#page-0-0) with one row for each feature if the data set has multiple kinds of measurements on the same set of samples.
- rankedFeatures All features, from most to least important. Character vector or a data frame if data set has multiple kinds of measurements on the same set of samples.
- chosenFeatures Features selected at each fold. Character vector or a data frame if data set has multiple kinds of measurements on the same set of samples.
- models All of the models fitted to the training data.
- tunedParameters Names of tuning parameters and the value chosen of each parameter.
- predictions A data frame containing sample IDs, predicted class or risk and information about the cross-validation iteration in which the prediction was made.
- actualOutcomes The known class or survival data of each sample.
- importance The changes in model performance for each selected variable when it is excluded.
- modellingParams Stores the object used for defining the model building to enable future reuse.
- finalModel A model built using all of the sample for future use. For any tuning parameters, the most popular value of the parameter in cross-validation is used.

#### Summary

result is a ClassifyResult object.

show(result): Prints a short summary of what result contains.

#### **Accessors**

result is a ClassifyResult object.

sampleNames(result) Returns a vector of sample names present in the data set.

allFeatureNames(result) Returns a vector of features present in the data set.

actualOutcomes(result) Returns the known outcomes of each sample.

models(result) A list of the models fitted for each training.

chosenFeatureNames(result) A list of the features selected for each training.

- predictions(result) Returns a DataFrame which has columns with test sample, cross-validation and prediction information.
- performance(result) Returns a list of performance measures. This is empty until calcCVperformance has been used.
- tunedParameters(result) Returns a list of tuned parameter values. If cross-validation is used, this list will be large, as it stores chosen values for every iteration.
- totalPredictions(result) A single number representing the total number. of predictions made during the cross-validation procedure.

#### Author(s)

Dario Strbenac

## Examples

```
#if(require(sparsediscrim))
#{
  data(asthma)
 LOOCVparams <- CrossValParams("Leave-k-Out", leave = 1)
  modellingParams <- ModellingParams()
  classified <-
  runTests(measurements, classes, LOOCVparams, modellingParams,
           DataFrame(characteristic = c("dataset", "classification"),
                    value = c("Asthma", "Different Means"))
           )
  class(classified)
#}
```
<span id="page-12-0"></span>coxnetTrainInterface *An Interface for glmnet Package's coxnet Function*

## Description

An elastic net GLM classifier uses a penalty which is a combination of a lasso penalty and a ridge penalty, scaled by a lambda value, to fit a sparse linear model to the data.

```
coxnetTrainInterface(measurementsTrain, ...)
## S4 method for signature 'matrix'
coxnetTrainInterface(measurementsTrain, survivalTrain, ...)
## S4 method for signature 'DataFrame'
coxnetTrainInterface(
 measurementsTrain,
  survivalTrain,
 lambda = NULL,...,
  verbose = 3
)
coxnetPredictInterface(model, measurementsTest, ...)
## S4 method for signature 'coxnet,matrix'
coxnetPredictInterface(model, measurementsTest, ...)
## S4 method for signature 'coxnet,DataFrame'
coxnetPredictInterface(
 model,
 measurementsTest,
  survivalTest = NULL,
 lambda,
  ...,
 returnType = c("both", "class", "score"),
  verbose = 3\mathcal{L}## S4 method for signature 'coxnet, MultiAssayExperiment'
coxnetPredictInterface(
 model,
 measurementsTest,
 targets = names(measurementsTest),
  ...
)
```
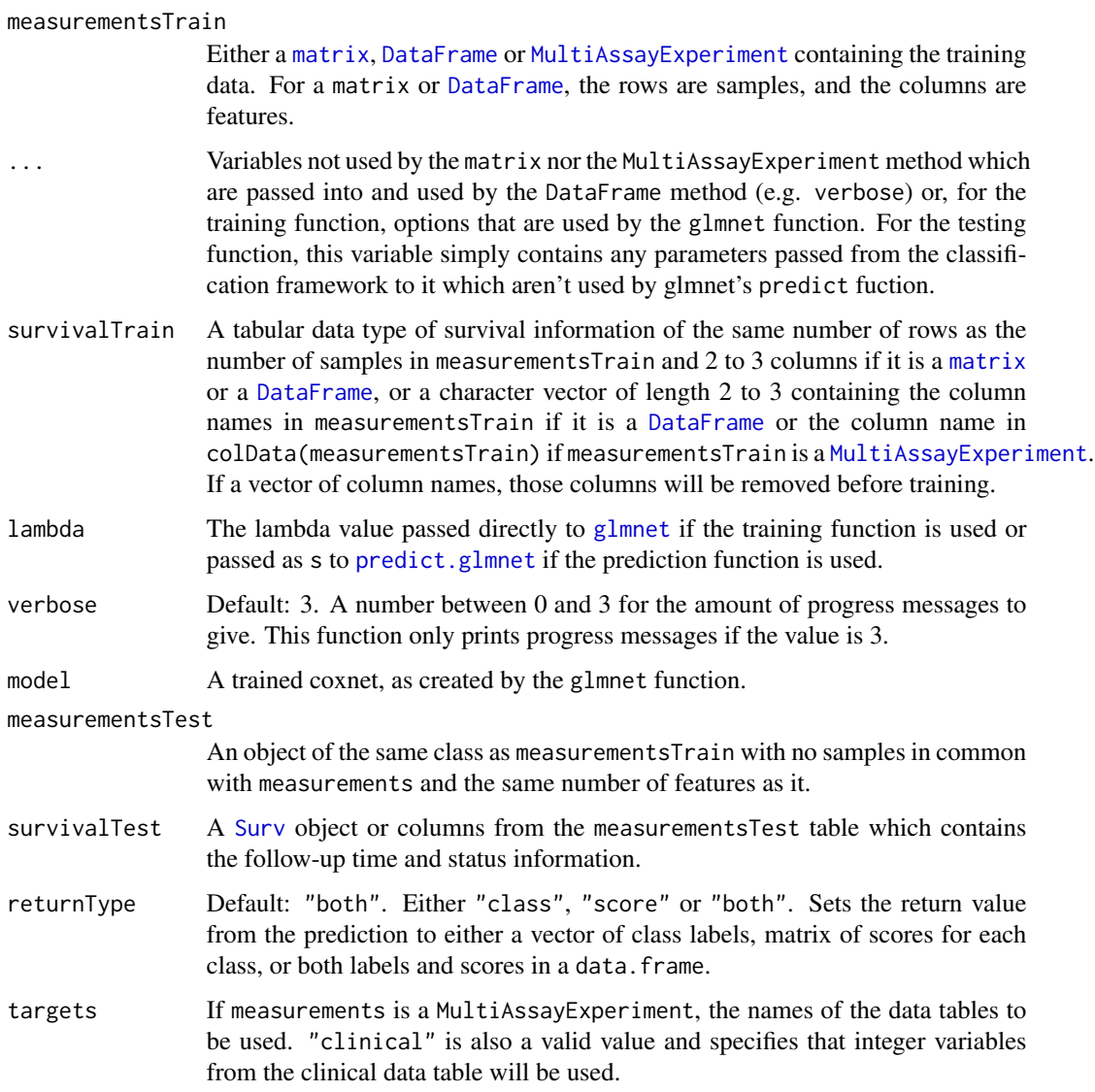

## Details

The value of the family parameter is fixed to "cox" so that classification with survival is possible. During classifier training, if more than one lambda value is considered by specifying a vector of them as input or leaving the default value of NULL, then the chosen value is determined based on classifier resubstitution error rate.

## Value

For coxnetTrainInterface, an object of type glmnet. For coxnetPredictInterface, a matrix of containing the link and risk functions. returnType.

## <span id="page-14-0"></span>coxph-class 15

## Examples

```
if(require(glmnet))
{
  set.seed(51773)
  proteinMatrix <- matrix(rnorm(20*10), nrow = 20, ncol = 10)
  survivalOutcome <- Surv(time = rpois(20,20), event = rbinom(20, 1, 0.2))
   trained <- coxnetTrainInterface(proteinMatrix,
                                         survivalOutcome)
   # Resubstituting training data
  predicted <- coxnetPredictInterface(trained, proteinMatrix)
}
```
coxph-class *Trained coxph Object*

## <span id="page-14-1"></span>Description

Enables S4 method dispatching on it.

coxphRanking *Ranking of Differential Variability with coxph Statistic*

## Description

Ranks all features from largest coxph statistic to smallest.

```
## S4 method for signature 'matrix'
coxphRanking(measurementsTrain, survivalTrain, ...)
## S4 method for signature 'DataFrame'
coxphRanking(measurementsTrain, survivalTrain, verbose = 3)
## S4 method for signature 'MultiAssayExperiment'
coxphRanking(
 measurementsTrain,
 targets = names(measurementsTrain),
  survivalTrain,
  ...
\mathcal{E}
```
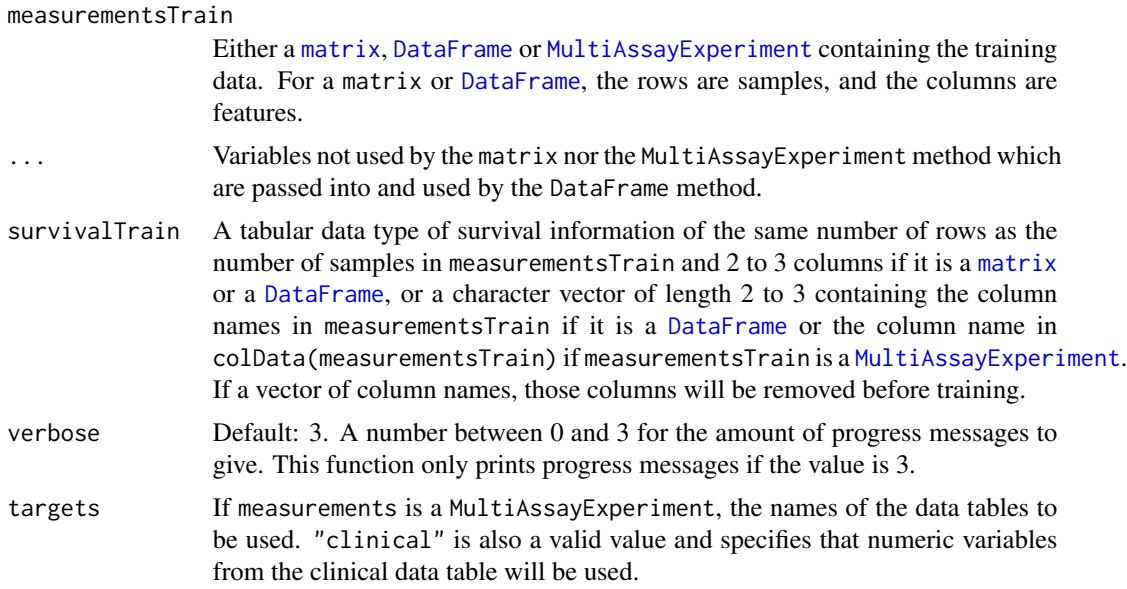

## Details

The calculation of the test statistic is performed by the coxph function from the survival package. Data tables which consist entirely of non-numeric data cannot be ranked.

## Value

A vector or data frame (if MultiAssayExperiment input) of features, from the most promising features in the first position to the least promising feature in the last position.

coxphTrainInterface *An Interface for survival Package's coxph Function*

## Description

Cox proportional hazards.

```
## S4 method for signature 'matrix'
coxphTrainInterface(measurementsTrain, survivalTrain, ...)
## S4 method for signature 'DataFrame'
coxphTrainInterface(measurementsTrain, survivalTrain, ..., verbose = 3)
## S4 method for signature 'MultiAssayExperiment'
```
<span id="page-15-0"></span>

```
coxphTrainInterface(
 measurementsTrain,
 targets = names(measurementsTrain),
  survivalTrain,
  ...
)
## S4 method for signature 'coxph,matrix'
coxphPredictInterface(model, measurementsTest, ...)
## S4 method for signature 'coxph,DataFrame'
coxphPredictInterface(model, measurementsTest, ..., verbose = 3)
## S4 method for signature 'coxph, MultiAssayExperiment'
coxphPredictInterface(
 model,
 measurementsTest,
 targets = names(measurementsTest),
  ...
\mathcal{L}
```
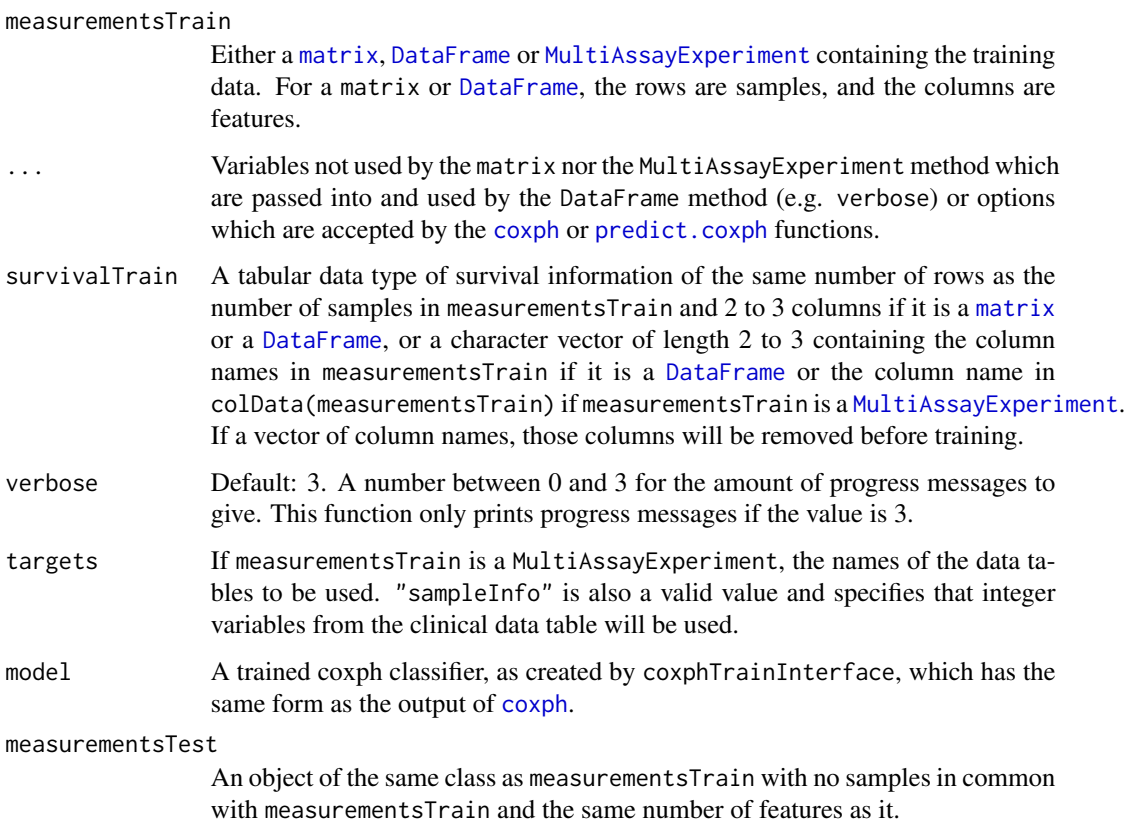

## <span id="page-17-0"></span>Value

For coxphTrainInterface, the trained Cox proportional hazards model. For coxphPredictInterface, a risk score prediction (natural log scale) for each sample.

#### Examples

```
#'
 # if(require(randomForest))
 # {
 # # Genes 76 to 100 have differential expression.
 # genesMatrix <- sapply(1:25, function(sample) c(rnorm(100, 9, 2)))
 # genesMatrix <- cbind(genesMatrix, sapply(1:25, function(sample)
 # c(rnorm(75, 9, 2), rnorm(25, 14, 2))))
 # classes <- factor(rep(c("Poor", "Good"), each = 25))
 # colnames(genesMatrix) <- paste("Sample", 1:ncol(genesMatrix), sep = ' ')
 # rownames(genesMatrix) <- paste("Gene", 1:nrow(genesMatrix), sep = '-')
 # trainingSamples <- c(1:20, 26:45)
 # testingSamples <- c(21:25, 46:50)
 #
 # trained <- randomForestTrainInterface(genesMatrix[, trainingSamples],
 # classes[trainingSamples])
 # predicted <- randomForestPredictInterface(trained, genesMatrix[, testingSamples])
 # }
```
crossValidate *Cross-validation to evaluate classification performance.*

## Description

This function has been designed to facilitate the comparison of classification methods using crossvalidation. A selection of typical comparisons are implemented.

```
crossValidate(
  measurements,
  classes,
  nFeatures = 20,
  selectionMethod = "t-test",
  selectionOptimisation = "Resubstitution",
  classifier = "randomForest",
  multiViewMethod = "none",
  dataCombinations = NULL,
  nFolds = 5,
  nRepeats = 20,
  nCores = 1,
  characteristicsLabel = NULL
```
crossValidate 19

```
\lambda## S4 method for signature 'DataFrame'
crossValidate(
 measurements,
 classes,
 nFeatures = 20,
  selectionMethod = "t-test",
  selectionOptimisation = "Resubstitution",
  classifier = "randomForest",
  multiViewMethod = "none",
  dataCombinations = NULL,
  nFolds = 5,
  nRepeats = 20,
 nCores = 1,
  characteristicsLabel = NULL
)
## S4 method for signature 'MultiAssayExperiment'
crossValidate(
 measurements,
 classes,
 nFeatures = 20,
  selectionMethod = "t-test",
  selectionOptimisation = "Resubstitution",
  classifier = "randomForest",
  multiViewMethod = "none",
  dataCombinations = NULL,
  nFolds = 5,
 nRepeats = 20,
  nCores = 1,
  characteristicsLabel = NULL
\mathcal{L}## S4 method for signature 'data.frame'
crossValidate(
 measurements,
 classes,
  nFeatures = 20,
  selectionMethod = "t-test",
  selectionOptimisation = "Resubstitution",
  classifier = "randomForest",
  multiViewMethod = "none",
  dataCombinations = NULL,
  nFolds = 5,
  nRepeats = 20,
  nCores = 1,
  characteristicsLabel = NULL
```

```
## S4 method for signature 'matrix'
crossValidate(
 measurements,
 classes,
 nFeatures = 20,
  selectionMethod = "t-test",
  selectionOptimisation = "Resubstitution",
  classifier = "randomForest",
 multiViewMethod = "none",
  dataCombinations = NULL,
 nFolds = 5,
 nRepeats = 20,
 nCores = 1,
  characteristicsLabel = NULL
\mathcal{L}## S4 method for signature 'list'
crossValidate(
 measurements,
 classes,
 nFeatures = 20,
  selectionMethod = "t-test",
  selectionOptimisation = "Resubstitution",
  classifier = "randomForest",
 multiViewMethod = "none",
  dataCombinations = NULL,
 nFolds = 5,
 nRepeats = 20,
 nCores = 1,
  characteristicsLabel = NULL
\mathcal{L}## S4 method for signature 'ClassifyResult'
predict(object, newData)
```
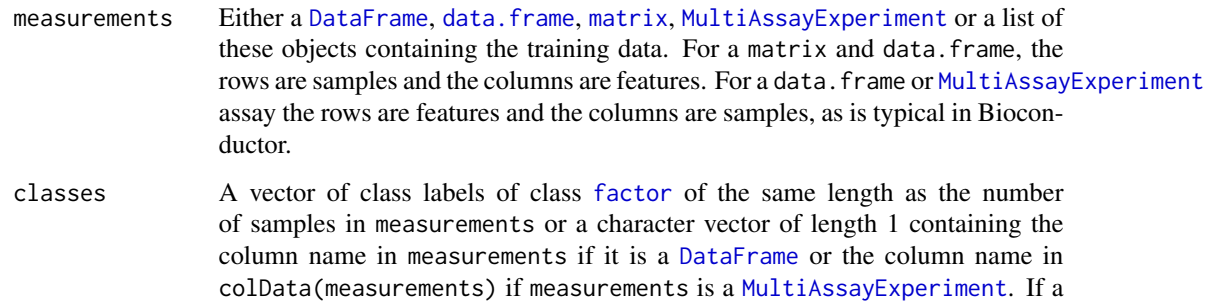

 $\mathcal{L}$ 

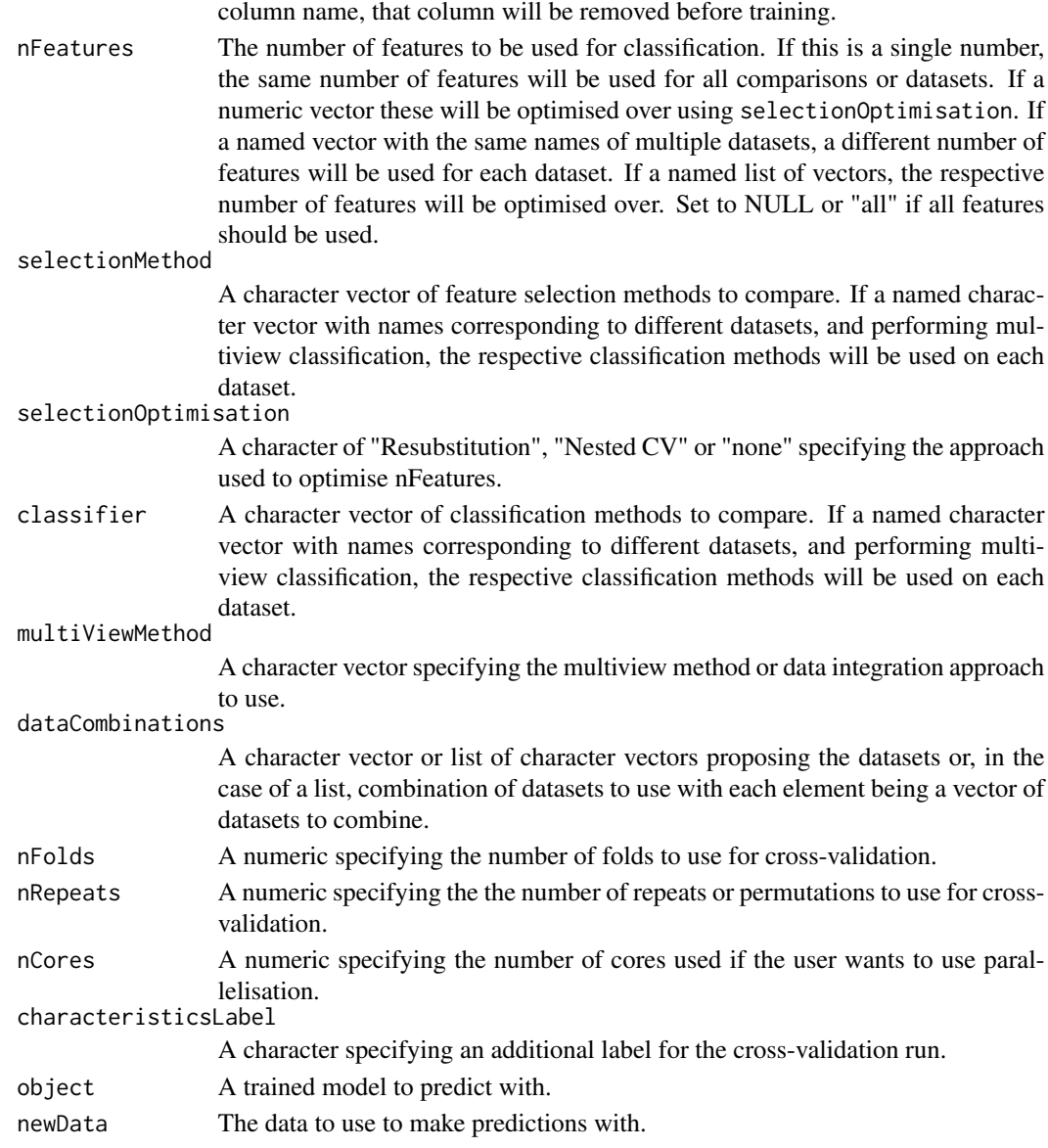

## Details

classifier can be any of the following implemented approaches - randomForest, elasticNet, logistic, SVM, DLDA, kNN, naiveBayes, mixturesNormals.

selectionMethod can be any of the following implemented approaches - none, t-test, limma, edgeR, NSC, Bartlett, Levene, DMD, likelihoodRatio, KS or KL.

multiViewMethod can take a few different values. Using merge will merge or bind the datasets after feature selection. Using prevlidation will build prevalidated vectors on all the datasets except the clinical data. There must be a dataset called clinical. Using pca will perform pca on each dataset and then merge the top few components with the clinical data. There must be a dataset called clinical.

#### <span id="page-21-0"></span>Value

An object of class [ClassifyResult](#page-10-1)

#### Examples

data(asthma)

```
# Compare randomForest and SVM classifiers.
result <- crossValidate(measurements, classes, classifier = c("randomForest", "SVM"))
# performancePlot(result)
```

```
# Compare performance of different datasets.
# First make a toy example dataset with multiple data types. We'll randomly assign different features to be clinical
# set.seed(51773)
# measurements <- DataFrame(measurements, check.names = FALSE)
# mcols(measurements)$dataset <- c(rep("clinical",20),sample(c("gene", "protein"), ncol(measurements)-20, replac
# mcols(measurements)$feature <- colnames(measurements)
# We'll use different nFeatures for each dataset. We'll also use repeated cross-validation with 5 repeats for speed
```

```
# set.seed(51773)
#result <- crossValidate(measurements, classes, nFeatures = c(clinical = 5, gene = 20, protein = 30), classifier = "
# performancePlot(result)
```

```
# Merge different datasets. But we will only do this for two combinations. If dataCombinations is not specified it wo
# set.seed(51773)
```

```
# resultMerge <- crossValidate(measurements, classes, dataCombinations = list(c("clinical", "protein"), c("clinic
# performancePlot(resultMerge)
```
# performancePlot(c(result, resultMerge))

CrossValParams *Parameters for Cross-validation Specification*

#### Description

Collects and checks necessary parameters required for cross-validation by [runTests](#page-95-1).

```
CrossValParams(
 samplesSplits = c("Permute k-Fold", "Permute Percentage Split", "Leave-k-Out",
    "k-Fold"),
  permutations = 100,
  percentTest = 25,
  folds = 5,
  leave = 2,
```

```
tuneMode = c("Resubstitution", "Nested CV", "none"),
 parallelParams = bpparam()
\mathcal{L}
```
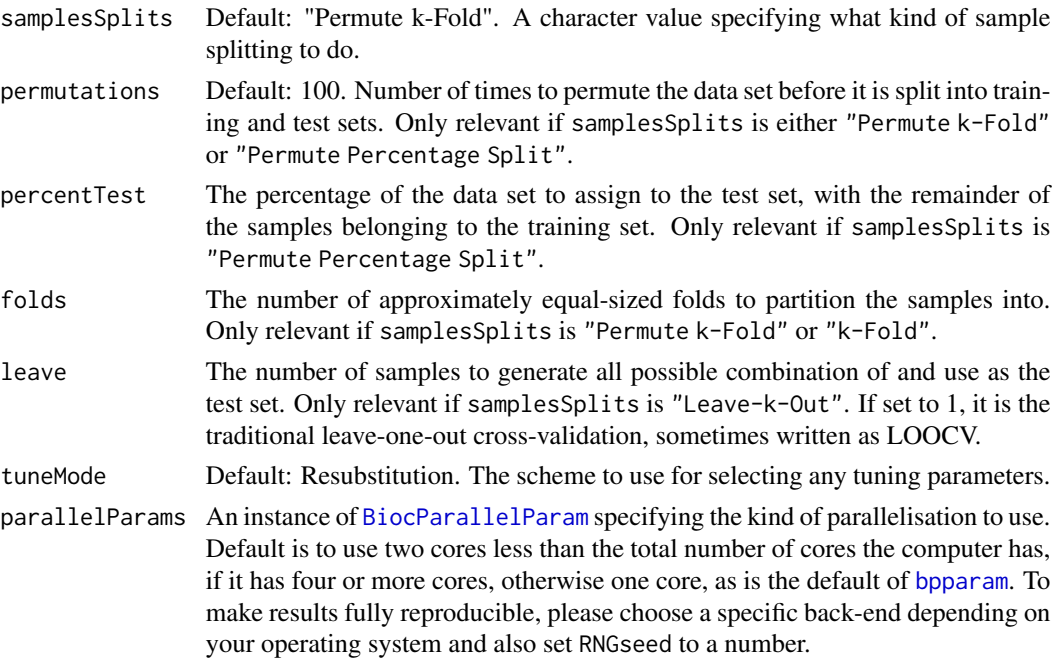

## Author(s)

Dario Strbenac

## Examples

```
CrossValParams() # Default is 100 permutations and 5 folds of each.
snow <- SnowParam(workers = 4, RNGseed = 999)
CrossValParams("Leave-k-Out", leave = 2, parallelParams = snow)
# Fully reproducible Leave-2-out cross-validation on 4 cores,
# even if feature selection or classifier use random sampling.
```
DataFrameOrNULL-class *Union of NULL and DataFrame Class*

## Description

Allows cross-validation to accept data as either a DataFrame (for a single data set) or DataFrameList (for a list of tables of related measurements, such as different projects measuring the same outcome and the same kind of measurements). No constructor.

## <span id="page-23-0"></span>Author(s)

Dario Strbenac

differentMeansRanking *Ranking of Differentially Abundant Features*

## Description

Uses an ordinary t-test if the data set has two classes or one-way ANOVA if the data set has three or more classes to select differentially expressed features.

## Usage

```
## S4 method for signature 'matrix'
differentMeansRanking(measurementsTrain, classesTrain, ...)
```

```
## S4 method for signature 'DataFrame'
differentMeansRanking(measurementsTrain, classesTrain, verbose = 3)
```

```
## S4 method for signature 'MultiAssayExperiment'
differentMeansRanking(measurementsTrain, targets = NULL, classesTrain, ...)
```
## Arguments

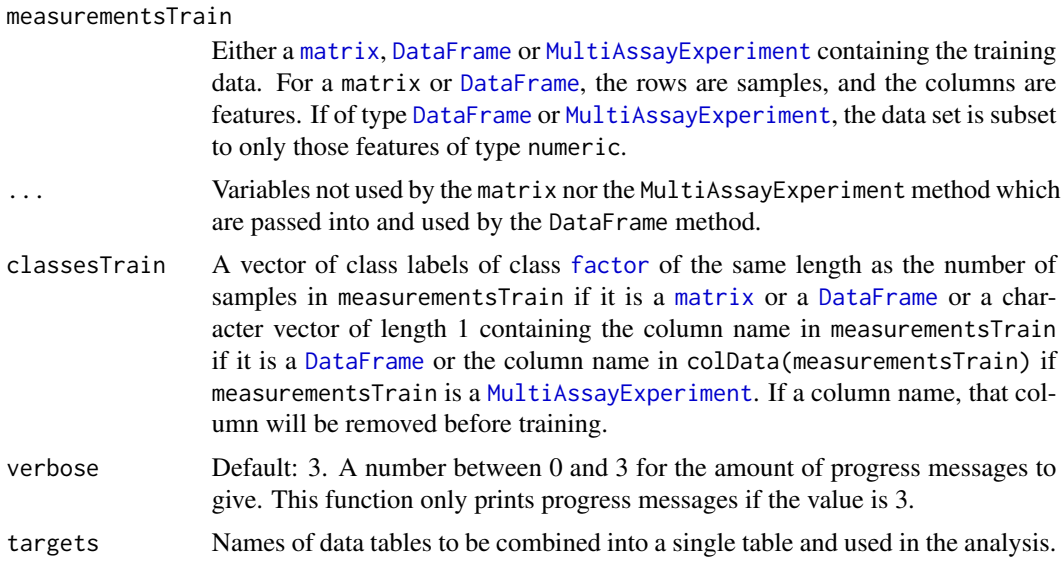

### Details

This ranking method looks for changes in means and uses [rowttests](#page-0-0) to rank the features if there are two classes or [rowFtests](#page-0-0) if there are three or more classes.

#### <span id="page-24-0"></span>distribution 25

## Value

A vector or data frame (if MultiAssayExperiment input) of features, from the most promising features in the first position to the least promising feature in the last position.

## Author(s)

Dario Strbenac

## Examples

```
# Genes 76 to 100 have differential expression.
genesMatrix <- sapply(1:100, function(sample) rnorm(25, 9, 0.3))
genesMatrix <- rbind(genesMatrix, t(sapply(1:25, function(sample)
                                  c(rnorm(75, 9, 0.3), rnorm(25, 14, 0.3)))))
classes \leq factor(rep(c("Poor", "Good"), each = 25))
rownames(genesMatrix) <- paste("Sample", 1:50)
colnames(genesMatrix) <- paste("Gene", 1:100)
ranked <- differentMeansRanking(genesMatrix, classes)
head(ranked)
```
distribution *Get Frequencies of Feature Selection and Sample-wise Classification Errors*

#### Description

There are two modes. For aggregating feature selection results, the function counts the number of times each feature was selected in all cross-validations. For aggregating classification results, the error rate for each sample is calculated. This is useful in identifying outlier samples that are difficult to classify.

#### Arguments

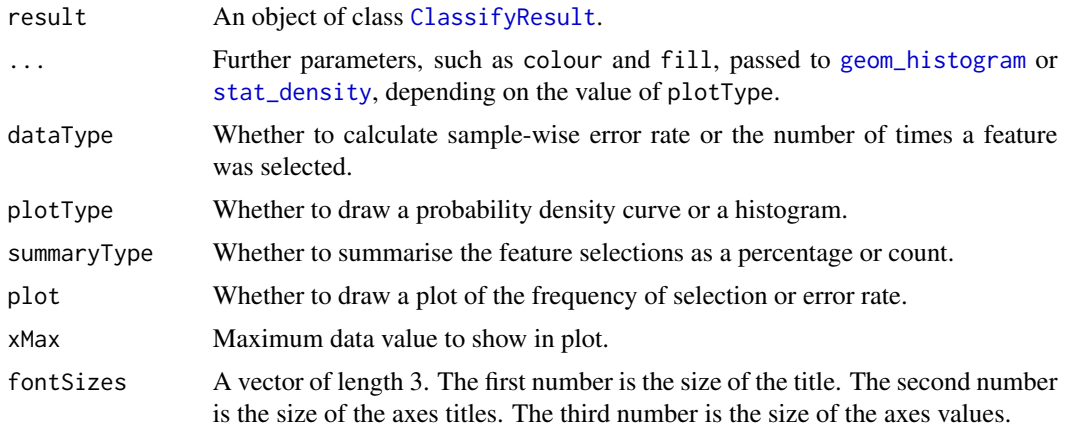

## Value

If dataType is "features", a vector as long as the number of features that were chosen at least once containing the number of times the feature was chosen in cross validations or the percentage of times chosen. If dataType is "samples", a vector as long as the number of samples, containing the cross-validation error rate of the sample. If plot is TRUE, then a plot is also made on the current graphics device.

## Author(s)

Dario Strbenac

## Examples

```
#if(require(sparsediscrim))
#{
  data(asthma)
  CVparams <- CrossValParams(permutations = 5)
  result <- runTests(measurements, classes, CVparams, ModellingParams())
  featureDistribution <- distribution(result, "features", summaryType = "count",
                                      plotType = "histogram", binwidth = 1)
  print(head(featureDistribution))
#}
```
DLDA Interface *An Interface for sparsediscrim Package's dlda Function*

## Description

DLDAtrainInterface generates a trained diagonal LDA classifier and DLDApredictInterface uses it to make predictions on a test data set.

```
## S4 method for signature 'matrix'
DLDAtrainInterface(measurementsTrain, classesTrain, ...)
## S4 method for signature 'DataFrame'
DLDAtrainInterface(measurementsTrain, classesTrain, verbose = 3)
## S4 method for signature 'MultiAssayExperiment'
DLDAtrainInterface(
 measurementsTrain,
  targets = names(measurementsTrain),
  classesTrain,
  ...
)
```
<span id="page-25-0"></span>

```
## S4 method for signature 'dlda,matrix'
DLDApredictInterface(model, measurementsTest, ...)
## S4 method for signature 'dlda,DataFrame'
DLDApredictInterface(
  model,
  measurementsTest,
  returnType = c("both", "class", "score"),
  verbose = 3
)
## S4 method for signature 'dlda, MultiAssayExperiment'
DLDApredictInterface(
 model,
  measurementsTest,
  targets = names(measurementsTest),
  ...
\mathcal{L}
```
measurementsTrain

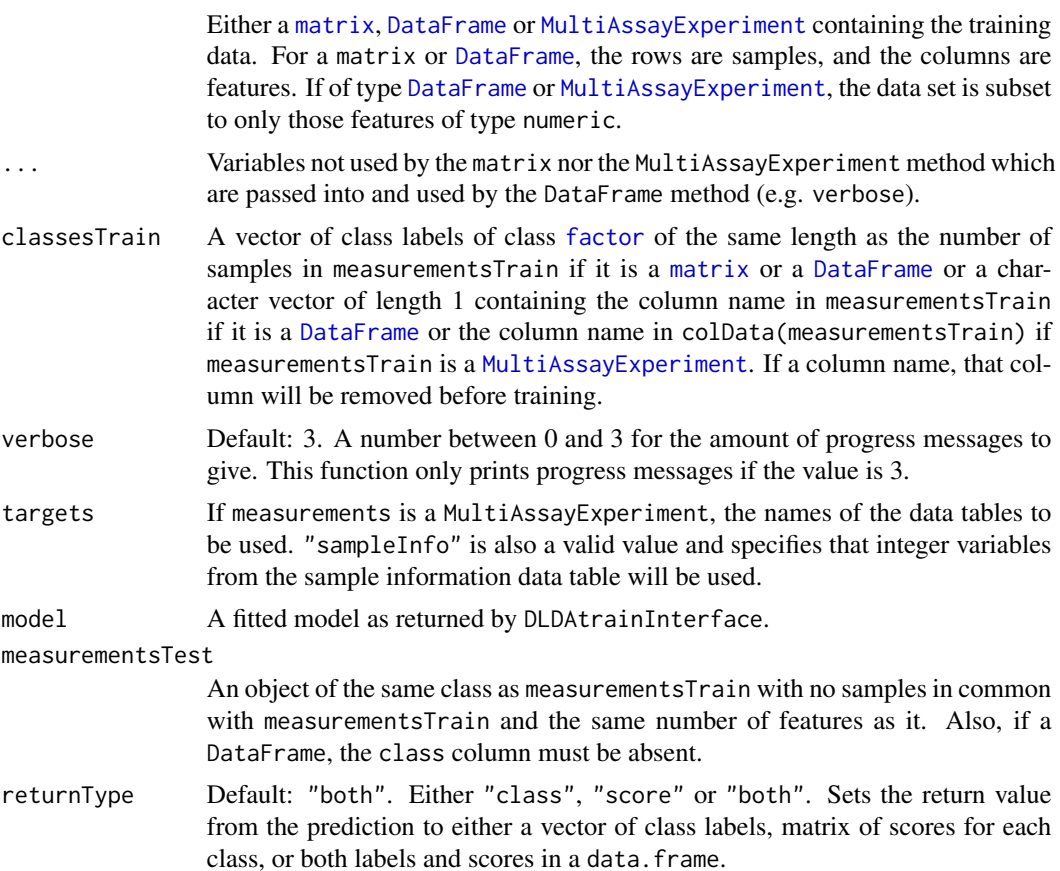

## <span id="page-27-0"></span>Value

For DLDAtrainInterface, a trained DLDA classifier. For DLDApredictInterface, either a factor vector of predicted classes, a matrix of scores for each class, or a table of both the class labels and class scores, depending on the setting of returnType.

#### Author(s)

Dario Strbenac

## Examples

```
# if(require(sparsediscrim)) Package currently removed from CRAN.
#{
  # Genes 76 to 100 have differential expression.
  genesMatrix <- sapply(1:100, function(sample) rnorm(25, 9, 0.3))
  genesMatrix <- rbind(genesMatrix, t(sapply(1:25, function(sample)
                                    c(rnorm(75, 9, 0.3), rnorm(25, 14, 0.3)))))
  classes \leq factor(rep(c("Poor", "Good"), each = 25))
  rownames(genesMatrix) <- paste("Sample", 1:nrow(genesMatrix))
  colnames(genesMatrix) <- paste("Gene", 1:ncol(genesMatrix))
  selected <- colnames(genesMatrix)[91:100]
  trainingSamples <- c(1:20, 26:45)
  testingSamples <- c(21:25, 46:50)
  classifier <- DLDAtrainInterface(genesMatrix[trainingSamples, selected],
                                   classes[trainingSamples])
  DLDApredictInterface(classifier, genesMatrix[testingSamples, selected])
#}
```
dlda-class *Trained dlda Object*

#### Description

Enables S4 method dispatching on it.

## Author(s)

Dario Strbenac

<span id="page-28-0"></span>DMDranking *Ranking by Differential Distributions with Differences in Means or Medians and a Deviation Measure*

## Description

Ranks features by largest Differences in Means/Medians and Deviations.

## Usage

```
## S4 method for signature 'matrix'
DMDranking(measurementsTrain, classesTrain, ...)
## S4 method for signature 'DataFrame'
DMDranking(
 measurementsTrain,
  classesTrain,
  differences = c("both", "location", "scale"),
  ...,
  verbose = 3
)
## S4 method for signature 'MultiAssayExperiment'
DMDranking(
 measurementsTrain,
  targets = names(measurementsTrain),
 classesTrain,
  ...
)
```
## Arguments

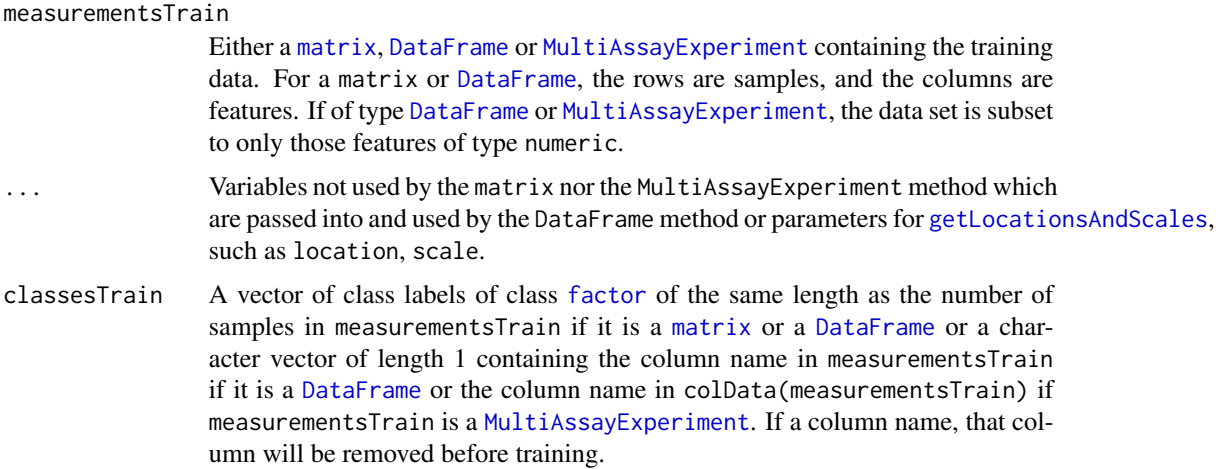

<span id="page-29-0"></span>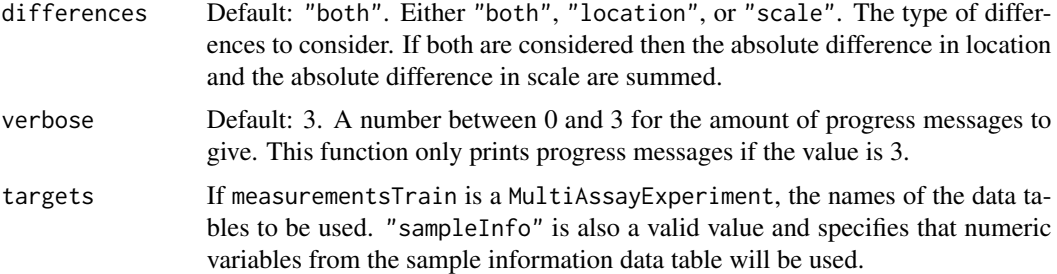

## Details

DMD is defined as  $\sum_{i=1}^{\infty}\sum_{j=i+1} |location_i - location_j| + |scale_i - scale_j|$ . The subscripts denote the class for which the parameter is calculated for.

## Value

A vector of feature indices, from the most promising features in the first position to the least promising feature in the last position.

### Author(s)

Dario Strbenac

#### Examples

```
# First 20 features have bimodal distribution for Poor class.
# Other 80 features have normal distribution for both classes.
genesMatrix <- sapply(1:20, function(feature)
                            {
                              randomMeans \leq sample(c(8, 12), 25, replace = TRUE)
                              c(rnorm(25, randomMeans, 1), rnorm(25, 10, 1))
                            }
                     )
genesMatrix <- cbind(genesMatrix, sapply(1:80, function(feature) rnorm(50, 10, 1)))
classes <- factor(rep(c("Poor", "Good"), each = 25))
ranked <- DMDranking(genesMatrix, classes)
head(ranked)
```
edgeRranking *Feature Ranking Based on Differential Expression for Count Data*

### Description

Performs a differential expression analysis between classes and ranks the features based on test statistics. The data may have overdispersion and this is modelled.

## edgeRranking 31

## Usage

```
## S4 method for signature 'matrix'
edgeRranking(countsTrain, classesTrain, ...)
## S4 method for signature 'DataFrame'
edgeRranking(
  countsTrain,
 classesTrain,
 normFactorsOptions = NULL,
 dispOptions = NULL,
 fitOptions = NULL,
  verbose = 3)
```
## S4 method for signature 'MultiAssayExperiment' edgeRranking(countsTrain, targets = NULL, ...)

## Arguments

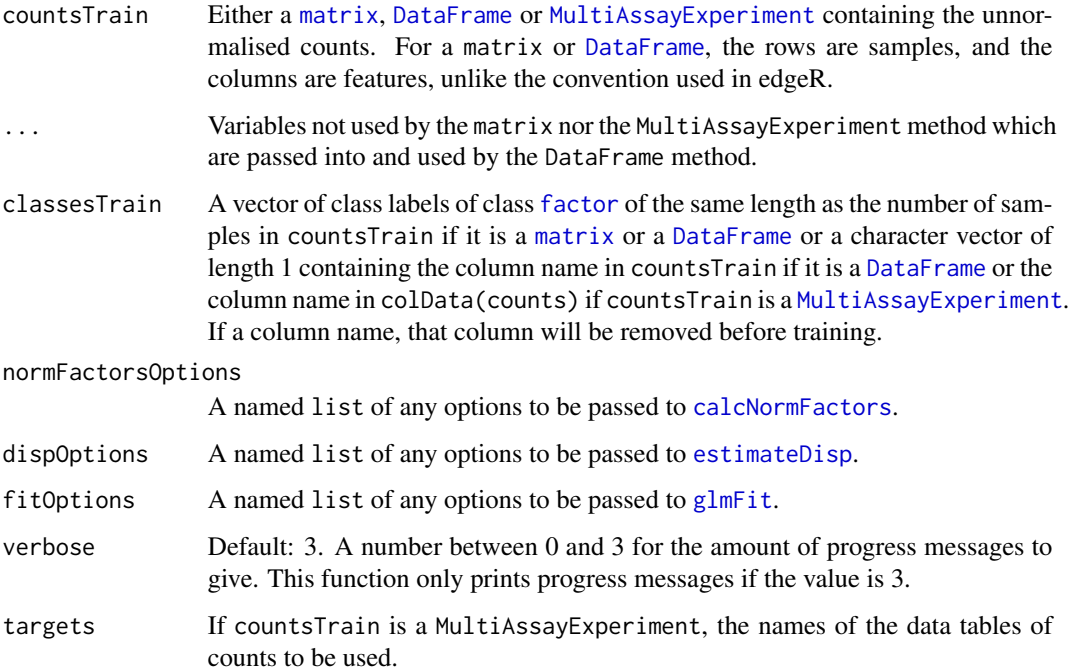

## Details

The differential expression analysis follows the standard [edgeR](#page-0-0) steps of estimating library size normalisation factors, calculating dispersion, in this case robustly, and then fitting a generalised linear model followed by a likelihood ratio test.

Data tables which consist entirely of non-numeric data cannot be analysed.

<span id="page-31-0"></span>Value

A vector or data frame (if MultiAssayExperiment input) of features, from the most promising features in the first position to the least promising feature in the last position.

#### Author(s)

Dario Strbenac

#### References

edgeR: a Bioconductor package for differential expression analysis of digital gene expression data, Mark D. Robinson, Davis McCarthy, and Gordon Smyth, 2010, *Bioinformatics*, Volume 26 Issue 1, <https://academic.oup.com/bioinformatics/article/26/1/139/182458>.

#### Examples

```
if(require(parathyroidSE) && require(PoiClaClu))
{
  data(parathyroidGenesSE)
  expression <- assays(parathyroidGenesSE)[[1]] # Genes in rows, samples in columns.
  sampleNames <- paste("Sample", 1:ncol(parathyroidGenesSE))
  colnames(expression) <- sampleNames
  DPN <- which(colData(parathyroidGenesSE)[, "treatment"] == "DPN")
  control <- which(colData(parathyroidGenesSE)[, "treatment"] == "Control")
  expression <- expression[, c(control, DPN)]
  classes <- factor(rep(c("Contol", "DPN"), c(length(control), length(DPN))))
  expression \leq expression[rowSums(expression > 1000) > 8, ] # Make small data set.
  # ClassifyR is using the convention of samples in rows and features in columns.
  ranked <- edgeRranking(t(expression), classes)
  head(ranked)
  plotFeatureClasses(t(expression), classes, "ENSG00000044574",
                     dotBinWidth = 500, xAxisLabel = "Unnormalised Counts")
}
```
edgesToHubNetworks *Convert a Two-column Matrix or Data Frame into a Hub Node List*

## Description

Interactions between pairs of features (typically a protein-protein interaction, commonly abbreviated as PPI, database) are restructured into a named list. The name of the each element of the list is a feature and the element contains all features which have an interaction with it.

```
edgesToHubNetworks(edges, minCardinality = 5)
```
<span id="page-32-0"></span>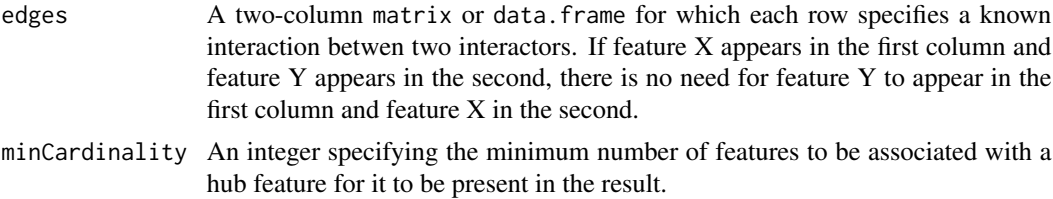

#### Value

An object of type [FeatureSetCollection](#page-36-1).

#### Author(s)

Dario Strbenac

## References

VAN: an R package for identifying biologically perturbed networks via differential variability analysis, Vivek Jayaswal, Sarah-Jane Schramm, Graham J Mann, Marc R Wilkins and Yee Hwa Yang, 2010, *BMC Research Notes*, Volume 6 Article 430, [https://bmcresnotes.biomedcentral.com/](https://bmcresnotes.biomedcentral.com/articles/10.1186/1756-0500-6-430) [articles/10.1186/1756-0500-6-430](https://bmcresnotes.biomedcentral.com/articles/10.1186/1756-0500-6-430).

#### Examples

```
interactor <- c("MITF", "MITF", "MITF", "MITF", "MITF", "MITF",
                "KRAS", "KRAS", "KRAS", "KRAS", "KRAS", "KRAS",
                "PD-1")
otherInteractor <- c("HINT1", "LEF1", "PSMD14", "PIAS3", "UBE2I", "PATZ1",
                     "ARAF", "CALM1", "CALM2", "CALM3", "RAF1", "HNRNPC",
                     "PD-L1")
edges <- data.frame(interactor, otherInteractor, stringsAsFactors = FALSE)
edgesToHubNetworks(edges, minCardinality = 4)
```
elasticNetFeatures *Extract Vectors of Ranked and Selected Features From an Elastic Net GLM Object*

## Description

Provides a ranking of features based on the magnitude of fitted GLM coefficients. Also provides the selected features which are those with a non-zero coefficient.

```
## S4 method for signature 'multnet'
elasticNetFeatures(model)
```
<span id="page-33-0"></span>model A fitted multinomial GLM which was created by [glmnet](#page-0-0).

## Value

An list object. The first element is a vector or data frame of ranked features, the second is a vector or data frame of selected features.

#### Author(s)

Dario Strbenac

#### Examples

```
if(require(glmnet))
{
  # Genes 76 to 100 have differential expression.
genesMatrix <- sapply(1:100, function(sample) rnorm(25, 9, 0.3))
genesMatrix <- rbind(genesMatrix, t(sapply(1:25, function(sample)
                                  c(rnorm(75, 9, 0.3), rnorm(25, 14, 0.3)))))
classes <- factor(rep(c("Poor", "Good"), each = 25))
rownames(genesMatrix) <- paste("Sample", 1:nrow(genesMatrix))
colnames(genesMatrix) <- paste("Gene", 1:ncol(genesMatrix))
  # alpha is a user-specified tuning parameter.
  # lambda is automatically tuned, based on glmnet defaults, if not user-specified.
  CVparams <- CrossValParams("k-Fold")
  trainParams <- TrainParams(elasticNetGLMtrainInterface, nlambda = 500)
  predictParams <- PredictParams(elasticNetGLMpredictInterface)
  modParams <- ModellingParams(selectParams = NULL, trainParams = trainParams,
                               predictParams = predictParams)
  classified <- runTests(genesMatrix, classes, CVparams, modParams)
  elasticNetFeatures(models(classified)[[1]])
}
```
elasticNetGLMtrainInterface

*An Interface for glmnet Package's glmnet Function*

#### Description

An elastic net GLM classifier uses a penalty which is a combination of a lasso penalty and a ridge penalty, scaled by a lambda value, to fit a sparse linear model to the data.

```
elasticNetGLMtrainInterface(measurementsTrain, ...)
## S4 method for signature 'matrix'
elasticNetGLMtrainInterface(measurementsTrain, classesTrain, ...)
## S4 method for signature 'DataFrame'
elasticNetGLMtrainInterface(
  measurementsTrain,
  classesTrain,
 lambda = NULL,
  ...,
  verbose = 3
\lambda## S4 method for signature 'MultiAssayExperiment'
elasticNetGLMtrainInterface(
 measurementsTrain,
  targets = names(measurementsTrain),
 classesTrain,
  ...
\mathcal{L}elasticNetGLMpredictInterface(model, measurementsTest, ...)
## S4 method for signature 'multnet,matrix'
elasticNetGLMpredictInterface(model, measurementsTest, ...)
## S4 method for signature 'multnet,DataFrame'
elasticNetGLMpredictInterface(
 model,
 measurementsTest,
 lambda,
  ...,
 returnType = c("both", "class", "score"),
  verbose = 3\mathcal{L}## S4 method for signature 'multnet, MultiAssayExperiment'
elasticNetGLMpredictInterface(
 model,
 measurementsTest,
 targets = names(measurementsTest),
  ...
)
```
measurementsTrain

Either a [matrix](#page-0-0), [DataFrame](#page-0-0) or [MultiAssayExperiment](#page-0-0) containing the training data. For a matrix or [DataFrame](#page-0-0), the rows are samples, and the columns are features. If of type [DataFrame](#page-0-0) or [MultiAssayExperiment](#page-0-0), the data set is subset to only those features of type numeric.

- Variables not used by the matrix nor the MultiAssayExperiment method which are passed into and used by the DataFrame method (e.g. verbose) or, for the training function, options that are used by the glmnet function. For the testing function, this variable simply contains any parameters passed from the classification framework to it which aren't used by glmnet's predict fuction.
- classesTrain A vector of class labels of class [factor](#page-0-0) of the same length as the number of samples in measurementsTrain if it is a [matrix](#page-0-0) or a [DataFrame](#page-0-0) or a character vector of length 1 containing the column name in measurementsTrain if it is a [DataFrame](#page-0-0) or the column name in colData(measurementsTrain) if measurementsTrain is a [MultiAssayExperiment](#page-0-0). If a column name, that column will be removed before training.
- lambda The lambda value passed directly to [glmnet](#page-0-0) if the training function is used or passed as s to [predict.glmnet](#page-0-0) if the prediction function is used.
- verbose Default: 3. A number between 0 and 3 for the amount of progress messages to give. This function only prints progress messages if the value is 3.
- targets If measurementsTrain is a MultiAssayExperiment, the names of the data tables to be used. "sampleInfo" is also a valid value and specifies that integer variables from the sample information data table will be used.

model A trained elastic net GLM, as created by the glmnet function.

measurementsTest

An object of the same class as measurementsTrain with no samples in common with measurementsTrain and the same number of features as it.

returnType Default: "both". Either "class", "score" or "both". Sets the return value from the prediction to either a vector of class labels, matrix of scores for each class, or both labels and scores in a data.frame.

## **Details**

The value of the family parameter is fixed to "multinomial" so that classification with more than 2 classes is possible and type.multinomial is fixed to "grouped" so that a grouped lasso penalty is used. During classifier training, if more than one lambda value is considered by specifying a vector of them as input or leaving the default value of NULL, then the chosen value is determined based on classifier resubstitution error rate.

### Value

For elasticNetGLMtrainInterface, an object of type glmnet. For elasticNetGLMpredictInterface, either a factor vector of predicted classes, a matrix of scores for each class, or a table of both the class labels and class scores, depending on the setting of returnType.
### FeatureSetCollection 37

### Author(s)

Dario Strbenac

### See Also

[elasticNetFeatures](#page-32-0) for a function used to extract the features with non-zero coefficients from the model.

### Examples

```
if(require(glmnet))
{
  # Genes 76 to 100 have differential expression.
  genesMatrix <- sapply(1:100, function(sample) rnorm(25, 9, 0.3))
  genesMatrix <- rbind(genesMatrix, t(sapply(1:25, function(sample)
                                    c(rnorm(75, 9, 0.3), rnorm(25, 14, 0.3)))))
  classes <- factor(rep(c("Poor", "Good"), each = 25))
  rownames(genesMatrix) <- paste("Sample", 1:nrow(genesMatrix))
  colnames(genesMatrix) <- paste("Gene", 1:ncol(genesMatrix))
  CVparams <- CrossValParams("k-Fold")
  trainParams <- TrainParams(elasticNetGLMtrainInterface, nlambda = 500)
  predictParams <- PredictParams(elasticNetGLMpredictInterface)
  modParams <- ModellingParams(selectParams = NULL, trainParams = trainParams,
                                 predictParams = predictParams)
  classified <- runTests(genesMatrix, classes, CVparams, modParams)
  classified <- calcCVperformance(classified, "Balanced Error")
  head(tunedParameters(classified))
  performance(classified)
}
```
<span id="page-36-0"></span>FeatureSetCollection *Container for Storing A Collection of Sets*

#### Description

This container is the required storage format for a collection of sets. Typically, the elements of a set will either be a set of proteins (i.e. character vector) which perform a particular biological process or a set of binary interactions (i.e. Two-column matrix of feature identifiers).

#### **Constructor**

FeatureSetCollection(sets)

sets A named list. The names of the list describe the sets and the elements of the list specify the features which comprise the sets.

#### Summary

featureSets is a FeatureSetCollection object.

show(featureSets): Prints a short summary of what featureSets contains.

length(featureSets): Prints how many sets of features there are.

#### Subsetting

The FeatureSetCollection may be subsetted to a smaller set of elements or a single set may be extracted as a vector. featureSets is a FeatureSetCollection object.

- featureSets[i:j]: Reduces the object to a subset of the feature sets between elements i and j of the collection.
- featureSets[[i]]: Extract the feature set identified by i. i may be a numeric index or the character name of a feature set.

#### Author(s)

Dario Strbenac

```
ontology <- list(c("SESN1", "PRDX1", "PRDX2", "PRDX3", "PRDX4", "PRDX5", "PRDX6",
                   "LRRK2", "PARK7"),
                 c("ATP7A", "CCS", "NQO1", "PARK7", "SOD1", "SOD2", "SOD3",
                   "SZT2", "TNF"),
                 c("AARS", "AIMP2", "CARS", "GARS", "KARS", "NARS", "NARS2",
                   "LARS2", "NARS", "NARS2", "RGN", "UBA7"),
                 c("CRY1", "CRY2", "ONP1SW", "OPN4", "RGR"),
                 c("ESRRG", "RARA", "RARB", "RARG", "RXRA", "RXRB", "RXRG"),
                 c("CD36", "CD47", "F2", "SDC4"),
                 c("BUD31", "PARK7", "RWDD1", "TAF1")
                 )
names(ontology) <- c("Peroxiredoxin Activity", "Superoxide Dismutase Activity",
                     "Ligase Activity", "Photoreceptor Activity",
                     "Retinoic Acid Receptor Activity",
                     "Thrombospondin Receptor Activity",
                     "Regulation of Androgen Receptor Activity")
featureSets <- FeatureSetCollection(ontology)
featureSets
featureSets[3:5]
featureSets[["Photoreceptor Activity"]]
subNetworks <- list(MAPK = matrix(c("NRAS", "NRAS", "NRAS", "BRAF", "MEK",
                                   "ARAF", "BRAF", "CRAF", "MEK", "ERK"), ncol = 2),
                    P53 = matrix(c("ATM", "ATR", "ATR", "P53",
                                   "CHK2", "CHK1", "P53", "MDM2"), ncol = 2)
                    \lambdanetworkSets <- FeatureSetCollection(subNetworks)
networkSets
```
FeatureSetCollectionOrNULL-class

*Union of a FeatureSetCollection and NULL*

### Description

Allows a slot to be either a FeatureSetCollectionOrNULL object or empty.

### Author(s)

Dario Strbenac

### Examples

TrainParams(DLDAtrainInterface, transform = NULL) # Use the input data as-is.

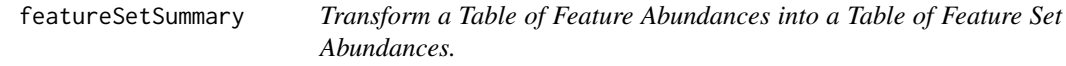

### Description

Represents a feature set by the mean or median feature measurement of a feature set for all features belonging to a feature set.

```
## S4 method for signature 'matrix'
featureSetSummary(
 measurements,
  location = c("median", "mean"),
  featureSets,
 minimumOverlapPercent = 80,
  verbose = 3
)
## S4 method for signature 'DataFrame'
featureSetSummary(
  measurements,
  location = c("median", "mean"),
  featureSets,
 minimumOverlapPercent = 80,
  verbose = 3
\lambda
```

```
## S4 method for signature 'MultiAssayExperiment'
featureSetSummary(
 measurements,
 target = NULL,location = c("median", "mean"),
  featureSets,
 minimumOverlapPercent = 80,
  verbose = 3
)
```
### Arguments

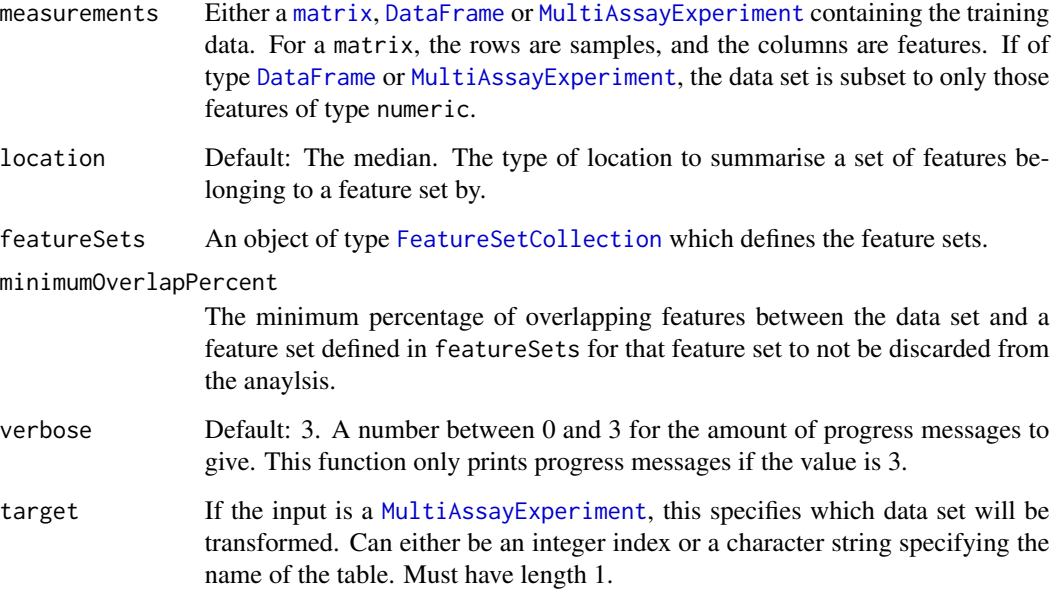

### Details

This feature transformation method is unusual because the mean or median feature of a feature set for one sample may be different to another sample, whereas most other feature transformation methods do not result in different features being compared between samples during classification.

# Value

The same class of variable as the input variable measurements is, with the individual features summarised to feature sets. The number of samples remains unchanged, so only one dimension of measurements is altered.

# Author(s)

Dario Strbenac

#### fisherDiscriminant 41

#### References

Network-based biomarkers enhance classical approaches to prognostic gene expression signatures, Rebecca L Barter, Sarah-Jane Schramm, Graham J Mann and Yee Hwa Yang, 2014, *BMC Systems Biology*, Volume 8 Supplement 4 Article S5, [https://bmcsystbiol.biomedcentral.com/](https://bmcsystbiol.biomedcentral.com/articles/10.1186/1752-0509-8-S4-S5) [articles/10.1186/1752-0509-8-S4-S5](https://bmcsystbiol.biomedcentral.com/articles/10.1186/1752-0509-8-S4-S5).

### Examples

```
sets <- list(Adhesion = c("Gene 1", "Gene 2", "Gene 3"),
             'Cell Cycle' = c("Gene 8", "Gene 9", "Gene 10")featureSets <- FeatureSetCollection(sets)
# Adhesion genes have a median gene difference between classes.
genesMatrix <- matrix(c(rnorm(5, 9, 0.3), rnorm(5, 7, 0.3), rnorm(5, 8, 0.3),
                      rnorm(5, 6, 0.3), rnorm(10, 7, 0.3), rnorm(70, 5, 0.1)),
                      nrow = 10rownames(genesMatrix) <- paste("Patient", 1:10)
colnames(genesMatrix) <- paste("Gene", 1:10)
classes \le factor(rep(c("Poor", "Good"), each = 5)) # But not used for transformation.
featureSetSummary(genesMatrix, featureSets = featureSets)
```
fisherDiscriminant *Classification Using Fisher's LDA*

### Description

Finds the decision boundary using the training set, and gives predictions for the test set. Unlike ordinary LDA, Fisher's version does not have assumptions about the normality of the features. Data tables which consist entirely of non-numeric data cannot be analysed.

```
## S4 method for signature 'matrix'
fisherDiscriminant(measurementsTrain, classesTrain, measurementsTest, ...)
## S4 method for signature 'DataFrame'
fisherDiscriminant(
 measurementsTrain,
 classesTrain,
 measurementsTest,
 returnType = c("both", "class", "score"),
 verbose = 3)
## S4 method for signature 'MultiAssayExperiment'
fisherDiscriminant(
```

```
measurementsTrain,
  measurementsTest,
  targets = names(measurementsTrain),
  classesTrain,
  ...
\mathcal{L}
```
# Arguments

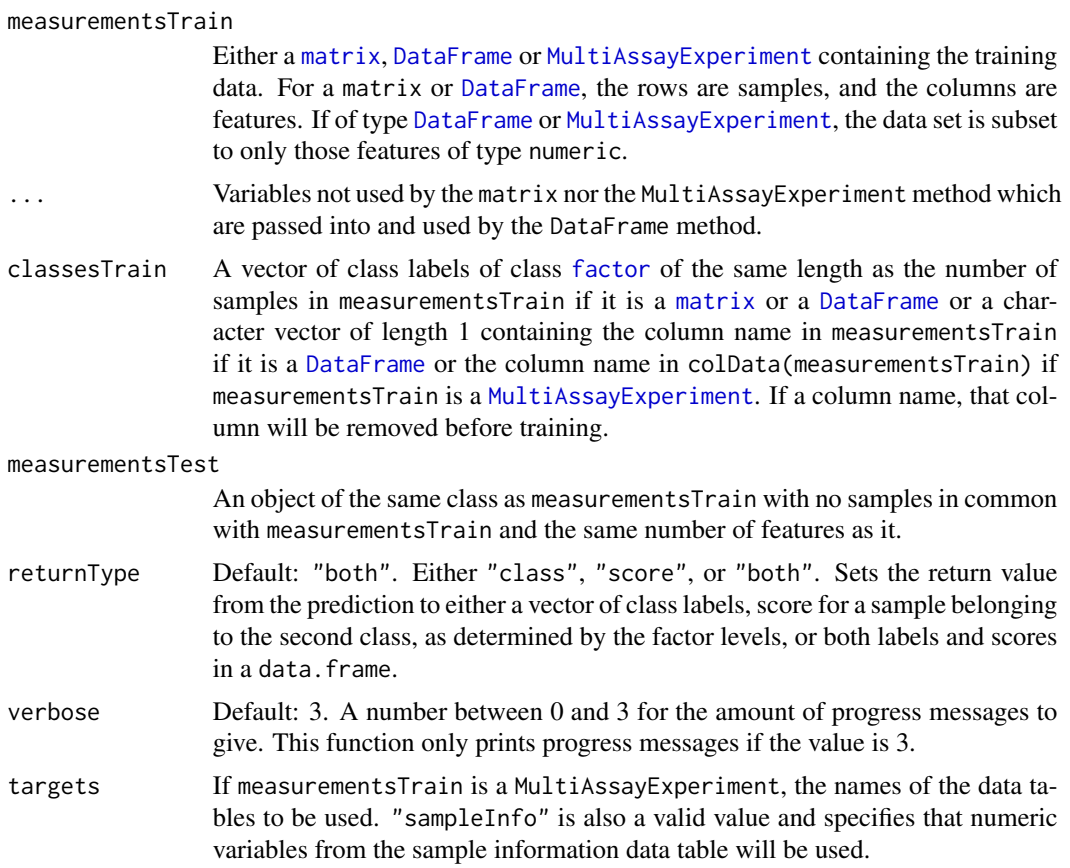

# Value

A vector or data.frame of class prediction information, as long as the number of samples in the test data.

# Author(s)

Dario Strbenac

```
trainMatrix \leq matrix(rnorm(1000, 8, 2), nrow = 10)
classes \leq factor(rep(c("Poor", "Good"), each = 5))
```

```
# Make first 30 genes increased in value for poor samples.
trainMatrix[1:5, 1:30] <- trainMatrix[1:5, 1:30] + 5
testMatrix <- matrix(rnorm(1000, 8, 2), nrow = 10)
# Make first 30 genes increased in value for sixth to tenth samples.
testMatrix[6:10, 1:30] <- testMatrix[6:10, 1:30] + 5
fisherDiscriminant(trainMatrix, classes, testMatrix)
```
forestFeatures *Extract Vectors of Ranked and Selected Features From a Random Forest Object*

#### Description

Provides a ranking of features based on the total decrease in node impurities from splitting on the variable, averaged over all trees. Also provides the selected features which are those that were used in at least one tree of the forest.

### Arguments

forest A trained random forest which was created by [randomForest](#page-85-0).

### Value

An list object. The first element is a vector or data frame of features, ranked from best to worst using the Gini index. The second element is a vector or data frame of features used in at least one tree.

#### Author(s)

Dario Strbenac

```
if(require(randomForest))
{
   # Genes 76 to 100 have differential expression.
   genesMatrix <- sapply(1:100, function(sample) rnorm(25, 9, 0.3))
  genesMatrix <- rbind(genesMatrix, t(sapply(1:25, function(sample)
                                     c(rnorm(75, 9, 0.3), rnorm(25, 14, 0.3)))))
   classes <- factor(rep(c("Poor", "Good"), each = 25))
   rownames(genesMatrix) <- paste("Sample", 1:nrow(genesMatrix))
   colnames(genesMatrix) <- paste("Gene", 1:ncol(genesMatrix))
   trainingSamples \leq c(1:20, 26:45)testingSamples <- c(21:25, 46:50)
```

```
trained <- randomForestTrainInterface(genesMatrix[trainingSamples, ],
                                      classes[trainingSamples], ntree = 10)
forestFeatures(trained)
```
functionOrList-class *Union of Functions and List of Functions*

# Description

}

Allows a slot to be either a function or a list of functions.

### Author(s)

Dario Strbenac

### Examples

```
SelectParams(limmaRanking)
SelectParams(list(limmaRanking, differentMeansRanking)) # Ensemble selection.
```
functionOrNULL-class *Union of A Function and NULL*

# Description

Allows a slot to be either a function or empty.

#### Author(s)

Dario Strbenac

```
PredictParams(NULL) # Training function does both tasks.
PredictParams(DLDApredictInterface)
```
generateCrossValParams

*A function to generate a CrossValParams object*

# Description

A function to generate a CrossValParams object

#### Usage

```
generateCrossValParams(nRepeats, nFolds, nCores, selectionOptimisation)
```
# Arguments

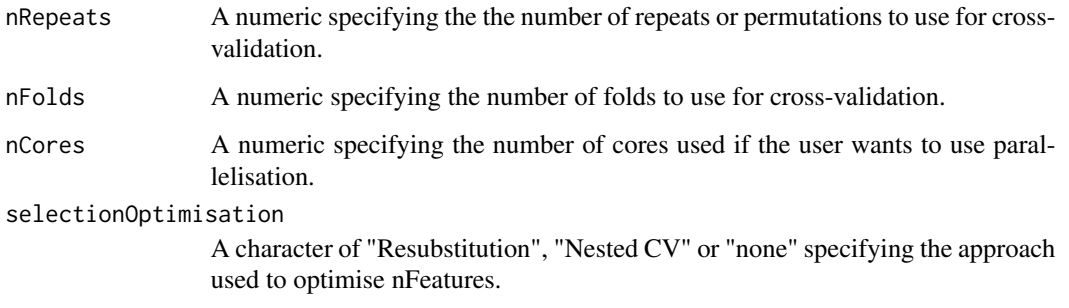

### Value

CrossValParams object

# Examples

CVparams <- generateCrossValParams(nRepeats = 20, nFolds = 5, nCores = 8, selectionOptimisation = "none")

generateModellingParams

*A function to generate a ModellingParams object*

# Description

A function to generate a ModellingParams object

# Usage

```
generateModellingParams(
 datasetIDs,
 measurements,
 nFeatures,
 selectionMethod,
 selectionOptimisation,
 classifier,
 multiViewMethod = "none"
)
```
# Arguments

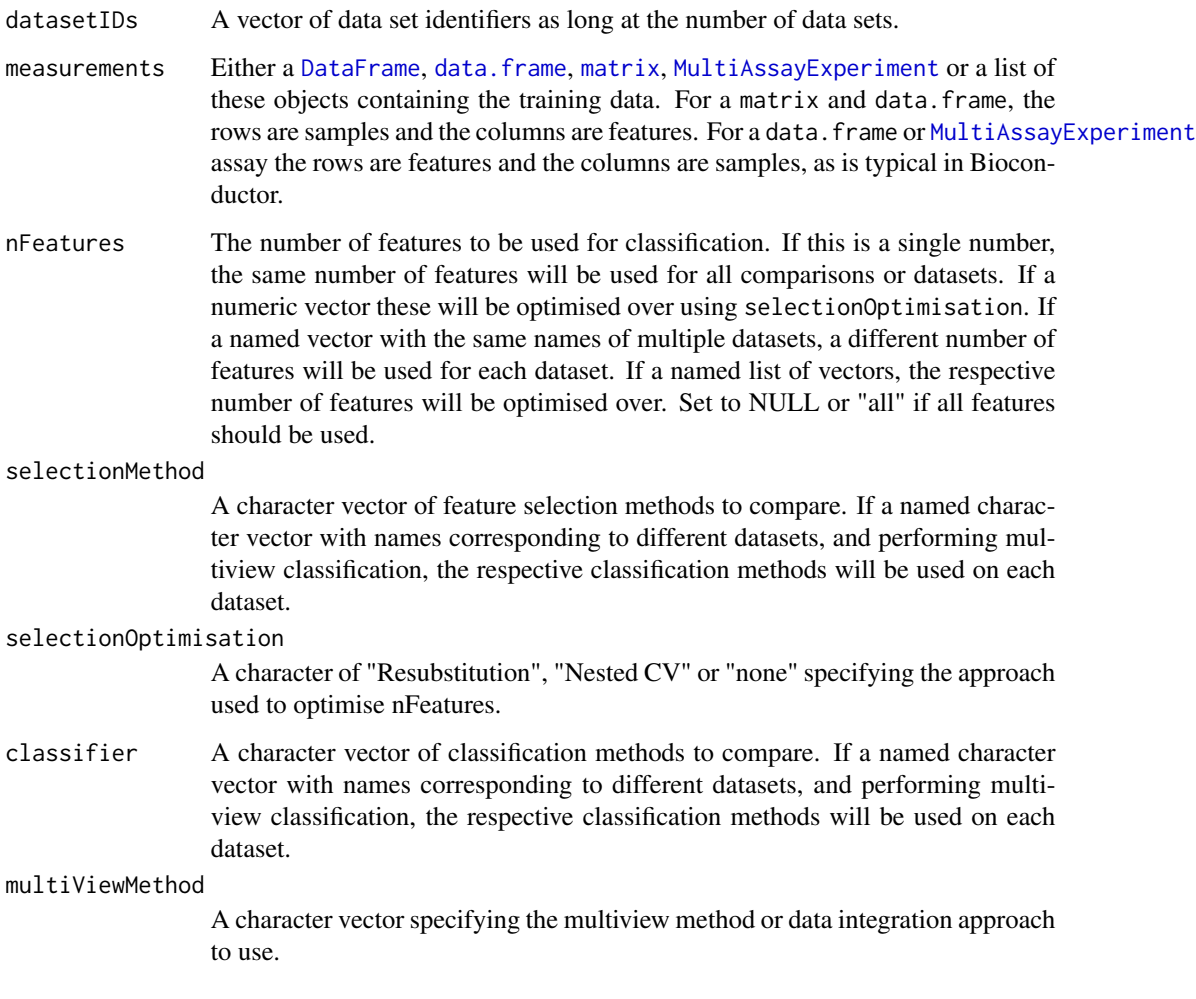

# Value

ModellingParams object

### getLocationsAndScales 47

#### Examples

```
data(asthma)
# First make a toy example dataset with multiple data types. We'll randomly assign different features to be clinical
set.seed(51773)
measurements <- DataFrame(measurements, check.names = FALSE)
mcols(measurements)$dataset <- c(rep("clinical",20),sample(c("gene", "protein"), ncol(measurements)-20, replace
mcols(measurements)$feature <- colnames(measurements)
modellingParams <- generateModellingParams(datasetIDs = c("clinical", "gene", "protein"),
                                           measurements = measurements,
                                 nFeatures = list(clinical = 10, gene = 10, protein = 10),
                            selectionMethod = list(clinical = "t-test", gene = "t-test", protein = "t-test"),
                                           selectionOptimisation = "none",
                                           classifier = "randomForest",
                                           multiViewMethod = "merge")
```
<span id="page-46-0"></span>getLocationsAndScales *Calculate Location and Scale*

#### Description

Calculates the location and scale for each feature.

### Usage

```
## S4 method for signature 'matrix'
getLocationsAndScales(measurements, ...)
## S4 method for signature 'DataFrame'
getLocationsAndScales(
 measurements,
 location = c("mean", "median"),scale = c("SD", "MAD", "Qn")
\lambda
```

```
## S4 method for signature 'MultiAssayExperiment'
getLocationsAndScales(measurements, targets = names(measurements), ...)
```
#### Arguments

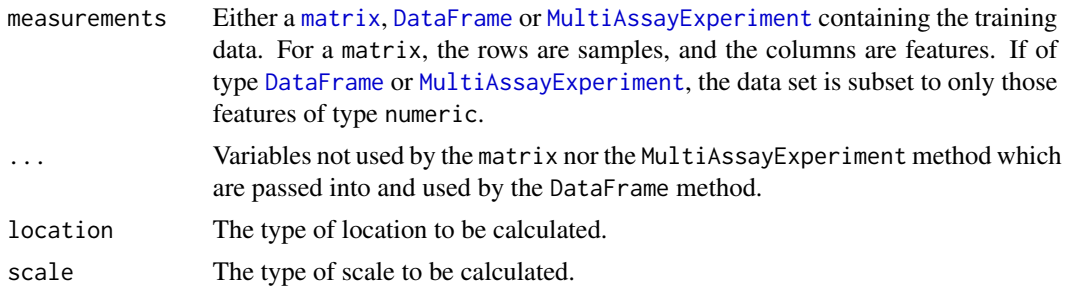

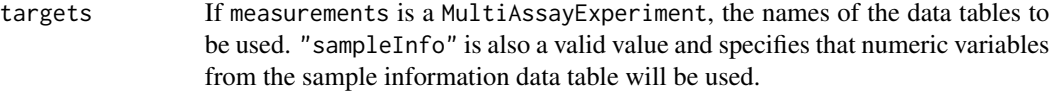

### Details

"SD" is used to represent standard deviation and "MAD" is used to represent median absolute deviation.

### Value

A [list](#page-0-0) of length 2. The first element contains the location for every feature. The second element contains the scale for every feature.

#### Author(s)

Dario Strbenac

#### References

Qn: <http://www.tandfonline.com/doi/pdf/10.1080/01621459.1993.10476408>

### Examples

```
genesMatrix <- matrix(rnorm(1000, 8, 4), nrow = 10)
distributionInfo <- getLocationsAndScales(genesMatrix, "median", "MAD")
```
mean(distributionInfo[["median"]]) # Typical median. mean(distributionInfo[["MAD"]]) # Typical MAD.

HuRI *Human Reference Interactome*

#### Description

A collection of 45783 pairs of protein gene symbols, as determined by the The Human Reference Protein Interactome Mapping Project. Self-interactions have been removed.

#### Format

interactors is a [Pairs](#page-0-0) object containing each pair of interacting proteins.

#### Source

A Reference Map of the Human Binary Protein Interactome, *Nature*, 2020. Webpage: [http://](http://www.interactome-atlas.org/download) [www.interactome-atlas.org/download](http://www.interactome-atlas.org/download)

interactorDifferences *Convert Individual Features into Differences Between Binary Interactors Based on Known Sub-networks*

# Description

This conversion is useful for creating a meta-feature table for classifier training and prediction based on sub-networks that were selected based on their differential correlation between classes.

### Usage

```
## S4 method for signature 'matrix'
interactorDifferences(measurements, ...)
## S4 method for signature 'DataFrame'
interactorDifferences(
 measurements,
  featurePairs = NULL,
 absolute = FALSE,
  verbose = 3
\mathcal{L}## S4 method for signature 'MultiAssayExperiment'
interactorDifferences(measurements, target = NULL, classesColumn, ...)
```
### Arguments

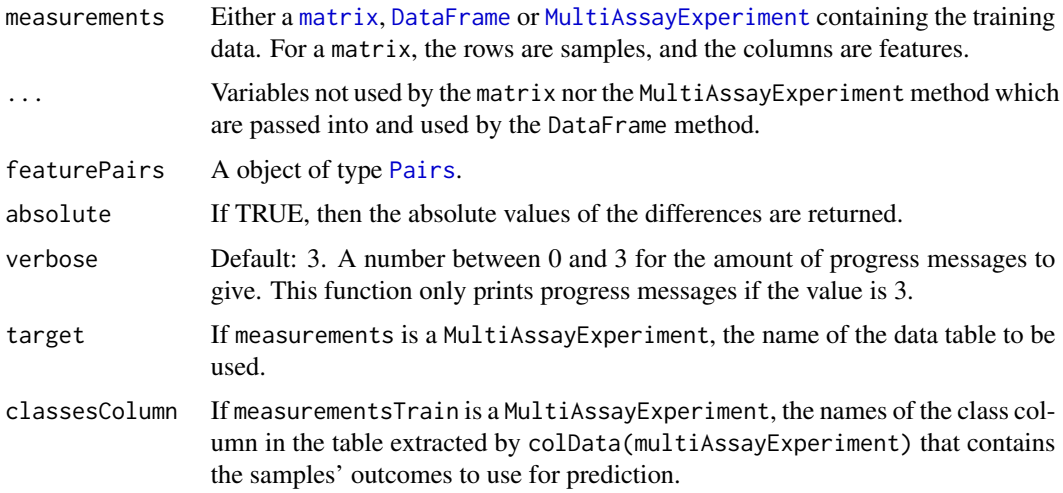

#### Details

The pairs of features known to interact with each other are specified by networkSets.

#### Value

An object of class [DataFrame](#page-0-0) with one column for each interactor pair difference and one row for each sample. Additionally, mcols(resultTable) prodvides a [DataFrame](#page-0-0) with a column named "original" containing the name of the sub-network each meta-feature belongs to.

### Author(s)

Dario Strbenac

# References

Dynamic modularity in protein interaction networks predicts breast cancer outcome, Ian W Taylor, Rune Linding, David Warde-Farley, Yongmei Liu, Catia Pesquita, Daniel Faria, Shelley Bull, Tony Pawson, Quaid Morris and Jeffrey L Wrana, 2009, *Nature Biotechnology*, Volume 27 Issue 2, <https://www.nature.com/articles/nbt.1522>.

# Examples

```
pairs <- Pairs(rep(c('A', 'G'), each = 3), c('B', 'C', 'D', 'H', 'I', 'J'))
# Consistent differences for interactors of A.
measurements <- matrix(c(5.7, 10.1, 6.9, 7.7, 8.8, 9.1, 11.2, 6.4, 7.0, 5.5,
                         3.6, 7.6, 4.0, 4.4, 5.8, 6.2, 8.1, 3.7, 4.4, 2.1,
                         8.5, 13.0, 9.9, 10.0, 10.3, 11.9, 13.8, 9.9, 10.7, 8.5,
                         8.1, 10.6, 7.4, 10.7, 10.8, 11.1, 13.3, 9.7, 11.0, 9.1,
                         round(rnorm(60, 8, 0.3), 1)), nrow = 10)
rownames(measurements) <- paste("Patient", 1:10)
colnames(measurements) <- LETTERS[1:10]
interactorDifferences(measurements, pairs)
```
kNNinterface *An Interface for class Package's knn Function*

#### Description

More details of k Nearest Neighbours are available in the documentation of [knn](#page-0-0).

```
## S4 method for signature 'matrix'
kNNinterface(measurementsTrain, classesTrain, measurementsTest, ...)
## S4 method for signature 'DataFrame'
kNNinterface(
 measurementsTrain,
```
# kNNinterface 51

```
classesTrain,
 measurementsTest,
  ...,
 classifierName = "k Nearest Neighbours",
  verbose = 3
\mathcal{L}## S4 method for signature 'MultiAssayExperiment'
kNNinterface(
 measurementsTrain,
 measurementsTest,
  targets = names(measurementsTrain),
 classesTrain,
  ...
)
```
# Arguments

```
measurementsTrain
```
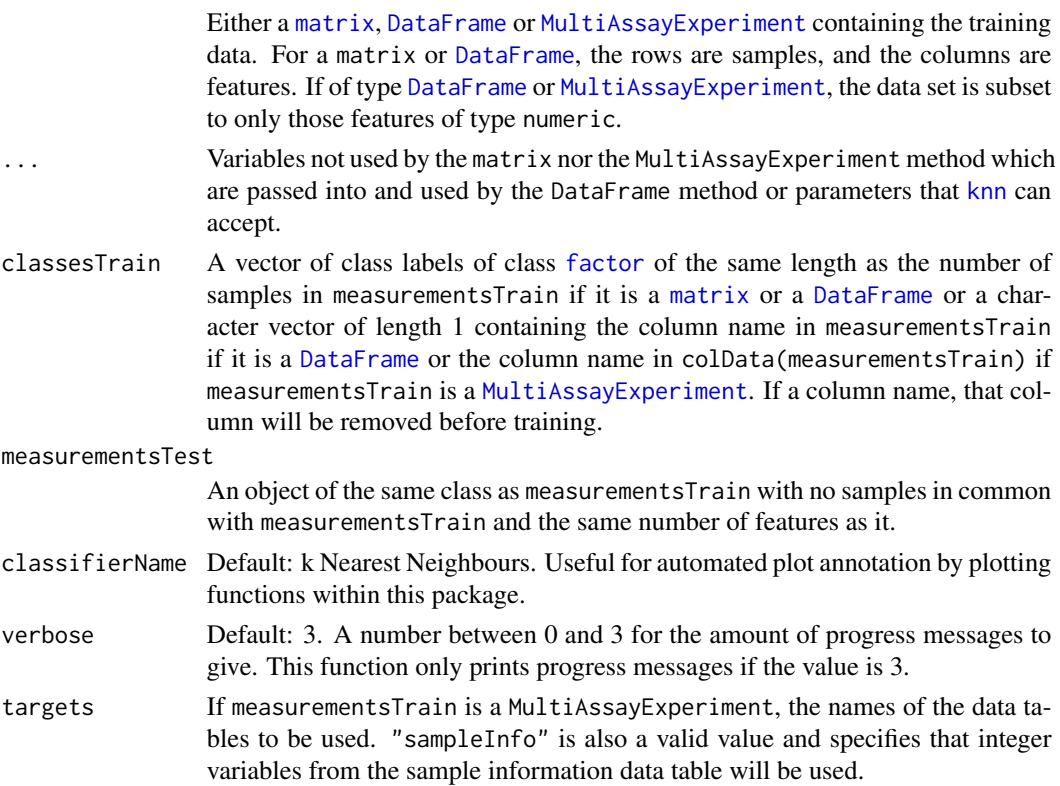

## Details

Data tables which consist entirely of non-numeric data cannot be analysed. If measurements is an object of class MultiAssayExperiment, the factor of sample classes must be stored in the DataFrame accessible by the colData function with column name "class".

# Value

A factor vector, the same as is returned by [knn](#page-0-0).

### Author(s)

Dario Strbenac

### Examples

```
if(require(class))
{
classes <- factor(rep(c("Healthy", "Disease"), each = 5), levels = c("Healthy", "Disease"))
  measurements <- matrix(c(rnorm(50, 10), rnorm(50, 5)), nrow = 10, byrow = TRUE)
  rownames(measurements) <- paste("Sample", 1:10)
  colnames(measurements) <- paste("mRNA", 1:10)
  # Train with 9 samples, test with one.
  kNNinterface(measurements[1:9, ], classes[1:9], measurements[10, , drop = FALSE])
}
```

```
KolmogorovSmirnovRanking
```
*Ranking of Differential Distributions with Kolmogorov-Smirnov Distance*

### Description

Ranks features from largest Kolmogorov-Smirnov distance to smallest.

```
## S4 method for signature 'matrix'
KolmogorovSmirnovRanking(measurementsTrain, classesTrain, ...)
## S4 method for signature 'DataFrame'
KolmogorovSmirnovRanking(measurementsTrain, classesTrain, ..., verbose = 3)
## S4 method for signature 'MultiAssayExperiment'
KolmogorovSmirnovRanking(
 measurementsTrain,
  targets = names(measurementsTrain),
 classesTrain,
  ...
)
```
### Arguments

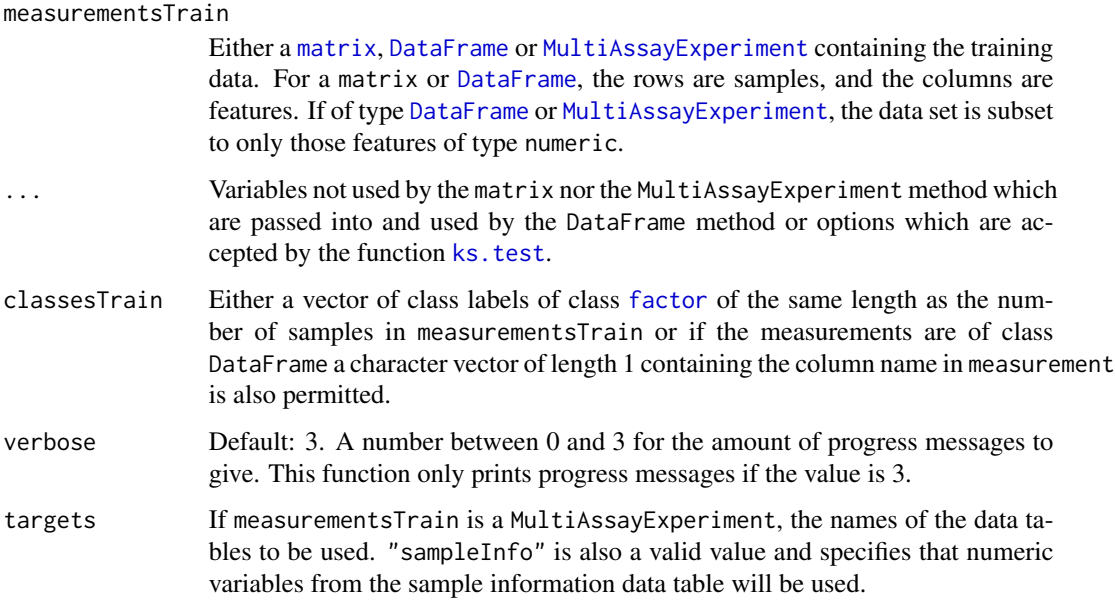

### Value

A vector or data frame (if MultiAssayExperiment input) of features, from the most promising features in the first position to the least promising feature in the last position.

### Author(s)

Dario Strbenac

```
# First 20 features have bimodal distribution for Poor class.
# Other 80 features have normal distribution for both classes.
set.seed(1984)
genesMatrix <- sapply(1:20, function(feature)
                           {
                              randomMeans <- sample(c(8, 12), 25, replace = TRUE)
                              c(rnorm(25, randomMeans, 1), rnorm(25, 10, 1))
                            }
                     )
genesMatrix <- cbind(genesMatrix, sapply(1:80, function(feature) rnorm(50, 10, 1)))
classes <- factor(rep(c("Poor", "Good"), each = 25))
ranked <- KolmogorovSmirnovRanking(genesMatrix, classes)
head(ranked)
```
# Description

Each pair of features votes for a class based on whether the value of one feature is less than the other feature. If the voting is tied, the the class with the most samples in the training set is voted for.

#### Usage

```
## S4 method for signature 'matrix'
kTSPclassifier(
  measurementsTrain,
  classesTrain,
  measurementsTest,
  featurePairs = NULL,
  ...
)
## S4 method for signature 'DataFrame'
kTSPclassifier(
  measurementsTrain,
  classesTrain,
  measurementsTest,
  featurePairs = NULL,
  difference = c("unweighted", "weighted"),
  minDifference = 0,
  returnType = c("both", "class", "score"),
  verbose = 3)
## S4 method for signature 'MultiAssayExperiment'
kTSPclassifier(
  measurementsTrain,
  classesTrain,
  target = names(measurementsTrain)[1],
  featurePairs = NULL,
  ...
)
```
### Arguments

```
measurementsTrain
```
Either a [matrix](#page-0-0), [DataFrame](#page-0-0) or [MultiAssayExperiment](#page-0-0) containing the training data. For a matrix or [DataFrame](#page-0-0), the rows are samples, and the columns are features. If of type [DataFrame](#page-0-0) or [MultiAssayExperiment](#page-0-0), the data set is subset to only those features of type numeric.

### kTSPclassifier 55

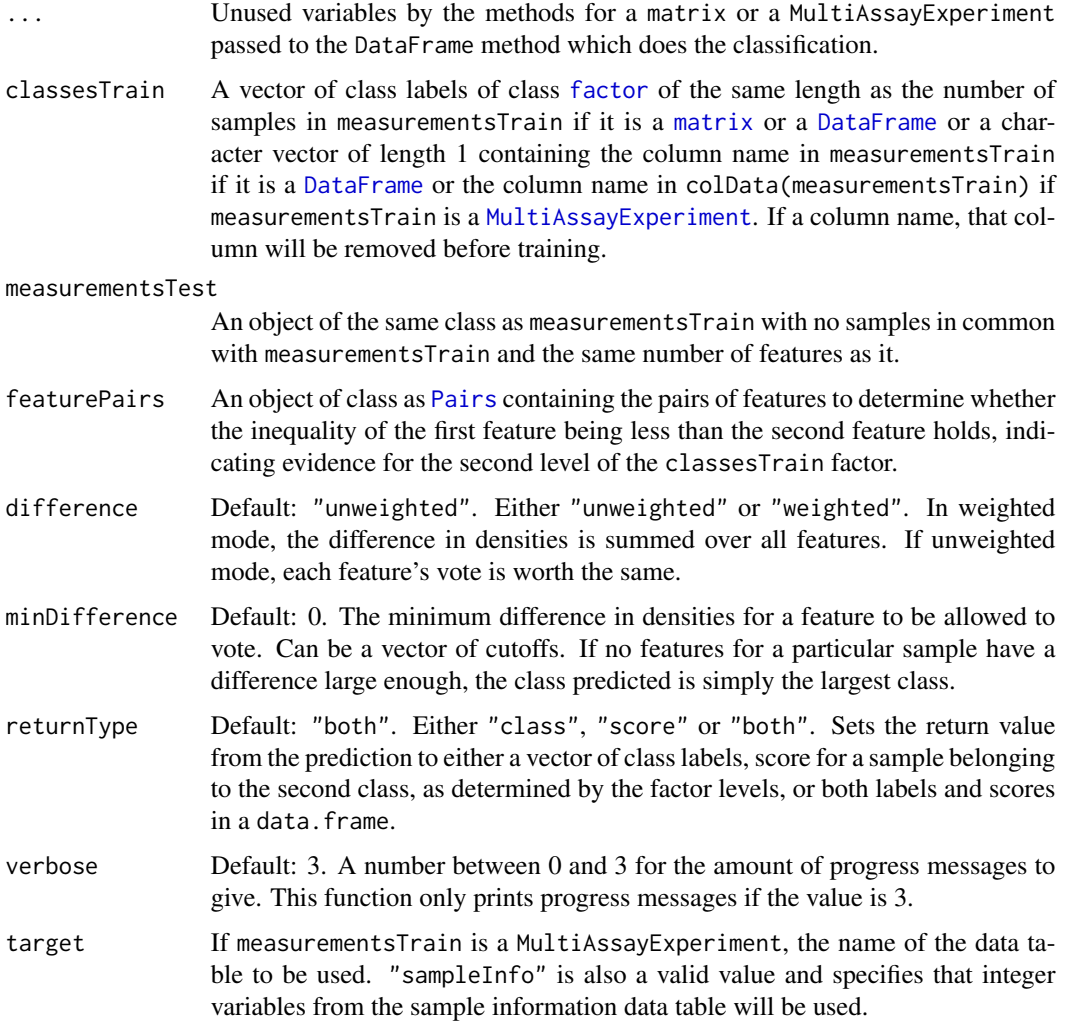

# Details

Because this method compares different features, they need to have comparable measurements. For example, RNA-seq counts would be unsuitable since these depend on the length of a feature, whereas F.P.K.M. values would be suitable.

The featurePairs to use is recommended to be determined in conjunction with pairsDifferencesRanking.

## Value

A vector or data frame of class prediction information, as long as the number of samples in the test data.

### Author(s)

Dario Strbenac

#### See Also

[pairsDifferencesRanking](#page-72-0) for a function which could be used to do feature ranking before the k-TSP classifier is run.

#### Examples

```
# Difference in differences for features A and C between classes.
measurements <- matrix(c(9.9, 10.5, 10.1, 10.9, 11.0, 6.6, 7.7, 7.0, 8.1, 6.5,
                         8.5, 10.5, 12.5, 10.5, 9.5, 8.5, 10.5, 12.5, 10.5, 9.5,
                         6.6, 7.7, 7.0, 8.1, 6.5, 11.2, 11.0, 11.1, 11.4, 12.0,
                         8.1, 10.6, 7.4, 7.1, 10.4, 6.1, 7.3, 2.7, 11.0, 9.1,
                         round(rnorm(60, 8, 1), 1)), ncol = 10)
classes \leq factor(rep(c("Good", "Poor"), each = 5))
rownames(measurements) <- paste("Patient", 1:10)
colnames(measurements) <- LETTERS[1:10]
trainIndex <-c(1:4, 6:9)trainMatrix <- measurements[trainIndex, ]
testMatrix <- measurements[c(5, 10), ]
featurePairs <- Pairs('A', 'C') # Could be ranked by pairsDifferencesRanking function and
                                # selected internally by tuning of features selected.
kTSPclassifier(trainMatrix, classes[trainIndex], testMatrix, featurePairs)
```

```
KullbackLeiblerRanking
```
*Ranking of Differential Distributions with Kullback-Leibler Distance*

#### **Description**

Ranks features from largest Kullback-Leibler distance between classes to smallest.

```
## S4 method for signature 'matrix'
KullbackLeiblerRanking(measurementsTrain, classesTrain, ...)
## S4 method for signature 'DataFrame'
KullbackLeiblerRanking(measurementsTrain, classesTrain, ..., verbose = 3)
## S4 method for signature 'MultiAssayExperiment'
KullbackLeiblerRanking(
 measurementsTrain,
  targets = names(measurementsTrain),
 classesTrain,
  ...
)
```
#### **Arguments**

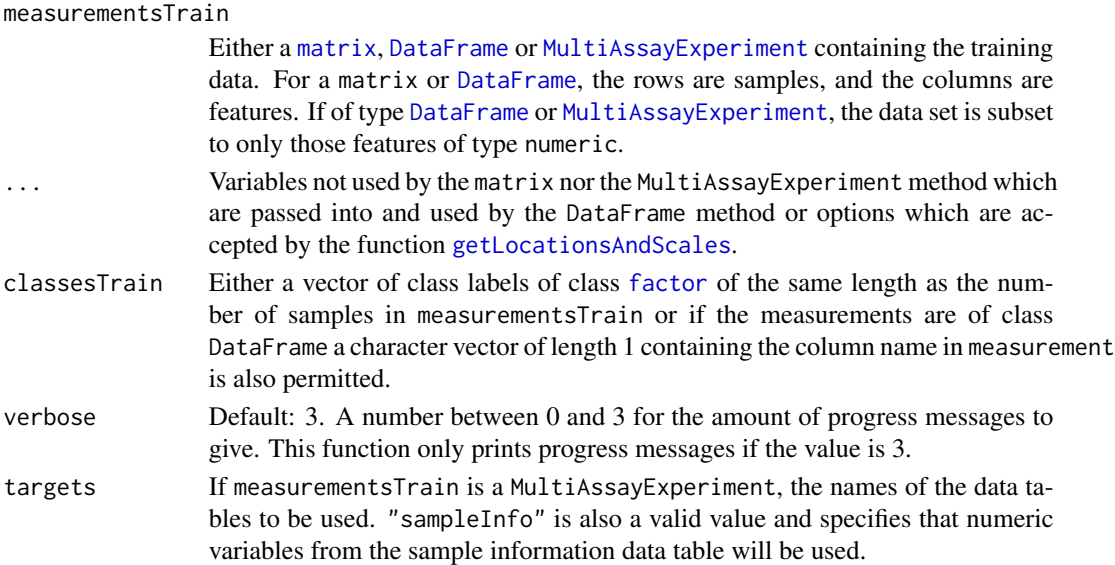

### Details

The distance is defined as  $\frac{1}{2} \times (\frac{(location_1 - location_2)^2}{scale_1^2})$  $\frac{(location_1 - location_2)^2}{scale_1^2} + \frac{(location_1 - location_2)^2}{scale_2^2}$  $\frac{1}{scale_2^2}^{1-location_2)^2} + \frac{scale_2^2}{scale_1^2} + \frac{scale_1^2}{scale_2^2})$ The subscripts denote the group which the parameter is calculated for.

### Value

A vector or data frame (if MultiAssayExperiment input) of features, from the most promising features in the first position to the least promising feature in the last position.

### Author(s)

Dario Strbenac

```
# First 20 features have bimodal distribution for Poor class.
# Other 80 features have normal distribution for both classes.
genesMatrix <- sapply(1:20, function(feature)
                            {
                              randomMeans \leq sample(c(8, 12), 25, replace = TRUE)
                              c(rnorm(25, randomMeans, 1), rnorm(25, 10, 1))
                            }
                     )
genesMatrix <- cbind(genesMatrix, sapply(1:80, function(feature) rnorm(50, 10, 1)))
classes <- factor(rep(c("Poor", "Good"), each = 25))
ranked <- KullbackLeiblerRanking(genesMatrix, classes)
head(ranked)
```
# Description

Ranks features by largest Levene statistic.

### Usage

```
## S4 method for signature 'matrix'
leveneRanking(measurementsTrain, classesTrain, ...)
## S4 method for signature 'DataFrame'
leveneRanking(measurementsTrain, classesTrain, verbose = 3)
## S4 method for signature 'MultiAssayExperiment'
leveneRanking(
 measurementsTrain,
  targets = names(measurementsTrain),
 classesTrain,
  ...
)
```
# Arguments

```
measurementsTrain
```
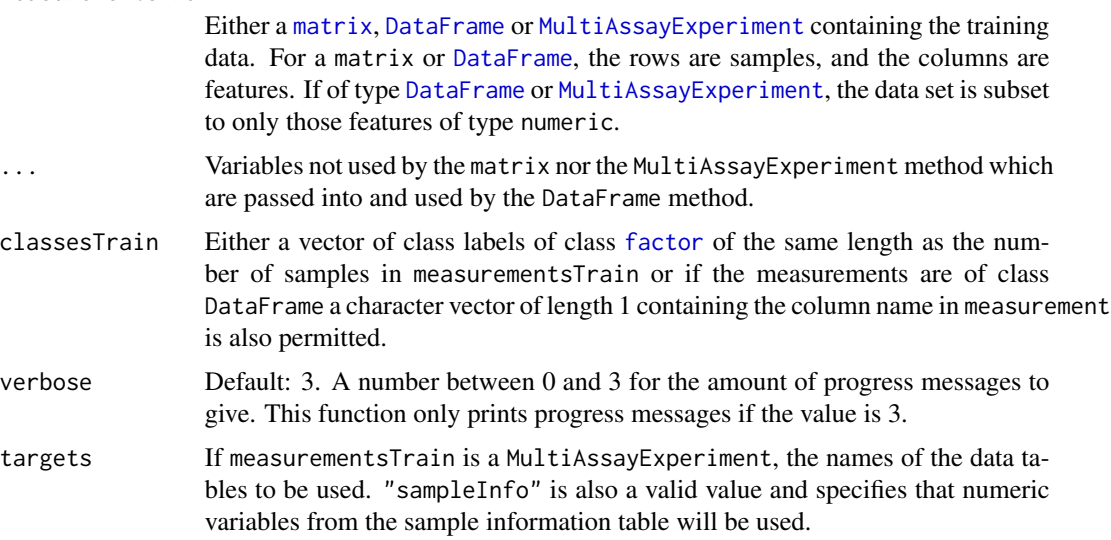

### Details

Levene's statistic for unequal variance between groups is a robust version of Bartlett's statistic.

### Value

A vector or data frame (if MultiAssayExperiment input) of features, from the most promising features in the first position to the least promising feature in the last position.

### Author(s)

Dario Strbenac

#### Examples

```
# First 20 features have bimodal distribution for Poor class.
# Other 80 features have normal distribution for both classes.
set.seed(1984)
genesMatrix <- sapply(1:20, function(feature)
                            {
                              randomMeans \leq sample(c(8, 12), 25, replace = TRUE)
                              c(rnorm(25, randomMeans, 1), rnorm(25, 10, 1))
                            }
                     )
genesMatrix <- cbind(genesMatrix, sapply(1:80, function(feature) rnorm(50, 10, 1)))
classes <- factor(rep(c("Poor", "Good"), each = 25))
ranked <- leveneRanking(genesMatrix, classes)
head(ranked)
```
likelihoodRatioRanking

*Ranking of Differential Distributions with Likelihood Ratio Statistic*

### Description

Ranks features from largest difference of log likelihoods (null hypothesis - alternate hypothesis) to smallest.

```
## S4 method for signature 'matrix'
likelihoodRatioRanking(measurementsTrain, classesTrain, ...)
## S4 method for signature 'DataFrame'
likelihoodRatioRanking(
 measurementsTrain,
 classesTrain,
  alternative = c(location = "different", scale = "different"),...,
  verbose = 3)
```

```
## S4 method for signature 'MultiAssayExperiment'
likelihoodRatioRanking(
 measurementsTrain,
  targets = names(measurementsTrain),
  classesTrain,
  ...
)
```
### Arguments

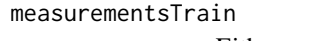

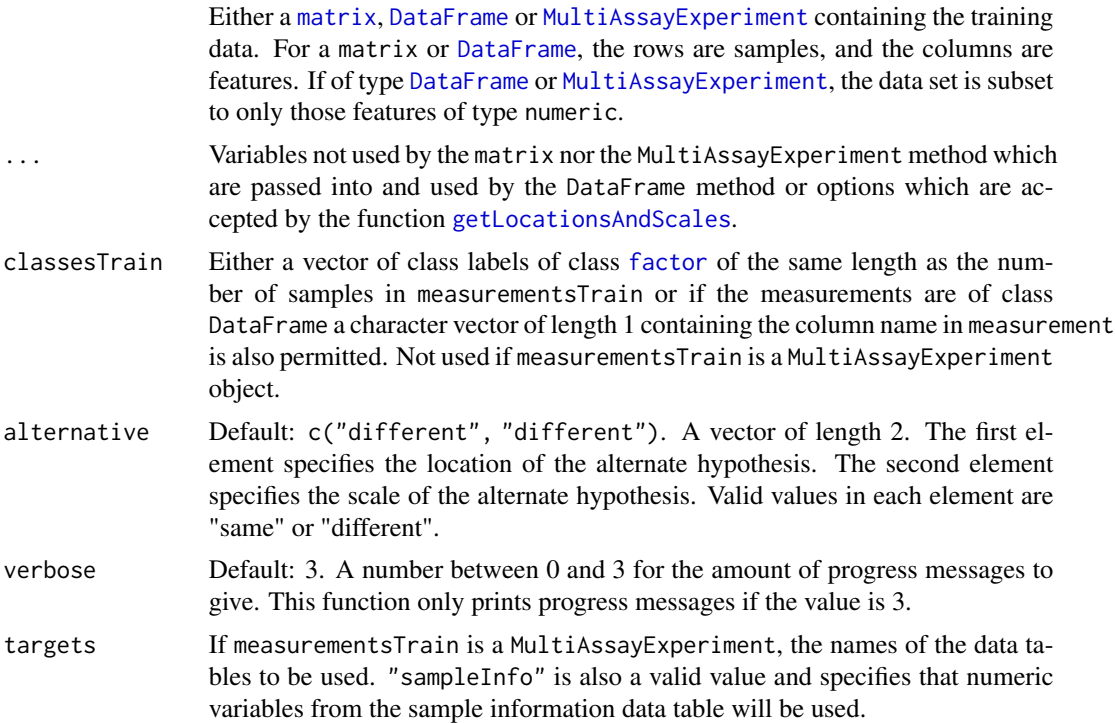

# Details

Likelihood ratio test of null hypothesis that the location and scale are the same for both groups, and an alternate hypothesis that is specified by parameters. The location and scale of features is calculated by [getLocationsAndScales](#page-46-0). The distribution fitted to the data is the normal distribution.

# Value

A vector or data frame (if MultiAssayExperiment input) of features, from the most promising features in the first position to the least promising feature in the last position.

# Author(s)

Dario Strbenac

### limmaRanking 61

#### Examples

```
# First 20 features have bimodal distribution for Poor class.
# Other 80 features have normal distribution for both classes.
genesMatrix <- sapply(1:20, function(feature)
                            {
                              randomMeans \leq sample(c(8, 12), 25, replace = TRUE)
                              c(rnorm(25, randomMeans, 1), rnorm(25, 10, 1))
                            }
                     )
genesMatrix <- cbind(genesMatrix, sapply(1:80, function(feature) rnorm(50, 10, 1)))
classes <- factor(rep(c("Poor", "Good"), each = 25))
ranked <- likelihoodRatioRanking(genesMatrix, classes)
head(ranked)
```
limmaRanking *Ranking of Differentially Abundant Features*

#### Description

Uses a moderated F-test with empirical Bayes shrinkage to rank differentially expressed features based on differences of means. This means it works when there are three or more classes.

### Usage

```
## S4 method for signature 'matrix'
limmaRanking(measurementsTrain, classesTrain, ...)
## S4 method for signature 'DataFrame'
```

```
limmaRanking(measurementsTrain, classesTrain, ..., verbose = 3)
```

```
## S4 method for signature 'MultiAssayExperiment'
limmaRanking(measurementsTrain, targets = NULL, classesTrain, ...)
```
### Arguments

measurementsTrain

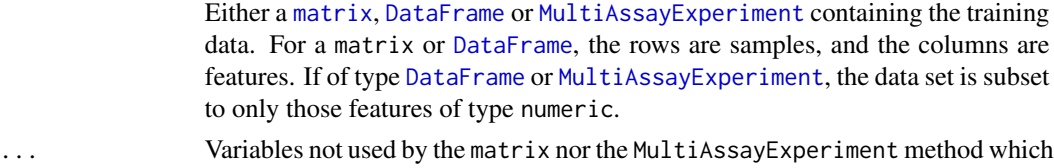

- are passed into and used by the DataFrame method or optional settings that are passed to [lmFit](#page-0-0).
- classesTrain A vector of class labels of class [factor](#page-0-0) of the same length as the number of samples in measurements.

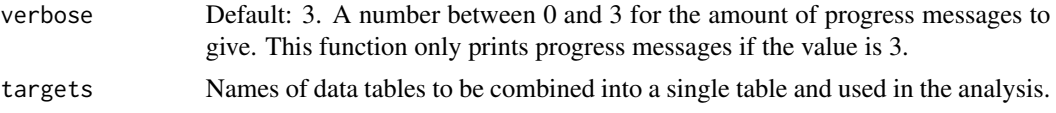

# Details

This ranking method looks for changes in means and uses a moderated F-test to do so.

### Value

A vector or data frame (if MultiAssayExperiment input) of features, from the most promising features in the first position to the least promising feature in the last position.

### Author(s)

Dario Strbenac

### References

Limma: linear models for microarray data, Gordon Smyth, 2005, In: Bioinformatics and Computational Biology Solutions using R and Bioconductor, Springer, New York, pages 397-420.

#### Examples

```
#if(require(sparsediscrim))
#{
  # Genes 76 to 100 have differential expression.
 genesMatrix <- sapply(1:100, function(sample) rnorm(25, 9, 0.3))
 genesMatrix <- rbind(genesMatrix, t(sapply(1:25, function(sample)
                                    c(rnorm(75, 9, 0.3), rnorm(25, 14, 0.3)))))
  classes <- factor(rep(c("Poor", "Good"), each = 25))
  rownames(genesMatrix) <- paste("Sample", 1:nrow(genesMatrix))
  colnames(genesMatrix) <- paste("Gene", 1:ncol(genesMatrix))
  ranked <- limmaRanking(genesMatrix, classes)
  head(ranked)
#}
```
listOrNULL-class *Union of a List and NULL*

# Description

Allows a slot to be either a list or a NULL.

#### Author(s)

Dario Strbenac

### mixModelsTrain 63

# Examples

```
setClass("EasyClassifier", representation(model = "listOrNULL"))
classifier <- new("EasyClassifier", model = NULL) # Optimistic classifier.
```
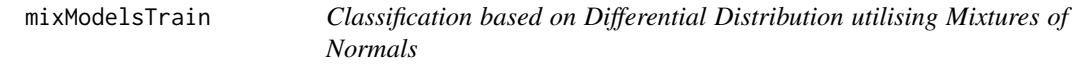

### Description

Fits mixtures of normals for every feature, separately for each class.

```
## S4 method for signature 'matrix'
mixModelsTrain(measurementsTrain, ...)
## S4 method for signature 'DataFrame'
mixModelsTrain(measurementsTrain, classesTrain, ..., verbose = 3)
## S4 method for signature 'MultiAssayExperiment'
mixModelsTrain(
 measurementsTrain,
  targets = names(measurementsTrain),
 classesTrain,
  ...
\lambda## S4 method for signature 'MixModelsListsSet,matrix'
mixModelsPredict(models, measurementsTest, ...)
## S4 method for signature 'MixModelsListsSet,DataFrame'
mixModelsPredict(
 models,
 measurementsTest,
  difference = c("unweighted", "weighted"),
  weighting = c("height difference", "crossover distance"),
  densityXvalues = 1024,
  minDifference = 0,
  returnType = c("both", "class", "score"),
  verbose = 3)
## S4 method for signature 'MixModelsListsSet, MultiAssayExperiment'
mixModelsPredict(
 models,
```

```
measurementsTest,
  targets = names(measurementsTest),
  ...
\mathcal{L}
```
# Arguments

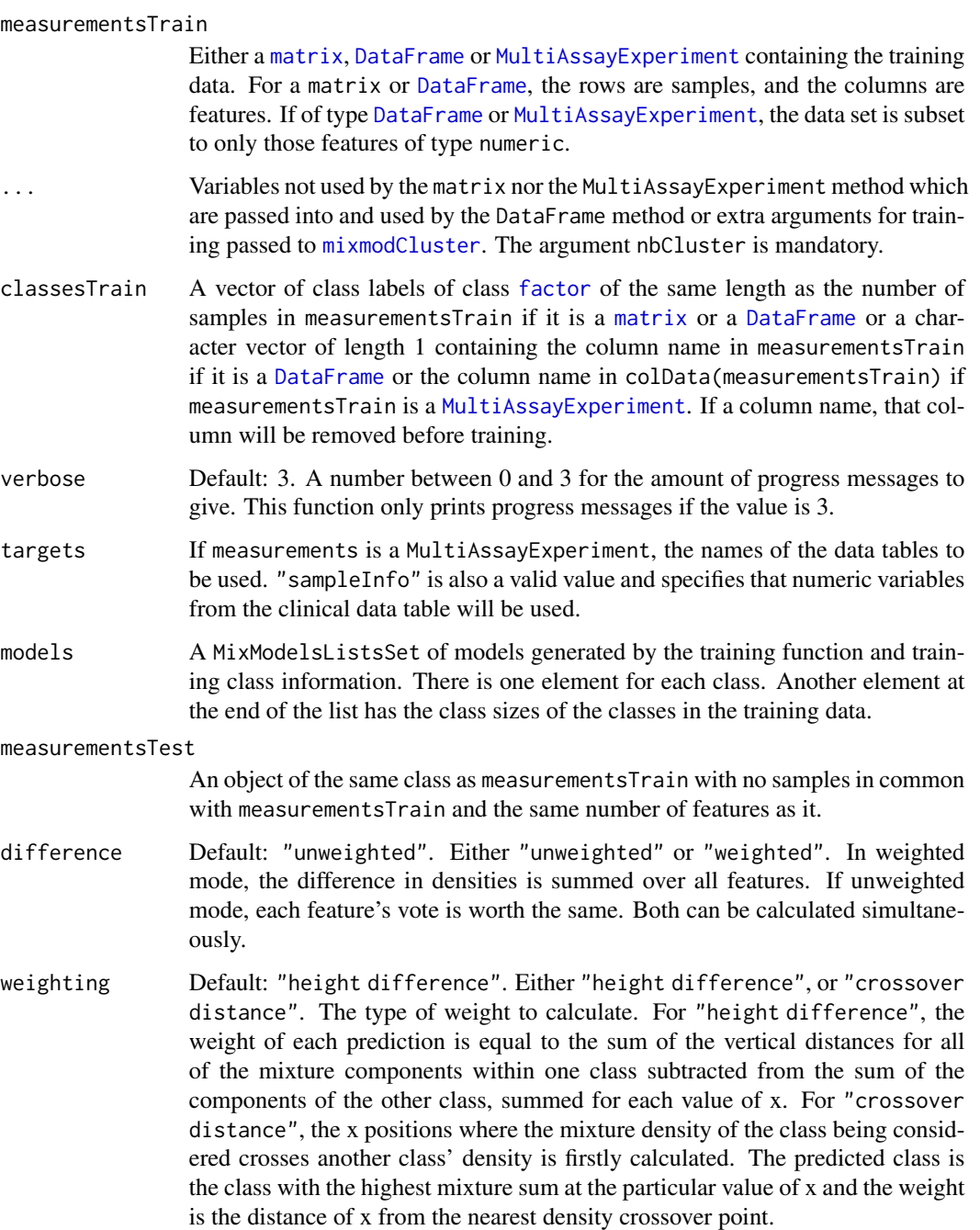

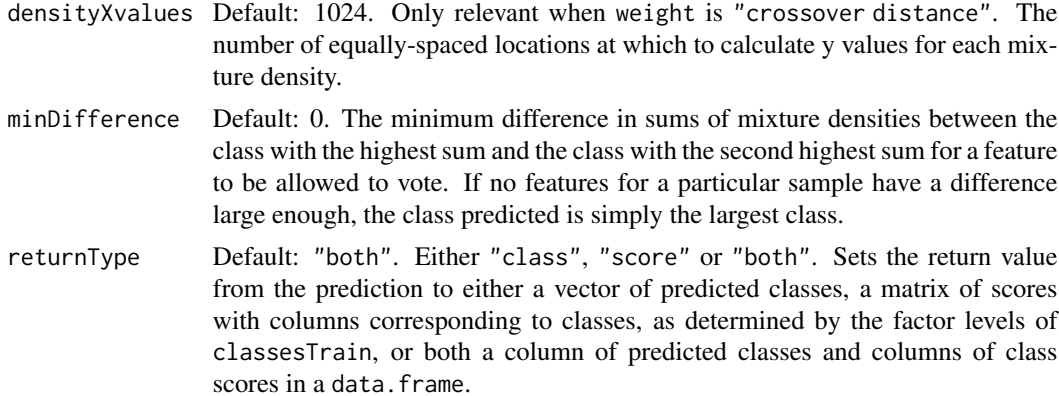

### Details

If weighted is TRUE, then a sample's predicted class is the class with the largest sum of weights, each scaled for the number of samples in the training data of each class. Otherwise, when weighted is FALSE, each feature has an equal vote, and votes for the class with the largest weight, scaled for class sizes in the training set.

If weight is "crossover distance", the crossover points are computed by considering the distance between y values of the two densities at every x value. x values for which the sign of the difference changes compared to the difference of the closest lower value of x are used as the crossover points.

### Value

For mixModelsTrain, a list of trained models of class [MixmodCluster](#page-0-0). For mixModelsPredict, a vector of class prediction information (i.e. classes and/or scores), as long as the number of samples in the test data.

## Author(s)

Dario Strbenac

#### Examples

# First 25 samples and first 5 genes are mixtures of two normals. Last 25 samples are # one normal.

```
genesMatrix <- t(sapply(1:25, function(geneColumn) c(rnorm(5, sample(c(5, 15), replace = TRUE, 5)))))
genesMatrix <- rbind(genesMatrix, sapply(1:5, function(geneColumn) c(rnorm(25, 9, 1))))
genesMatrix <- cbind(genesMatrix, sapply(1:5, function(geneColumn) rnorm(50, 9, 1)))
rownames(genesMatrix) <- paste("Sample", 1:50)
colnames(genesMatrix) <- paste("Gene", 1:10)
classes <- factor(rep(c("Poor", "Good"), each = 25), levels = c("Good", "Poor"))
trainSamples <- c(1:15, 26:40)
testSamples <- c(16:25, 41:50)
selected \leq 1:5
```
trained <- mixModelsTrain(genesMatrix[trainSamples, selected], classes[trainSamples],

```
nbCluster = 1:3)mixModelsPredict(trained, genesMatrix[testSamples, selected])
```
ModellingParams *Parameters for Data Modelling Specification*

### Description

Collects and checks necessary parameters required for data modelling. Apart from data transfomation that needs to be done within cross-validation (e.g. [subtractFromLocation](#page-105-0)), feature selection, model training and prediction, this container also stores a setting for class imbalance rebalancing.

# Usage

```
ModellingParams(
  balancing = c("downsample", "upsample", "none"),
  transformParams = NULL,
  selectParams = SelectParams(),
  trainParams = TrainParams(),
  predictParams = PredictParams(),
  doImportance = FALSE
)
```
### Arguments

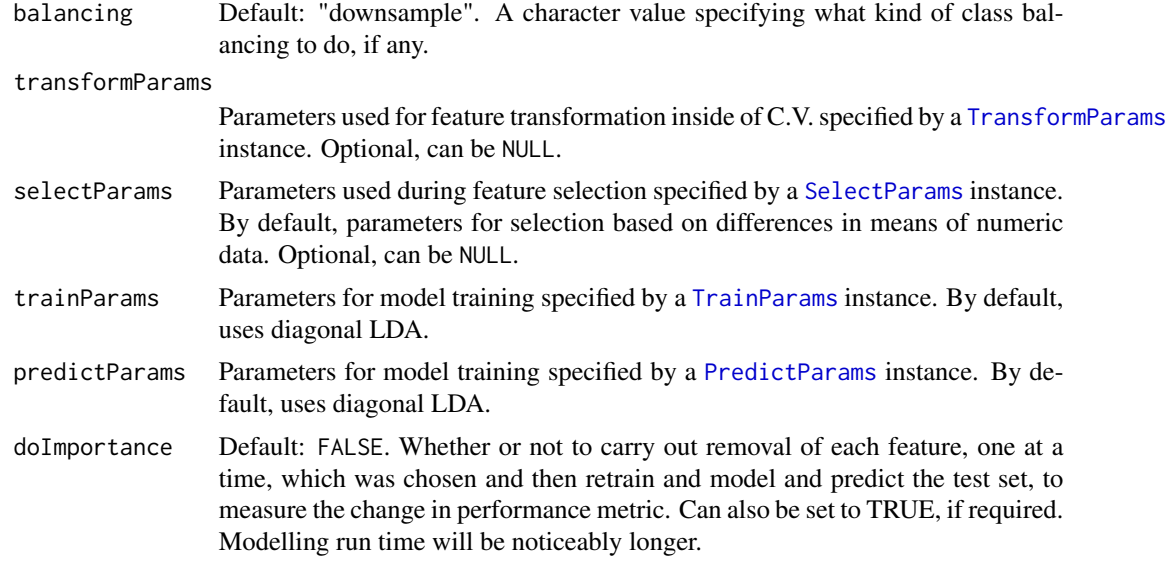

### Author(s)

Dario Strbenac

# Examples

```
#if(require(sparsediscrim))
#{
   ModellingParams() # Default is differences in means selection and DLDA.
   ModellingParams(selectParams = NULL, # No feature selection before training.
                   trainParams = TrainParams(randomForestTrainInterface),
                   predictParams = PredictParams(randomForestPredictInterface))
#}
```
ModellingParamsOrNULL-class

*Union of A ModellingParams Object and NULL*

# Description

Allows a slot to be either a ModellingParams class object or empty. No constructor.

multnet-class *Trained multnet Object*

# Description

Enables S4 method dispatching on it.

### Author(s)

Dario Strbenac

naiveBayesKernel *Classification Using A Bayes Classifier with Kernel Density Estimates*

### Description

Kernel density estimates are fitted to the training data and a naive Bayes classifier is used to classify samples in the test data.

# Usage

```
## S4 method for signature 'matrix'
naiveBayesKernel(measurementsTrain, classesTrain, measurementsTest, ...)
## S4 method for signature 'DataFrame'
naiveBayesKernel(
  measurementsTrain,
  classesTrain,
  measurementsTest,
  densityFunction = density,
  densityParameters = list(bw = "nrd0", n = 1024, from =expression(min(featureValues)), to = expression(max(featureValues))),
  difference = c("unweighted", "weighted"),
  weighting = c("height difference", "crossover distance"),
 minDifference = 0,
  returnType = c("both", "class", "score"),
  verbose = 3
)
## S4 method for signature 'MultiAssayExperiment'
naiveBayesKernel(
 measurementsTrain,
 measurementsTest,
 targets = names(measurements),
 classesTrain,
  ...
\lambda
```
### Arguments

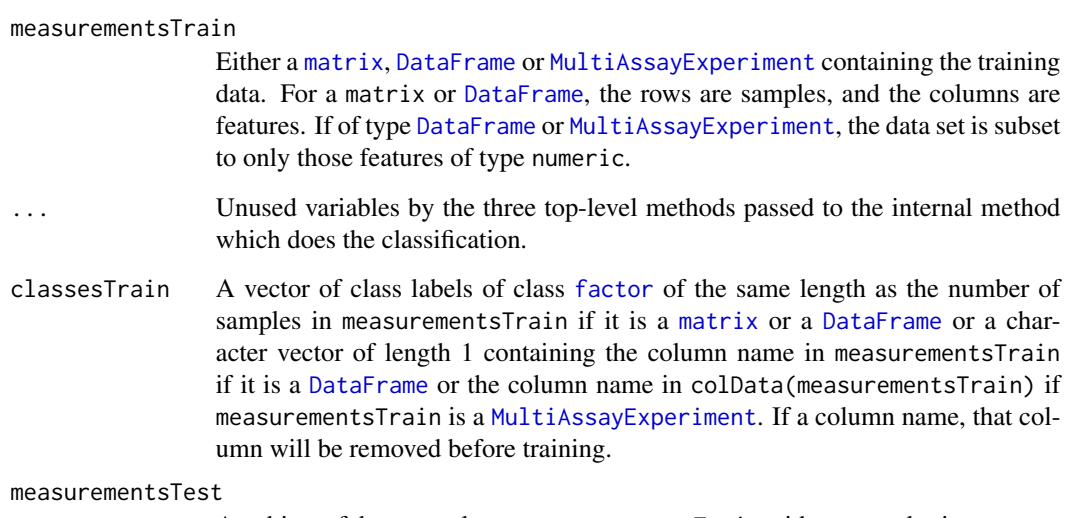

An object of the same class as measurementsTrain with no samples in common with measurementsTrain and the same number of features as it.

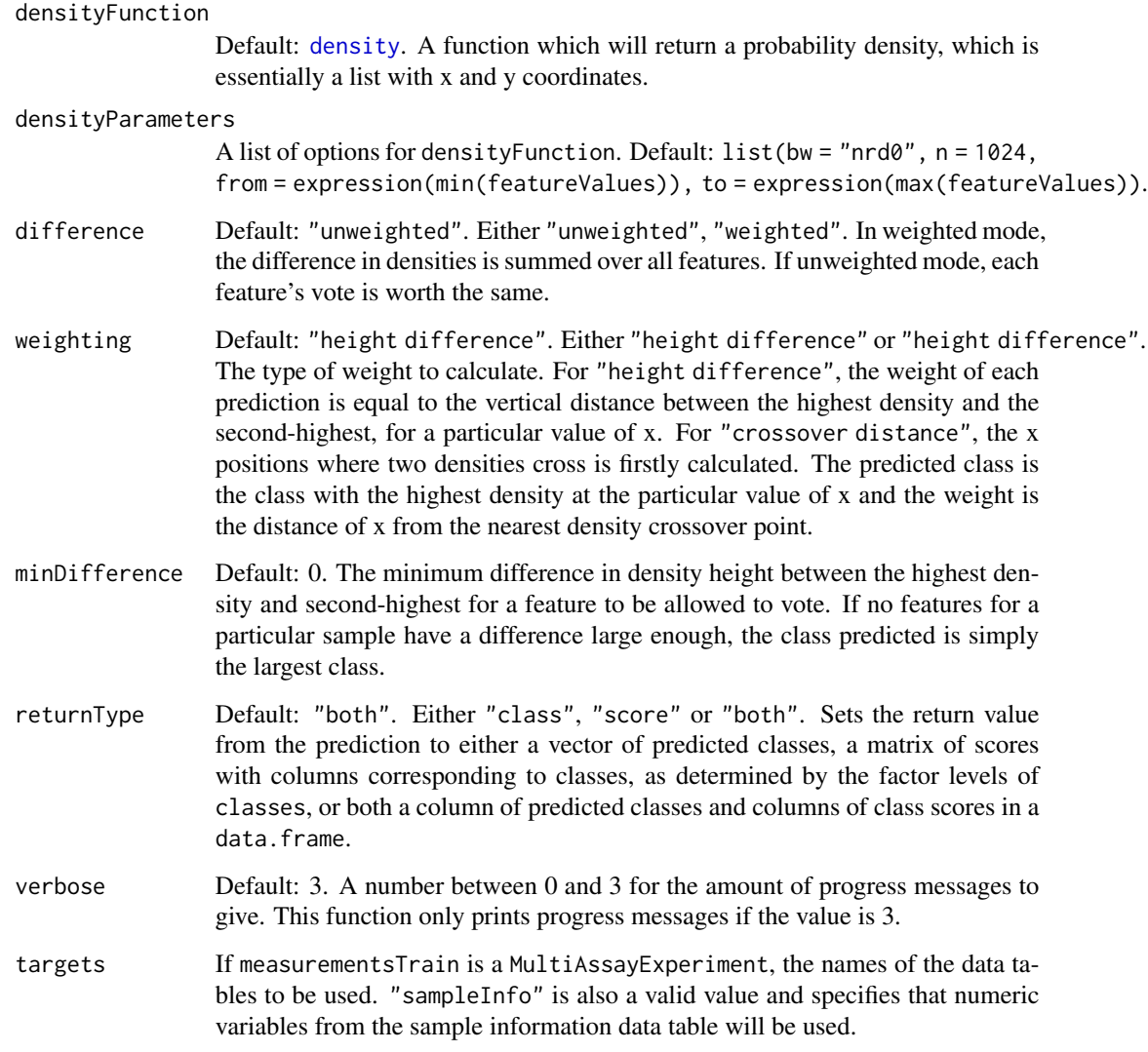

### Details

If difference is "weighted", then a sample's predicted class is the class with the largest sum of weights, each scaled for the number of samples in the training data of each class. Otherwise, when difference is "unweighted", each feature has an equal vote, and votes for the class with the largest weight, scaled for class sizes in the training set.

The variable name of each feature's measurements in the iteration over all features is featureValues. This is important to know if each feature's measurements need to be referred to in the specification of densityParameters, such as for specifying the range of x values of the density function to be computed. For example, see the default value of densityParameters above.

If weight is "crossover distance", the crossover points are computed by considering the distance between y values of all of the densities at every x value. x values for which a class density crosses any other class' density are used as the crossover points for that class.

### Value

A vector or data frame of class prediction information (i.e. classes and/or scores), as long as the number of samples in the test data.

### Author(s)

Dario Strbenac, John Ormerod

# **Examples**

```
trainMatrix \leq matrix(rnorm(1000, 8, 2), nrow = 10)
classesTrain <- factor(rep(c("Poor", "Good"), each = 5))
rownames(trainMatrix) <- paste("Sample", 1:10)
# Make first 30 genes increased in value for poor samples.
trainMatrix[1:5, 1:30] <- trainMatrix[1:5, 1:30] + 5
testMatrix \leq matrix(rnorm(1000, 8, 2), nrow = 10)
rownames(testMatrix) <- paste("Sample", 11:20)
# Make first 30 genes increased in value for sixth to tenth samples.
testMatrix[6:10, 1:30] <- testMatrix[6:10, 1:30] + 5
naiveBayesKernel(trainMatrix, classesTrain, testMatrix)
```
<span id="page-69-0"></span>NSCtrainInterface *Interface for* pamr.train *Function from* pamr *CRAN Package*

#### Description

Restructures variables from ClassifyR framework to be compatible with [pamr.train](#page-0-0) definition.

Restructures variables from ClassifyR framework to be compatible with [pamr.predict](#page-0-0) definition.

Extracts the threshold for the minimum training error and then extracts the corresponding gene IDs of the genes that were not eliminated by the thresold.

```
## S4 method for signature 'matrix'
NSCtrainInterface(measurementsTrain, classesTrain, ...)
## S4 method for signature 'DataFrame'
NSCtrainInterface(measurementsTrain, classesTrain, ..., verbose = 3)
## S4 method for signature 'MultiAssayExperiment'
NSCtrainInterface(
 measurementsTrain,
```

```
targets = names(measurementsTrain),
 classesTrain,
  ...
\mathcal{L}## S4 method for signature 'pamrtrained,DataFrame'
NSCpredictInterface(
 model,
 measurementsTest,
 classesColumnTest = NULL,
  ...,
 returnType = c("both", "class", "score"),
 verbose = 3
)
## S4 method for signature 'pamrtrained, MultiAssayExperiment'
NSCpredictInterface(
 model,
 measurementsTest,
  targets = names(measurementsTest),
  ...
\mathcal{L}## S4 method for signature 'pamrtrained'
```

```
NSCfeatures(model, measurementsTrain, classesTrain)
```
# Arguments

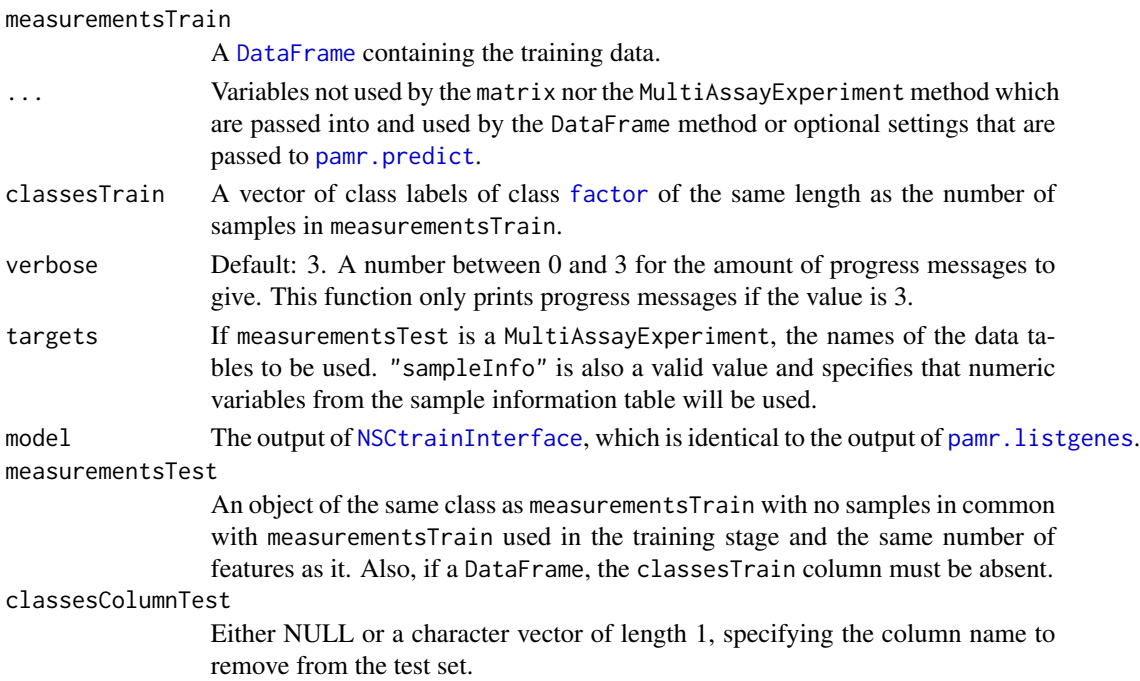

returnType Default: "both". Either "class", "score" or "both". Sets the return value from the prediction to either a vector of class labels, score for a sample belonging to the second class, as determined by the factor levels, or both labels and scores in a data.frame.

# Details

This function is an interface between the ClassifyR framework and [pamr.train](#page-0-0).

This function is an interface between the ClassifyR framework and [pamr.predict](#page-0-0). It selects the highest threshold that gives the minimum error rate in the training data.

When used within ClassifyR cross-validation, the trained model, measurements and classes will automatically be passed to this function in each iteration.

# Value

A list with elements as described in [pamr.train](#page-0-0).

Either a factor vector of predicted classes, a matrix of scores for each class, or a table of both the class labels and class scores, depending on the setting of returnType.

A list with the first element being empty (no feature ranking is provided) and second element being the selected features.

#### Author(s)

Dario Strbenac

Dario Strbenac

Dario Strbenac

### See Also

[pamr.train](#page-0-0) for the function that was interfaced to.

[pamr.predict](#page-0-0) for the function that was interfaced to.

[pamr.listgenes](#page-0-0) for the function that is interfaced to.

### Examples

```
if(require(pamr))
{
 # Samples in one class with differential expression to other class for last 25 features.
 genesMatrix <- sapply(1:100, function(sampleColumn) c(rnorm(25, 9, 1)))
genesMatrix <- rbind(genesMatrix, cbind(sapply(1:50, function(sampleColumn) rnorm(25, 9, 1)),
                                sapply(1:50, function(sampleColumn) rnorm(25, 14, 1))))
  classes \leq factor(rep(c("Poor", "Good"), each = 25))
  NSCtrainInterface(genesMatrix, classes)
}
```
if(require(pamr))
```
{
 # Samples in one class with differential expression to other class for last 25 features.
  genesMatrix <- sapply(1:100, function(sampleColumn) c(rnorm(25, 9, 1)))
genesMatrix <- rbind(genesMatrix, cbind(sapply(1:50, function(sampleColumn) rnorm(25, 9, 1)),
                                sapply(1:50, function(sampleColumn) rnorm(25, 14, 1))))
  classes <- factor(rep(c("Poor", "Good"), each = 25))
  fit <- NSCtrainInterface(genesMatrix[c(1:20, 26:45), ], classes[c(1:20, 26:45)])
  NSCpredictInterface(fit, genesMatrix[c(21:25, 46:50), ])
}
if(require(pamr))
{
  # Genes 76 to 100 have differential expression.
  genesMatrix <- sapply(1:100, function(sample) rnorm(25, 9, 0.3))
  genesMatrix <- rbind(genesMatrix, t(sapply(1:25, function(sample)
                                    c(rnorm(75, 9, 0.3), rnorm(25, 14, 0.3)))))
  classes <- factor(rep(c("Poor", "Good"), each = 25))
  rownames(genesMatrix) <- paste("Sample", 1:nrow(genesMatrix))
  colnames(genesMatrix) <- paste("Gene", 1:ncol(genesMatrix))
  model <- NSCtrainInterface(genesMatrix, classes)
  selected <- NSCfeatures(model, genesMatrix, classes)
  selected[[2]]
}
```
numericOrNULL-class *Union of A Numeric Value and NULL*

## **Description**

Allows a slot to be either a numeric value or empty. No constructor.

#### Author(s)

Dario Strbenac

pairsDifferencesRanking

*Ranking of Pairs of Features that are Different Between Classes*

#### **Description**

Ranks pre-specified pairs of features by the largest difference of the sum of measurement differences over all samples within a class.

# Usage

```
## S4 method for signature 'matrix'
pairsDifferencesRanking(
 measurementsTrain,
 classesTrain,
  featurePairs = NULL,
  ...
\lambda## S4 method for signature 'DataFrame'
pairsDifferencesRanking(
 measurementsTrain,
  classesTrain,
  featurePairs = NULL,
  verbose = 3)
## S4 method for signature 'MultiAssayExperiment'
pairsDifferencesRanking(
 measurementsTrain,
  target = names(measurementsTrain)[1],classesTrain,
  featurePairs = NULL,
  ...
)
```
# Arguments

```
measurementsTrain
                 Either a matrix, DataFrame or MultiAssayExperiment containing the training
                 data. For a matrix or DataFrame, the rows are samples, and the columns are
                 features. If of type DataFrame or MultiAssayExperiment, the data set is subset
                 to only those features of type numeric.
... Variables not used by the matrix nor the MultiAssayExperiment method which
                 are passed into and used by the DataFrame method.
classesTrain Either a vector of class labels of class factor of the same length as the num-
                 ber of samples in measurementsTrain or if the measurements are of class
                 DataFrame a character vector of length 1 containing the column name in measurement
                 is also permitted.
featurePairs An S4 object of type Pairs containing feature identifiers to calculate the sum of
                 differences within each class for.
verbose Default: 3. A number between 0 and 3 for the amount of progress messages to
                 give. This function only prints progress messages if the value is 3.
target If measurementsTrain is a MultiAssayExperiment, the name of the data table
                 to be used.
```
#### Details

Instead of considering whether one feature in a pair of features is consistently lower or higher than the other in the pair, this method takes the sum of differences across all samples within a class, to prevent ties in the ranking of pairs of features.

# Value

A [Pairs](#page-0-0) object, from the most promising feature pair in the first position to the least promising feature pair in the last position.

#### Author(s)

Dario Strbenac

## References

Simple decision rules for classifying human cancers from gene expression profiles, Aik C Tan, Daniel Q Naiman, Lei Xu, Raimond L. Winslow and Donald Geman, 2005, *Bioinformatics*, Volume 21 Issue 20, <https://academic.oup.com/bioinformatics/article/21/20/3896/203010>.

## See Also

[kTSPclassifier](#page-53-0) for a classifier which makes use of the pairs of selected features in classification.

#### Examples

```
featurePairs <- Pairs(c('A', 'C'), c('B', 'C'))
# Difference in differences for features A and C between classes.
measurements <- matrix(c(9.9, 10.5, 10.1, 10.9, 11.0, 6.6, 7.7, 7.0, 8.1, 6.5,
                         8.5, 10.5, 12.5, 10.5, 9.5, 8.5, 10.5, 12.5, 10.5, 9.5,
                         6.6, 7.7, 7.0, 8.1, 6.5, 11.2, 11.0, 11.1, 11.4, 12.0,
                         8.1, 10.6, 7.4, 7.1, 10.4, 6.1, 7.3, 2.7, 11.0, 9.1,
                         round(rnorm(60, 8, 1), 1)), nrow = 10)
classes \leq factor(rep(c("Good", "Poor"), each = 5))
rownames(measurements) <- paste("Patient", 1:10)
colnames(measurements) <- LETTERS[1:10]
pairsDifferencesRanking(measurements, classes, featurePairs = featurePairs)
```
pamrtrained-class *Trained pamr Object*

#### **Description**

Enables S4 method dispatching on it.

#### Author(s)

Dario Strbenac

performancePlot *Plot Performance Measures for Various Classifications*

#### Description

Draws a graphical summary of a particular performance measure for a list of classifications

#### Usage

```
## S4 method for signature 'list'
performancePlot(
  results,
  performanceName = "Balanced Accuracy",
  characteristicsList = list(x = "Classifier Name"),aggregate = character(),coloursList = list(),orderingList = list(),
  densityStyle = c("box", "violin"),
  yLimits = NULL,
  fontSizes = c(24, 16, 12, 12),
  title = NULL,
 margin = grid::unit(c(1, 1, 1, 1), "lines"),rotate90 = FALSE,showLegend = TRUE,
 plot = TRUE
\mathcal{L}
```
# Arguments

results A list of [ClassifyResult](#page-10-0) objects.

```
performanceName
```
Default: "Balanced Accuracy". The name of the performance measure to make comparisons of. This is one of the names printed in the Performance Measures field when a [ClassifyResult](#page-10-0) object is printed, or if none are stored, the performance metric will be calculated.

characteristicsList

A named list of characteristics. Each element's name must be one of "x", "row", "column", fillColour, or fillLine. The value of each element must be a characteristic name, as stored in the "characteristic" column of the results' characteristics table. Only "x" is mandatory.

aggregate A character vector of the levels of characteristicsList['x'] to aggregate to a single number by taking the mean. This is particularly meaningful when the cross-validation is leave-k-out, when k is small.

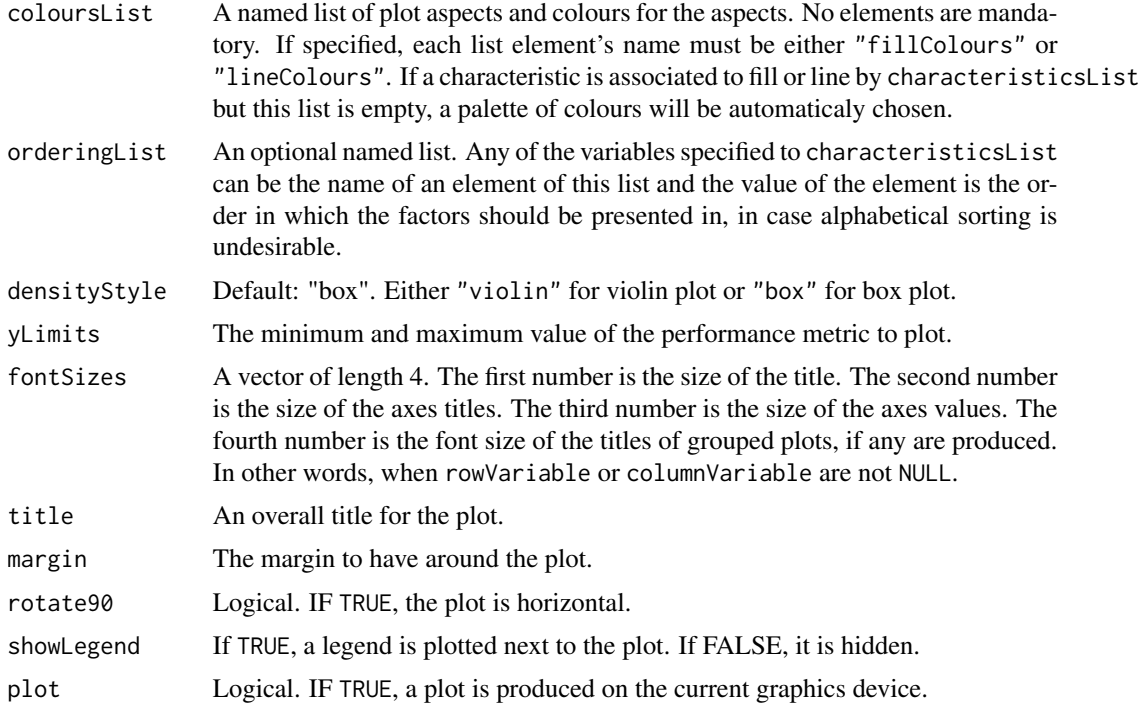

# Details

If there are multiple values for a performance measure in a single result object, it is plotted as a violin plot, unless aggregate is TRUE, in which case the all predictions in a single result object are considered simultaneously, so that only one performance number is calculated, and a barchart is plotted.

# Value

An object of class ggplot and a plot on the current graphics device, if plot is TRUE.

#### Author(s)

Dario Strbenac

```
predicted <- data.frame(sample = sample(LETTERS[1:10], 80, replace = TRUE),
                        permutation = rep(1:2, each = 40),
                        class = factor(rep(c("Healthy", "Cancer"), 40)))
actual <- factor(rep(c("Healthy", "Cancer"), each = 5))
result1 <- ClassifyResult(DataFrame(characteristic = c("Data Set", "Selection Name", "Classifier Name",
                                                        "Cross-validation"),
                 value = c("Example", "t-test", "Differential Expression", "2 Permutations, 2 Folds")),
                          LETTERS[1:10], LETTERS[10:1], list(1:100, c(1:9, 11:101)),
                          list(c(1:3), c(2, 5, 6), 1:4, 5:8),
                           list(function(oracle){}), NULL, predicted, actual)
```

```
result1 <- calcCVperformance(result1, "Macro F1")
predicted <- data.frame(sample = sample(LETTERS[1:10], 80, replace = TRUE),
                         permutation = rep(1:2, each = 40),
                         class = factor(rep(c("Healthy", "Cancer"), 40)))
result2 <- ClassifyResult(DataFrame(characteristic = c("Data Set", "Selection Name", "Classifier Name",
                                                        "Cross-validation"),
                 value = c("Example", "Bartlett Test", "Differential Variability", "2 Permutations, 2 Folds")),
                           LETTERS[1:10], LETTERS[10:1], list(1:100, c(1:5, 11:105)),
                           list(c(1:3), c(4:6), c(1, 6, 7, 9), c(5:8)),list(function(oracle){}), NULL, predicted, actual)
result2 <- calcCVperformance(result2, "Macro F1")
performancePlot(list(result1, result2), performanceName = "Macro F1",
                title = "Comparison")
```
plotFeatureClasses *Plot Density, Scatterplot, Parallel Plot or Bar Chart for Features By Class*

#### Description

Allows the visualisation of measurements in the data set. If targets is of type [Pairs](#page-0-0), then a parallel plot is automatically drawn. If it's a single categorical variable, then a bar chart is automatically drawn.

```
## S4 method for signature 'matrix'
plotFeatureClasses(measurements, classes, targets, ...)
## S4 method for signature 'DataFrame'
plotFeatureClasses(
 measurements,
 classes,
  targets,
  groupBy = NULL,groupingName = NULL,
 whichNumericFeaturePlots = c("both", "density", "stripchart"),
 measurementLimits = NULL,
  lineWidth = 1,
  dotBinWidth = 1,
  xAxiSLabel = NULL,yAxisLabels = c("Density", "Classes"),
  showXtickLabels = TRUE,
  showYtickLabels = TRUE,
```
# plotFeatureClasses 79

```
xLabelPositions = "auto",
 yLabelPositions = "auto",
  fontSizes = c(24, 16, 12, 12, 12),
  colours = c("#3F48CC", "#880015"),
  showDatasetName = TRUE,
 plot = TRUE
\mathcal{L}## S4 method for signature 'MultiAssayExperiment'
plotFeatureClasses(
 measurements,
 targets,
 classesColumn,
 groupBy = NULL,groupingName = NULL,
  showDatasetName = TRUE,
  ...
\mathcal{L}
```
# Arguments

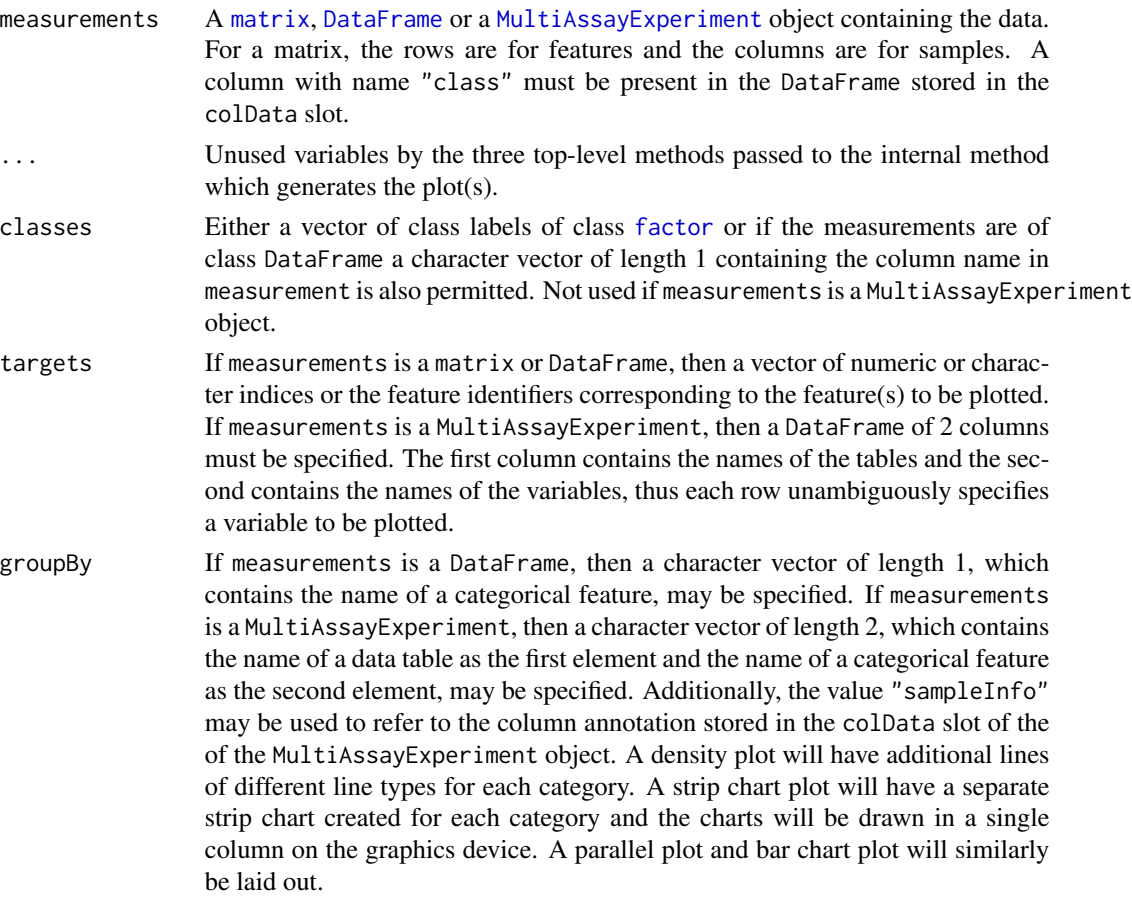

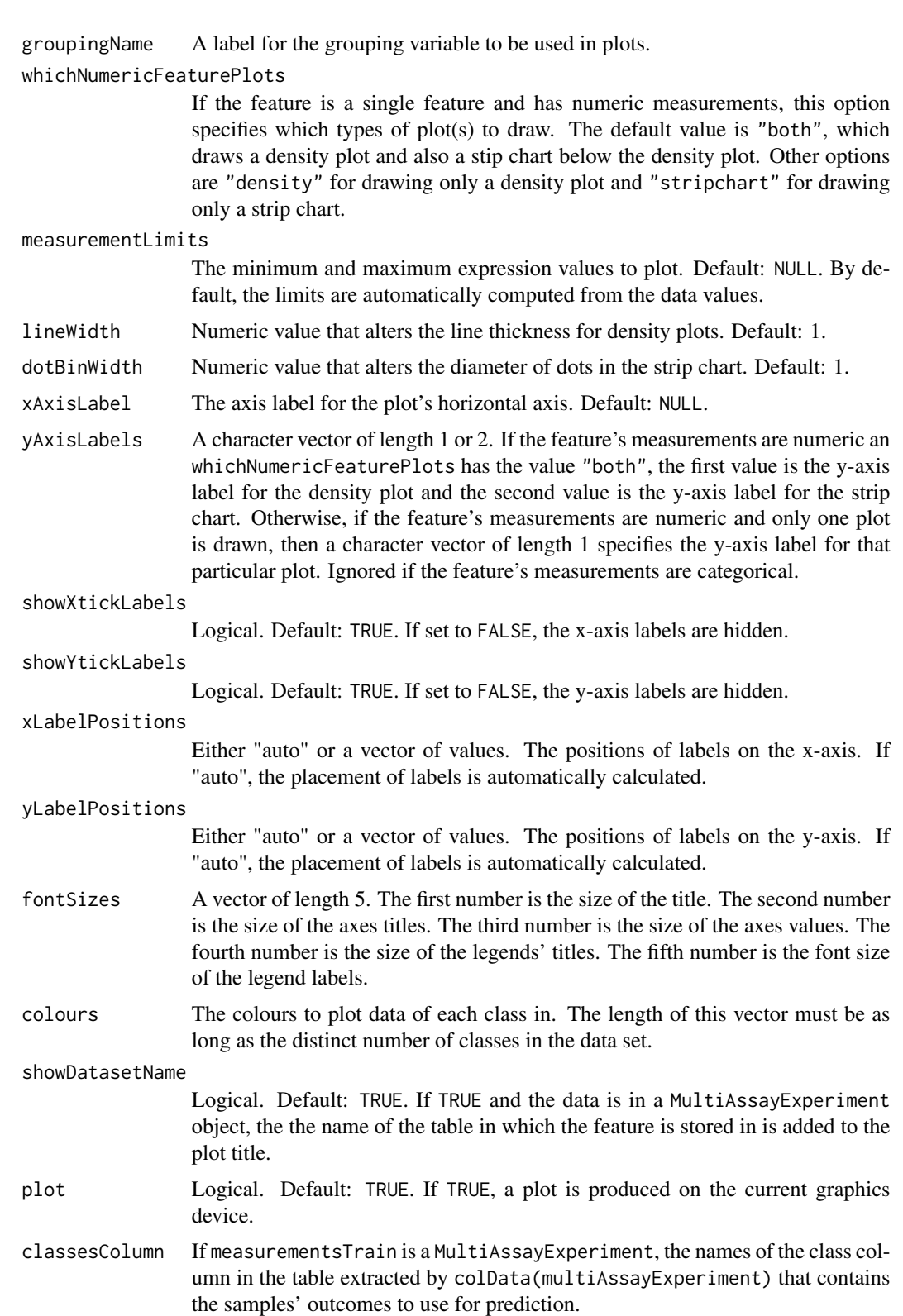

#### Value

Plots are created on the current graphics device and a list of plot objects is invisibly returned. The classes of the plot object are determined based on the type of data plotted and the number of plots per feature generated. If the plotted variable is discrete or if the variable is numeric and one plot type was specified, the list element is an object of class ggplot. Otherwise, if the variable is numeric and both the density and stripchart plot types were made, the list element is an object of class TableGrob.

Settling lineWidth and dotBinWidth to the same value doesn't result in the density plot and the strip chart having elements of the same size. Some manual experimentation is required to get similarly sized plot elements.

#### Author(s)

Dario Strbenac

```
# First 25 samples and first 5 genes are mixtures of two normals. Last 25 samples are
# one normal.
genesMatrix <- sapply(1:15, function(geneColumn) c(rnorm(5, 5, 1)))
genesMatrix <- cbind(genesMatrix, sapply(1:10, function(geneColumn) c(rnorm(5, 15, 1))))
genesMatrix <- cbind(genesMatrix, sapply(1:25, function(geneColumn) c(rnorm(5, 9, 2))))
genesMatrix <- rbind(genesMatrix, sapply(1:50, function(geneColumn) rnorm(95, 9, 3)))
genesMatrix <- t(genesMatrix)
rownames(genesMatrix) <- paste("Sample", 1:50)
colnames(genesMatrix) <- paste("Gene", 1:100)
classes <- factor(rep(c("Poor", "Good"), each = 25), levels = c("Good", "Poor"))
plotFeatureClasses(genesMatrix, classes, targets = "Gene 4",
                   xAxisLabel = bquote(log[2]*'(expression)'), dotBinWidth = 0.5)infectionResults <- c(rep(c("No", "Yes"), c(20, 5)), rep(c("No", "Yes"), c(5, 20)))
genders <- factor(rep(c("Male", "Female"), each = 10, length.out = 50))
clinicalData <- DataFrame(Gender = genders, Sugar = runif(50, 4, 10),
                         Infection = factor(infectionResults, levels = c("No", "Yes")),
                          row.names = rownames(genesMatrix))
plotFeatureClasses(clinicalData, classes, targets = "Infection")
plotFeatureClasses(clinicalData, classes, targets = "Infection", groupBy = "Gender")
genesMatrix <- t(genesMatrix) # MultiAssayExperiment needs features in rows.
dataContainer <- MultiAssayExperiment(list(RNA = genesMatrix),
                                      colData = cbind(clinicalData, class = classes))
targetFeatures <- DataFrame(dataset = "RNA", feature = "Gene 50")
plotFeatureClasses(dataContainer, targets = targetFeatures, classesColumn = "class",
                   groupBy = c("sampleInfo", "Gender"),
                   xAxisLabel = bquote(log[2]*'(expression)'), dotBinWidth = 0.5)
```
<span id="page-81-0"></span>

#### Description

Collects the function to be used for making predictions and any associated parameters.

# **Details**

The function specified must return either a factor vector of class predictions, or a numeric vector of scores for the second class, according to the levels of the class vector of the input data set, or a data frame which has two columns named class and score.

#### **Constructor**

- PredictParams() Creates a default PredictParams object. This assumes that the object returned by the classifier has a list element named "class".
- $PredictParameters(predictor, characteristics = DataFrame(), intermediate = character(0),$ ...) Creates a PredictParams object which stores the function which will do the class prediction, if required, and parameters that the function will use. If the training function also makes predictions, this must be set to NULL.
	- predictor Either NULL or a function to make predictions with. If it is a function, then the first argument must accept the classifier made in the training step. The second argument must accept a [DataFrame](#page-0-0) of new data.
	- characteristics A [DataFrame](#page-0-0) describing the characteristics of the predictor function used. First column must be named "charateristic" and second column must be named "value".
	- intermediate Character vector. Names of any variables created in prior stages in [runTest](#page-93-0) that need to be passed to the prediction function.
	- ... Other arguments that predictor may use.

#### Summary

predictParams is a PredictParams object.

show(predictParams): Prints a short summary of what predictParams contains.

#### Author(s)

Dario Strbenac

#### Examples

```
predictParams <- PredictParams(predictor = DLDApredictInterface)
# For prediction by trained object created by DLDA training function.
PredictParams(predictor = NULL)
```
# For when the training function also does prediction and directly returns the

# predictions.

PredictParamsOrNULL *Union of A PredictParams Object and NULL*

# Description

Allows a slot to be either a PredictParams class object or empty. No constructor. In other words, the training function specified also makes predictions with the test set.

#### Author(s)

Dario Strbenac

#### Examples

ModellingParams(trainParams = TrainParams(kNNinterface, k = 5), predictParams = NULL)

previousSelection *Automated Selection of Previously Selected Features*

#### Description

Uses the feature selection of the same cross-validation iteration of a previous classification for the current classification task.

```
## S4 method for signature 'matrix'
previousSelection(measurementsTrain, ...)
## S4 method for signature 'DataFrame'
previousSelection(
  measurementsTrain,
  classesTrain,
  classifyResult,
  minimumOverlapPercent = 80,
  .iteration,
  verbase = 3)
## S4 method for signature 'MultiAssayExperiment'
previousSelection(measurementsTrain, ...)
```
## Arguments

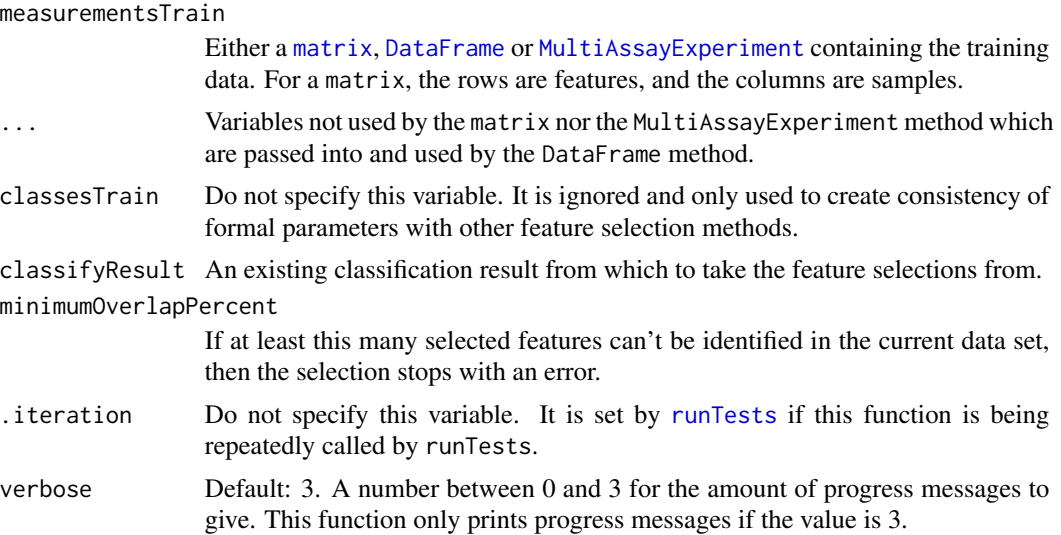

# Value

A vector of feature indices, from the most promising features in the first position to the least promising feature in the last position.

# Author(s)

Dario Strbenac

```
#if(require(sparsediscrim))
#{
  # Genes 76 to 100 have differential expression.
  genesMatrix <- sapply(1:100, function(sample) rnorm(25, 9, 0.3))
  genesMatrix <- rbind(genesMatrix, t(sapply(1:25, function(sample)
                                    c(rnorm(75, 9, 0.3), rnorm(25, 14, 0.3)))))
  classes <- factor(rep(c("Poor", "Good"), each = 25))
  rownames(genesMatrix) <- paste("Sample", 1:50)
  colnames(genesMatrix) <- paste("Gene", 1:100)
  classes \leq factor(rep(c("Poor", "Good"), each = 25))
  CVparams <- CrossValParams(permutations = 2, folds = 2)
  result <- runTests(genesMatrix, classes, CVparams, ModellingParams())
  chosenFeatureNames(result)
  # Genes 50 to 74 have differential expression in new data set.
  newDataset <- sapply(1:100, function(sample) c(rnorm(25, 9, 0.3)))
 newDataset <- rbind(newDataset, cbind(sapply(1:49, function(sample) rnorm(25, 9, 0.3)),
                                    sapply(1:25, function(sample) rnorm(25, 14, 0.3)),
                                    sapply(1:26, function(sample) rnorm(25, 9, 0.3))))
```

```
rownames(newDataset) <- rownames(genesMatrix)
  colnames(newDataset) <- colnames(genesMatrix)
selPars <- SelectParams(previousSelection, intermediate = ".iteration", classifyResult = result)
  previousParams <- ModellingParams(selectParams = selPars)
 newerResult <- runTests(newDataset, classes, CVparams, previousParams)
  # However, only genes 76 to 100 are chosen, because the feature selections are
  # carried over from the first cross-validated classification.
  chosenFeatureNames(newerResult)
#}
```
previousTrained *Automated Usage of Previously Created Classifiers*

# Description

Uses the trained classifier of the same cross-validation iteration of a previous classification for the current classification task.

# Usage

```
## S4 method for signature 'ClassifyResult'
previousTrained(classifyResult, .iteration, verbose = 3)
```
## Arguments

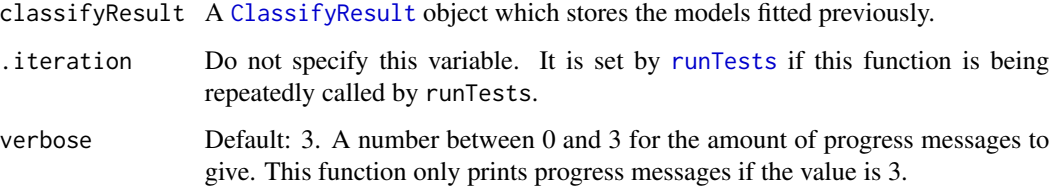

#### Value

A trained classifier from a previously completed classification task.

#### Author(s)

Dario Strbenac

## Examples

```
#if(require(sparsediscrim))
#{
  # Genes 76 to 100 have differential expression.
  genesMatrix <- sapply(1:100, function(sample) rnorm(25, 9, 0.3))
  genesMatrix <- rbind(genesMatrix, t(sapply(1:25, function(sample)
                                    c(rnorm(75, 9, 0.3), rnorm(25, 14, 0.3)))))
  classes <- factor(rep(c("Poor", "Good"), each = 25))
  rownames(genesMatrix) <- paste("Sample", 1:50)
  colnames(genesMatrix) <- paste("Gene", 1:100)
  classes \leq factor(rep(c("Poor", "Good"), each = 25))
  CVparams <- CrossValParams(permutations = 2, folds = 2)
  result <- runTests(genesMatrix, classes, CVparams, ModellingParams())
  models(result)
  # Genes 50 to 74 have differential expression in new data set.
  newDataset <- sapply(1:100, function(sample) c(rnorm(25, 9, 0.3)))
 newDataset <- rbind(newDataset, cbind(sapply(1:49, function(sample) rnorm(25, 9, 0.3)),
                                    sapply(1:25, function(sample) rnorm(25, 14, 0.3)),
                                    sapply(1:26, function(sample) rnorm(25, 9, 0.3))))
  rownames(newDataset) <- rownames(genesMatrix)
  colnames(newDataset) <- colnames(genesMatrix)
selPars <- SelectParams(previousSelection, intermediate = ".iteration", classifyResult = result)
trPars <- TrainParams(previousTrained, intermediate = ".iteration", classifyResult = result)
  previousParams <- ModellingParams(selectParams = selPars, trainParams = trPars)
 newerResult <- runTests(newDataset, classes, CVparams, previousParams)
  models(newerResult)
#}
```
randomForest-class *Trained randomForest Object*

#### <span id="page-85-0"></span>Description

Enables S4 method dispatching on it.

## Author(s)

Dario Strbenac

randomForestInterfaces

*An Interface for randomForest Package's randomForest Function*

# Description

A random forest classifier builds multiple decision trees and uses the predictions of the trees to determine a single prediction for each test sample.

```
## S4 method for signature 'matrix'
randomForestTrainInterface(measurementsTrain, classesTrain, ...)
## S4 method for signature 'DataFrame'
randomForestTrainInterface(measurementsTrain, classesTrain, ..., verbose = 3)
## S4 method for signature 'MultiAssayExperiment'
randomForestTrainInterface(
 measurementsTrain,
  targets = names(measurementsTrain),
 classesTrain,
  ...
\lambda## S4 method for signature 'randomForest,matrix'
randomForestPredictInterface(forest, measurementsTest, ...)
## S4 method for signature 'randomForest,DataFrame'
randomForestPredictInterface(
  forest,
 measurementsTest,
  ...,
 returnType = c("both", "class", "score"),
  verbose = 3)
## S4 method for signature 'randomForest, MultiAssayExperiment'
randomForestPredictInterface(
 forest,
 measurementsTest,
 targets = names(measurementsTest),
  ...
)
```
# Arguments

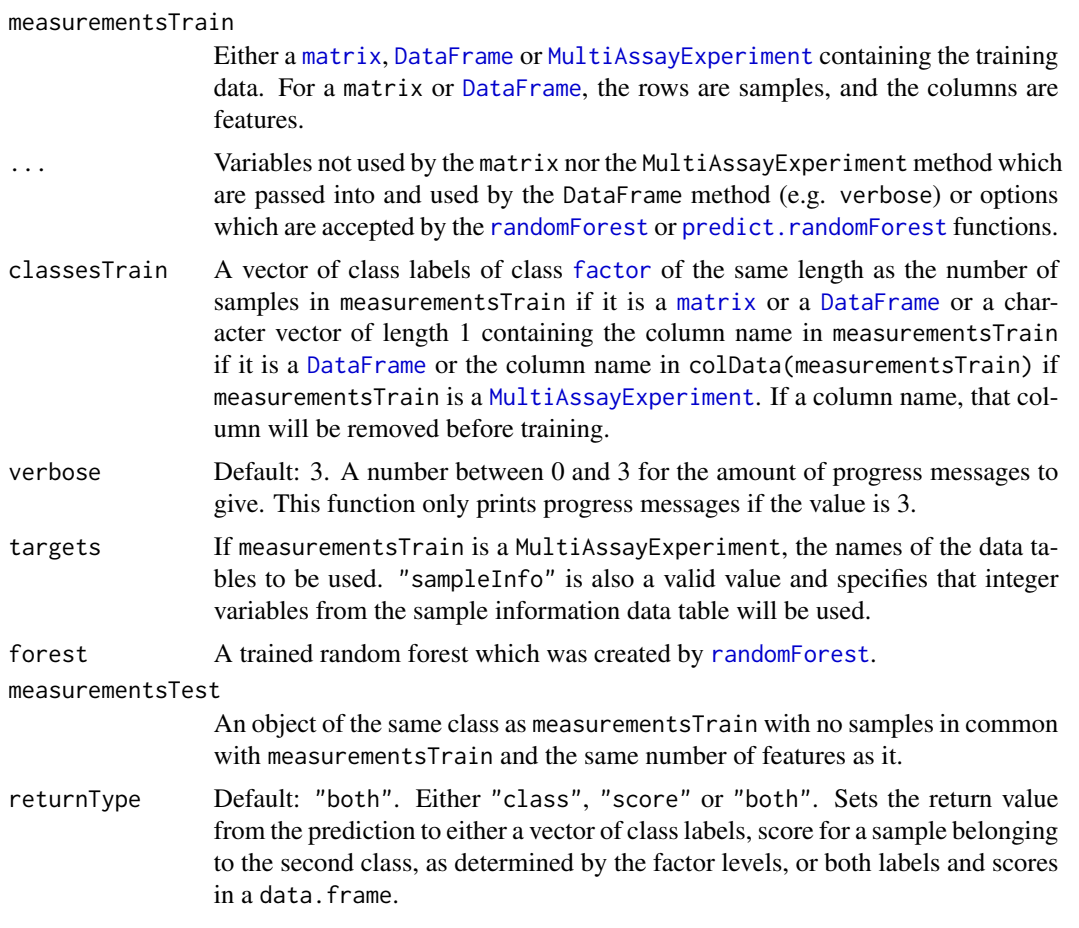

# Value

For randomForestTrainInterface, the trained random forest. For randomForestPredictInterface, either a factor vector of predicted classes, a matrix of scores for each class, or a table of both the class labels and class scores, depending on the setting of returnType.

# Author(s)

Dario Strbenac

# See Also

[forestFeatures](#page-42-0) for a function to extract the features used to build the trees.

```
if(require(randomForest))
{
 # Genes 76 to 100 have differential expression.
```
# rankingPlot 89

```
genesMatrix <- sapply(1:100, function(sample) rnorm(25, 9, 0.3))
genesMatrix <- rbind(genesMatrix, t(sapply(1:25, function(sample)
                                  c(rnorm(75, 9, 0.3), rnorm(25, 14, 0.3)))))
classes \leq factor(rep(c("Poor", "Good"), each = 25))
rownames(genesMatrix) <- paste("Sample", 1:nrow(genesMatrix))
colnames(genesMatrix) <- paste("Gene", 1:ncol(genesMatrix))
trainingSamples \leq c(1:20, 26:45)testingSamples <- c(21:25, 46:50)
trained <- randomForestTrainInterface(genesMatrix[trainingSamples, ],
                                      classes[trainingSamples])
predicted <- randomForestPredictInterface(trained, genesMatrix[testingSamples, ])
```
}

rankingPlot *Plot Pair-wise Overlap of Ranked Features*

#### Description

Pair-wise overlaps can be done for two types of analyses. Firstly, each cross-validation iteration can be considered within a single classification. This explores the feature ranking stability. Secondly, the overlap may be considered between different classification results. This approach compares the feature ranking commonality between different results. Two types of commonality are possible to analyse. One summary is the average pair-wise overlap between all possible pairs of results. The second kind of summary is the pair-wise overlap of each level of the comparison factor that is not the reference level against the reference level. The overlaps are converted to percentages and plotted as lineplots.

```
## S4 method for signature 'list'
rankingPlot(
  results,
  topRanked = seq(10, 100, 10),
  comparison = "within",
  referenceLevel = NULL,
  characteristicsList = list(),
  orderingList = list(),
 sizesList = list(lineWidth = 1, pointSize = 2, legendLinesPointsSize = 1, fonts =
    c(24, 16, 12, 12, 12, 16)),
  lineColours = NULL,
  xLabelPositions = seq(10, 100, 10),
  vMax = 100,
  title = if (comparison[1] == "within") "Feature Ranking Stability" else
    "Feature Ranking Commonality",
 yLabel = if (is.null(referenceLevel)) "Average Common Features (%)" else
   paste("Average Common Features with", referenceLevel, "(%)"),
```

```
margin = grid::unit(c(1, 1, 1, 1), "lines"),showLegend = TRUE,
 plot = TRUE,parallelParams = bpparam()
\overline{)}
```
# Arguments

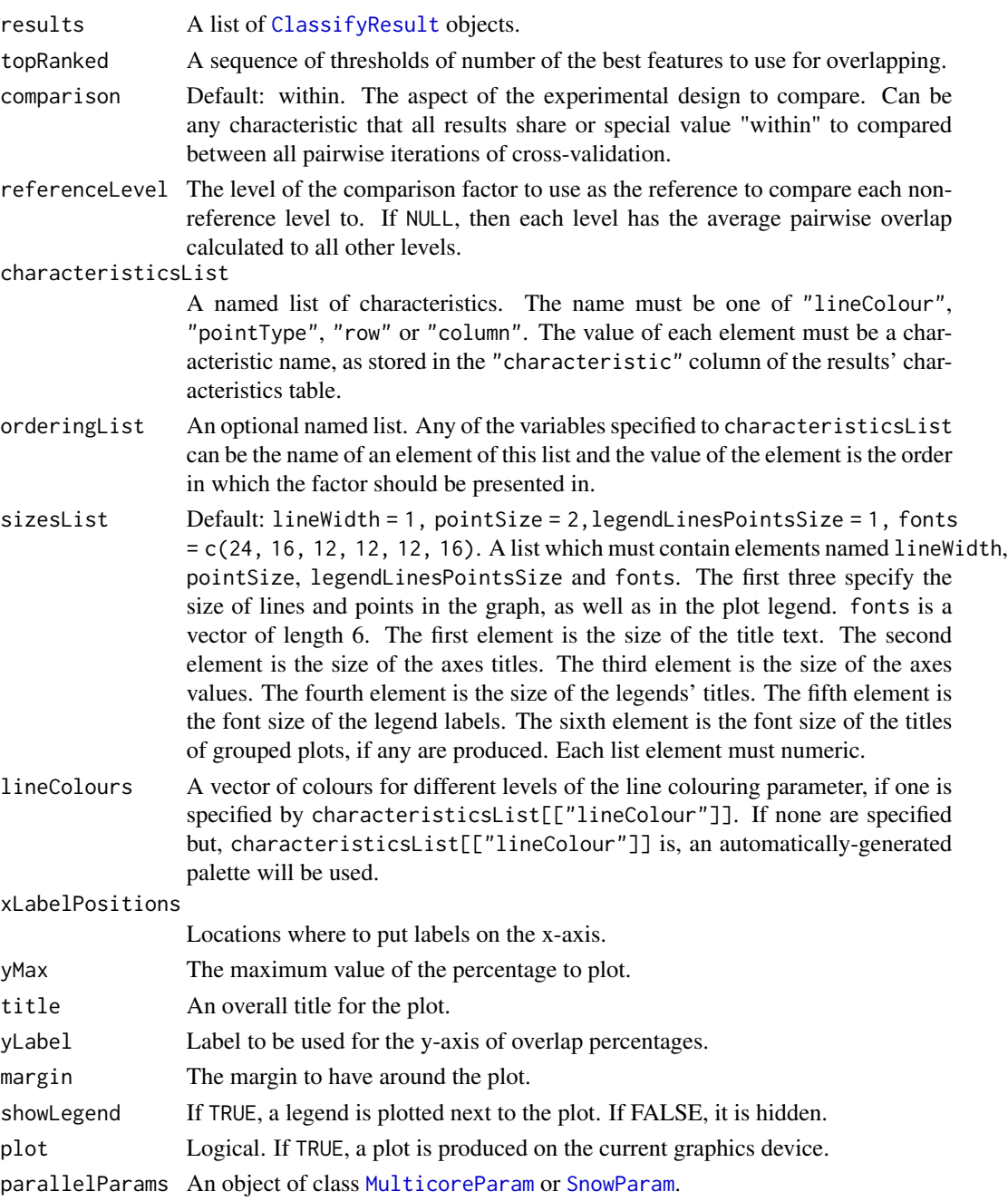

# rankingPlot 91

# Details

If comparison is "within", then the feature selection overlaps are compared within a particular analysis. The result will inform how stable the selections are between different iterations of crossvalidation for a particular analysis. Otherwise, the comparison is between different cross-validation runs, and this gives an indication about how common are the features being selected by different classifications.

Calculating all pair-wise set overlaps for a large cross-validation result can be time-consuming. This stage can be done on multiple CPUs by providing the relevant options to parallelParams.

#### Value

An object of class ggplot and a plot on the current graphics device, if plot is TRUE.

#### Author(s)

Dario Strbenac

#### Examples

```
predicted <- data.frame(sample = sample(10, 100, replace = TRUE),
                         permutation = rep(1:2, each = 50),
                         class = rep(c("Healthy", "Cancer"), each = <math>50)</math>)actual <- factor(rep(c("Healthy", "Cancer"), each = 5))
allFeatures <- sapply(1:100, function(index) paste(sample(LETTERS, 3), collapse = ''))
rankList <- list(allFeatures[1:100], allFeatures[c(15:6, 1:5, 16:100)],
              allFeatures[c(1:9, 11, 10, 12:100)], allFeatures[c(1:50, 61:100, 60:51)])
result1 <- ClassifyResult(DataFrame(characteristic = c("Data Set", "Selection Name", "Classifier Name",
                                                         "Cross-validation"),
                 value = c("Melanoma", "t-test", "Diagonal LDA", "2 Permutations, 2 Folds")),
                           LETTERS[1:10], allFeatures, rankList,
                           list(rankList[[1]][1:15], rankList[[2]][1:15],
                                rankList[[3]][1:10], rankList[[4]][1:10]),
                           list(function(oracle){}), NULL,
                           predicted, actual)
predicted[, "class"] <- sample(predicted[, "class"])
rankList <- list(allFeatures[1:100], allFeatures[c(sample(20), 21:100)],
              allFeatures[c(1:9, 11, 10, 12:100)], allFeatures[c(1:50, 60:51, 61:100)])
result2 <- ClassifyResult(DataFrame(characteristic = c("Data Set", "Selection Name", "Classifier Name",
                                                         "Cross-validations"),
                 value = c("Melanoma", "t-test", "Random Forest", "2 Permutations, 2 Folds")),
                           LETTERS[1:10], allFeatures, rankList,
                           list(rankList[[1]][1:15], rankList[[2]][1:15],
                                rankList[[3]][1:10], rankList[[4]][1:10]),
                           list(function(oracle){}), NULL,
                           predicted, actual)
```
rankingPlot(list(result1, result2), characteristicsList = list(pointType = "Classifier Name"))

#### Description

Creates one ROC plot or multiple ROC plots for a list of ClassifyResult objects. One plot is created if the data set has two classes and multiple plots are created if the data set has three or more classes.

# Usage

```
## S4 method for signature 'list'
ROCplot(
  results,
 mode = c("merge", "average"),
  interval = 95,
  comparison = "Classifier Name",
  lineColours = NULL,
  lineWidth = 1,
  fontSizes = c(24, 16, 12, 12, 12),
  labelPositions = seq(0, 1, 0.2),
 plotTitle = "ROC",
  legendTitle = NULL,
  xLabel = "False Positive Rate",
 yLabel = "True Positive Rate",
 plot = TRUE,
  showAUC = TRUE
\mathcal{E}
```
#### Arguments

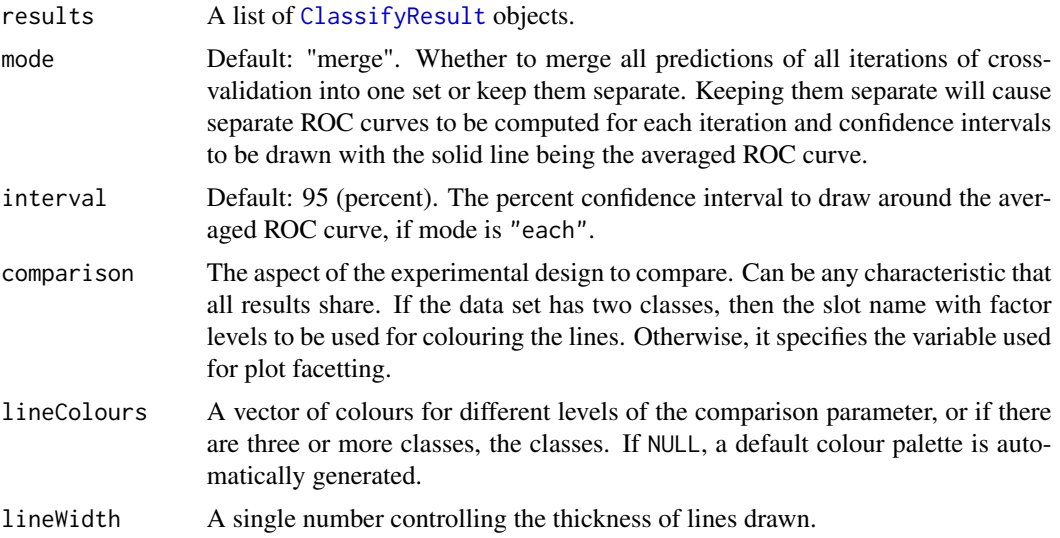

#### ROCplot 93

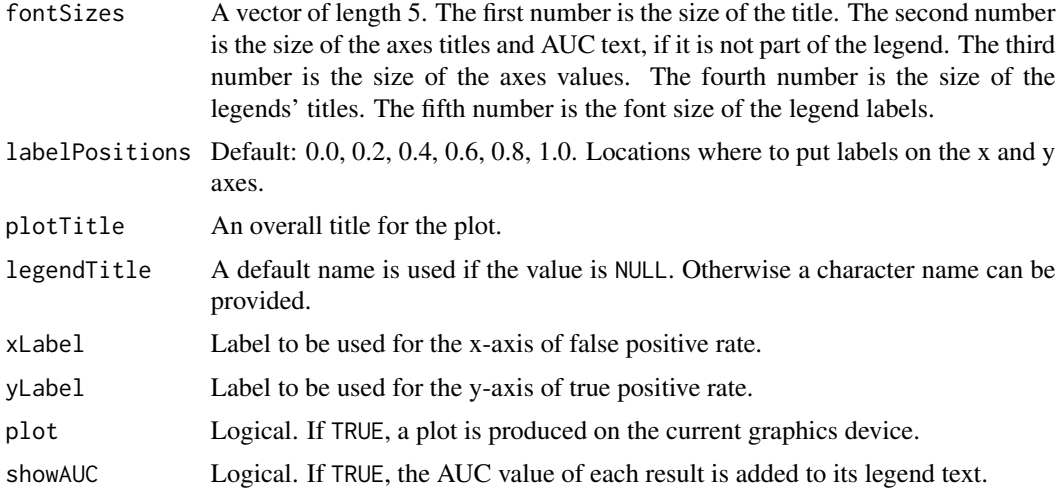

# Details

The scores stored in the results should be higher if the sample is more likely to be from the class which the score is associated with. The score for each class must be in a column which has a column name equal to the class name.

For cross-validated classification, all predictions from all iterations are considered simultaneously, to calculate one curve per classification.

#### Value

An object of class ggplot and a plot on the current graphics device, if plot is TRUE.

# Author(s)

Dario Strbenac

```
predicted <- do.call(rbind, list(data.frame(data.frame(sample = LETTERS[c(1, 8, 15, 3, 11, 20, 19, 18)],
                           Healthy = c(0.89, 0.68, 0.53, 0.76, 0.13, 0.20, 0.60, 0.25),
                            Cancer = c(0.11, 0.32, 0.47, 0.24, 0.87, 0.80, 0.40, 0.75),
                              fold = 1),
                   data.frame(sample = LETTERS[c(11, 18, 15, 4, 6, 10, 11, 12)],Healthy = c(0.45, 0.56, 0.33, 0.56, 0.33, 0.20, 0.60, 0.40),
                            Cancer = c(0.55, 0.44, 0.67, 0.44, 0.67, 0.80, 0.40, 0.60),
                              fold = 2))actual <- factor(c(rep("Healthy", 10), rep("Cancer", 10)), levels = c("Healthy", "Cancer"))
result1 <- ClassifyResult(DataFrame(characteristic = c("Data Set", "Selection Name", "Classifier Name",
                                                         "Cross-validation"),
                 value = c("Melanoma", "t-test", "Random Forest", "2 Permutations, 2 Folds")),
                           LETTERS[1:20], LETTERS[10:1],
                      list(1:100, c(1:9, 11:101)), list(sample(10, 10), sample(10, 10)),
                           list(function(oracle){}), NULL, predicted, actual)
```
94 runTest

```
predicted[c(2, 6), "Healthy"] < -c(0.40, 0.60)predicted[c(2, 6), "Cancer"] <- c(0.60, 0.40)
result2 <- ClassifyResult(DataFrame(characteristic = c("Data Set", "Selection Name", "Classifier Name",
                                                        "Cross-validation"),
                 value = c("Example", "Bartlett Test", "Differential Variability", "2 Permutations, 2 Folds")),
                           LETTERS[1:20], LETTERS[10:1], list(1:100, c(1:5, 11:105)),
                        list(sample(10, 10), sample(10, 10)), list(function(oracle){}),
                           NULL, predicted, actual)
ROCplot(list(result1, result2), plotTitle = "Cancer ROC")
```
#### <span id="page-93-0"></span>runTest *Perform a Single Classification*

#### Description

For a data set of features and samples, the classification process is run. It consists of data transformation, feature selection, classifier training and testing.

```
## S4 method for signature 'matrix'
runTest(measurementsTrain, outcomesTrain, measurementsTest, outcomesTest, ...)
## S4 method for signature 'DataFrame'
runTest(
 measurementsTrain,
 outcomesTrain,
 measurementsTest,
 outcomesTest,
  crossValParams = CrossValParams(),
 modellingParams = ModellingParams(),
  characteristics = S4Vectors::DataFrame(),
  verbose = 1,
  .iteration = NULL
)
## S4 method for signature 'MultiAssayExperiment'
runTest(
 measurementsTrain,
 measurementsTest,
 targets = names(measurements),
 outcomesColumns,
  ...
)
```
#### runTest 95

# Arguments

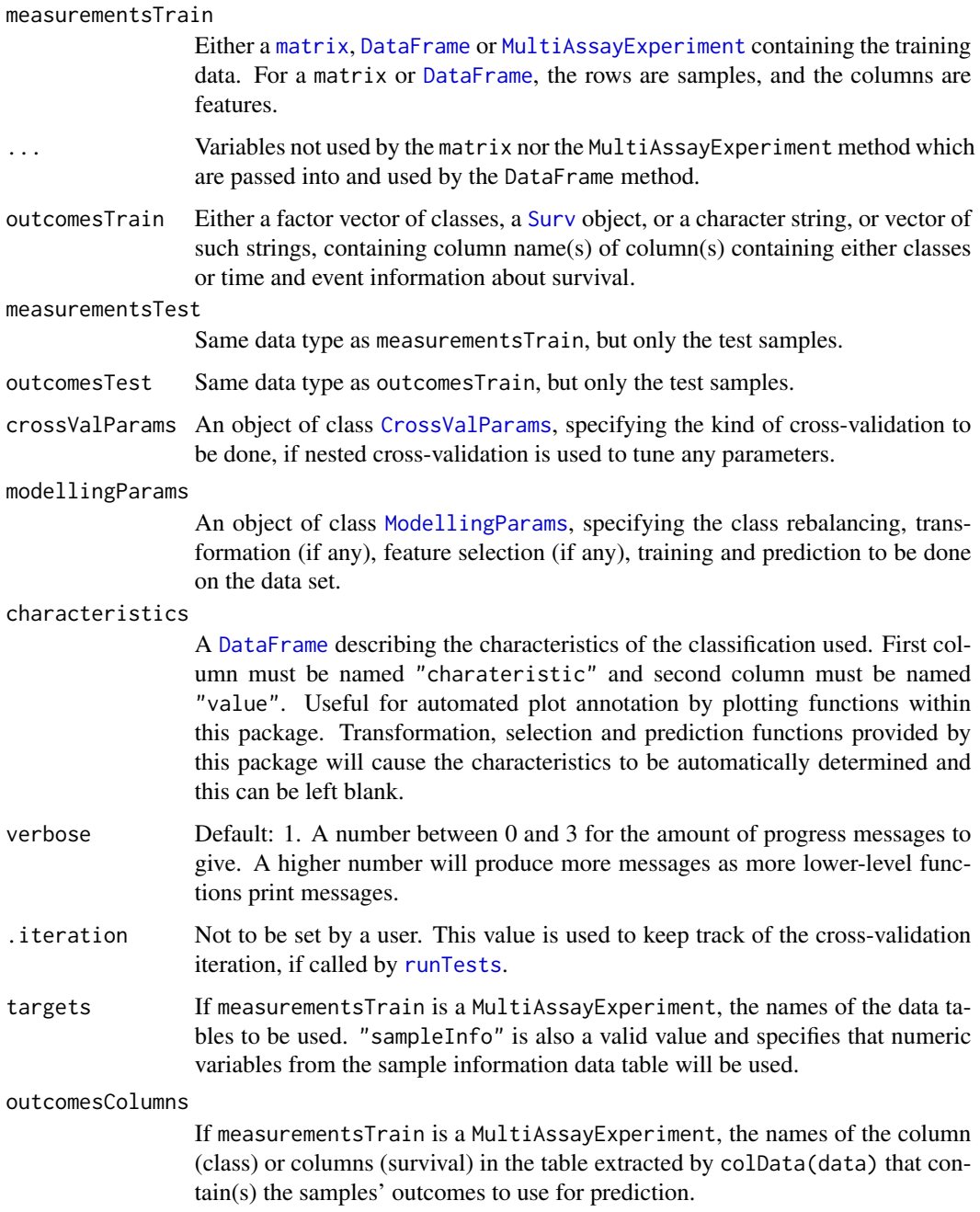

# Details

This function only performs one classification and prediction. See [runTests](#page-95-0) for a driver function that enables a number of different cross-validation schemes to be applied and uses this function to perform each iteration.

#### Value

If called directly by the user rather than being used internally by [runTests](#page-95-0), a [ClassifyResult](#page-10-0) object. Otherwise a list of different aspects of the result which is passed back to [runTests](#page-95-0).

# Author(s)

Dario Strbenac

## Examples

```
#if(require(sparsediscrim))
#{
  data(asthma)
  tuneList <- list(nFeatures = seq(5, 25, 5), performanceType = "Balanced Error")
  selectParams <- SelectParams(limmaRanking, tuneParams = tuneList)
  modellingParams <- ModellingParams(selectParams = selectParams)
  trainIndices <- seq(1, nrow(measurements), 2)
  testIndices <- seq(2, nrow(measurements), 2)
  runTest(measurements[trainIndices, ], classes[trainIndices],
      measurements[testIndices, ], classes[testIndices], modellingParams = modellingParams)
#}
```

```
runTests Reproducibly Run Various Kinds of Cross-Validation
```
# Description

Enables doing classification schemes such as ordinary 10-fold, 100 permutations 5-fold, and leave one out cross-validation. Processing in parallel is possible by leveraging the package [BiocParallel](#page-0-0).

```
## S4 method for signature 'matrix'
runTests(measurements, outcomes, ...)
## S4 method for signature 'DataFrame'
runTests(
 measurements,
 outcomes,
  crossValParams = CrossValParams(),
 modellingParams = ModellingParams(),
  characteristics = S4Vectors::DataFrame(),
  verbase = 1)
## S4 method for signature 'MultiAssayExperiment'
runTests(measurements, targets = names(measurements), outcomesColumns, ...)
```
#### runTests 97

# Arguments

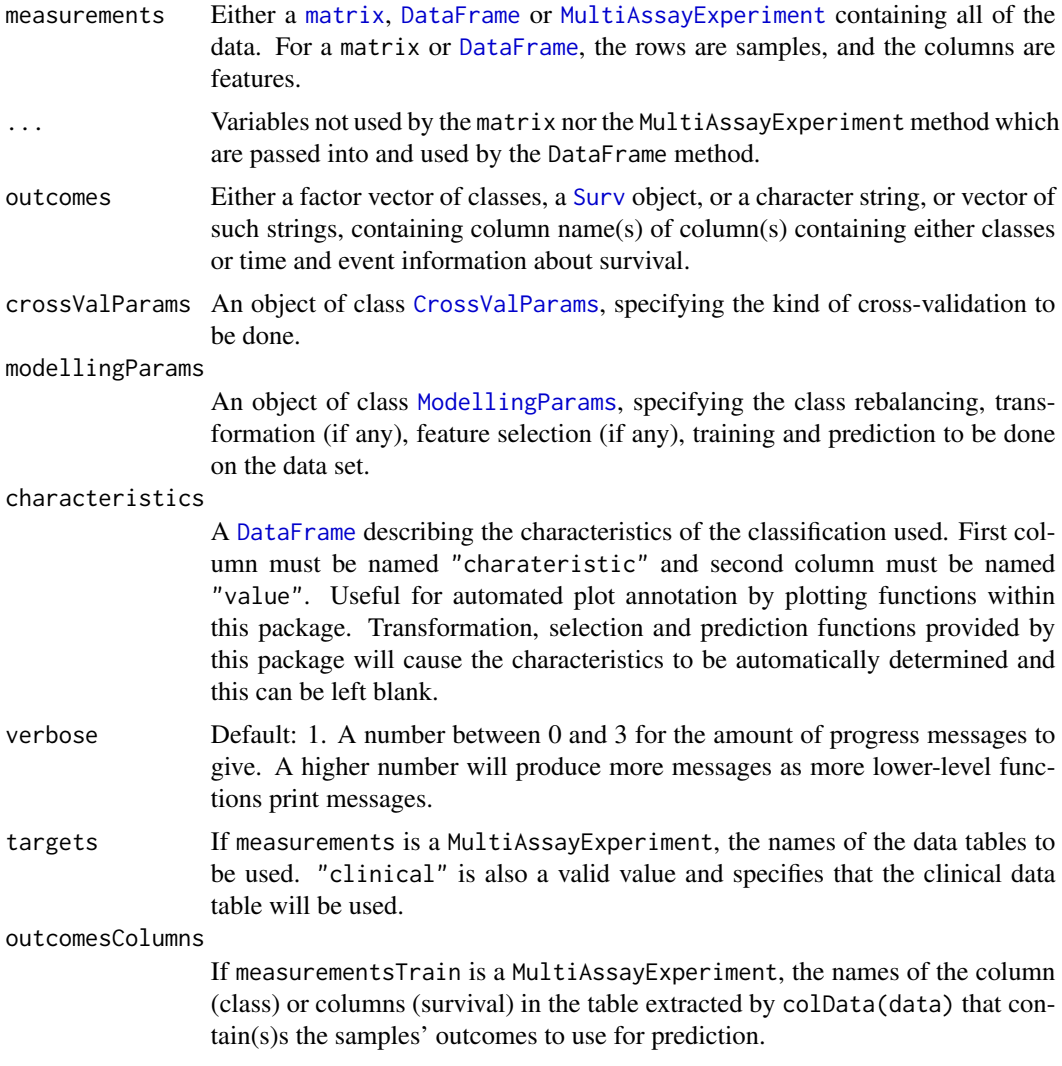

# Value

An object of class [ClassifyResult](#page-10-0).

# Author(s)

Dario Strbenac

```
#if(require(sparsediscrim))
#{
 data(asthma)
```

```
CVparams <- CrossValParams(permutations = 5)
  tuneList <- list(nFeatures = seq(5, 25, 5), performanceType = "Balanced Error")
  selectParams <- SelectParams(differentMeansRanking, tuneParams = tuneList)
  modellingParams <- ModellingParams(selectParams = selectParams)
  runTests(measurements, classes, CVparams, modellingParams,
           DataFrame(characteristic = c("Dataset Name", "Classifier Name"),
                     value = c("Asthma", "Different Means"))
           )
#}
```
samplesMetricMap *Plot a Grid of Sample Error Rates or Accuracies*

# Description

A grid of coloured tiles is drawn. There is one column for each sample and one row for each classification result.

```
## S4 method for signature 'list'
samplesMetricMap(
  results,
  comparison = "Classifier Name",
 metric = c("Sample Error", "Sample Accuracy"),
  featureValues = NULL,
  featureName = NULL,
 metricColours = list(c("#3F48CC", "#6F75D8", "#9FA3E5", "#CFD1F2", "#FFFFFF"),
    c("#880015", "#A53F4F", "#C37F8A", "#E1BFC4", "#FFFFFF")),
  classColours = c("#3F48CC", "#880015"),
  groupColours = c("darkgreen", "yellow2"),
  fontSizes = c(24, 16, 12, 12, 12),
  mapHeight = 4,
  title = "Error Comparison",
  showLegends = TRUE,
  xAxisLabel = "Sample Name",
  showXtickLabels = TRUE,
  yAxisLabel = "Analysis",
  showYtickLabels = TRUE,
  legendsize = grid::unit(1, "lines"),plot = TRUE
)
## S4 method for signature 'matrix'
samplesMetricMap(
  results,
  classes,
```

```
metric = c("Sample Error", "Sample Accuracy"),
featureValues = NULL,
featureName = NULL,
metricColours = list(c("#3F48CC", "#6F75D8", "#9FA3E5", "#CFD1F2", "#FFFFFF"),
  c("#880015", "#A53F4F", "#C37F8A", "#E1BFC4", "#FFFFFF")),
classColours = c("#3F48CC", "#880015"),
groupColours = c("darkgreen", "yellow2"),
fontSizes = c(24, 16, 12, 12, 12),
mapHeight = 4,
title = "Error Comparison",
showLegends = TRUE,
xAxisLabel = "Sample Name",
showXtickLabels = TRUE,
yAxisLabel = "Analysis",
showYtickLabels = TRUE,
legendsize = grid::unit(1, "lines"),plot = TRUE
```
# Arguments

 $\mathcal{L}$ 

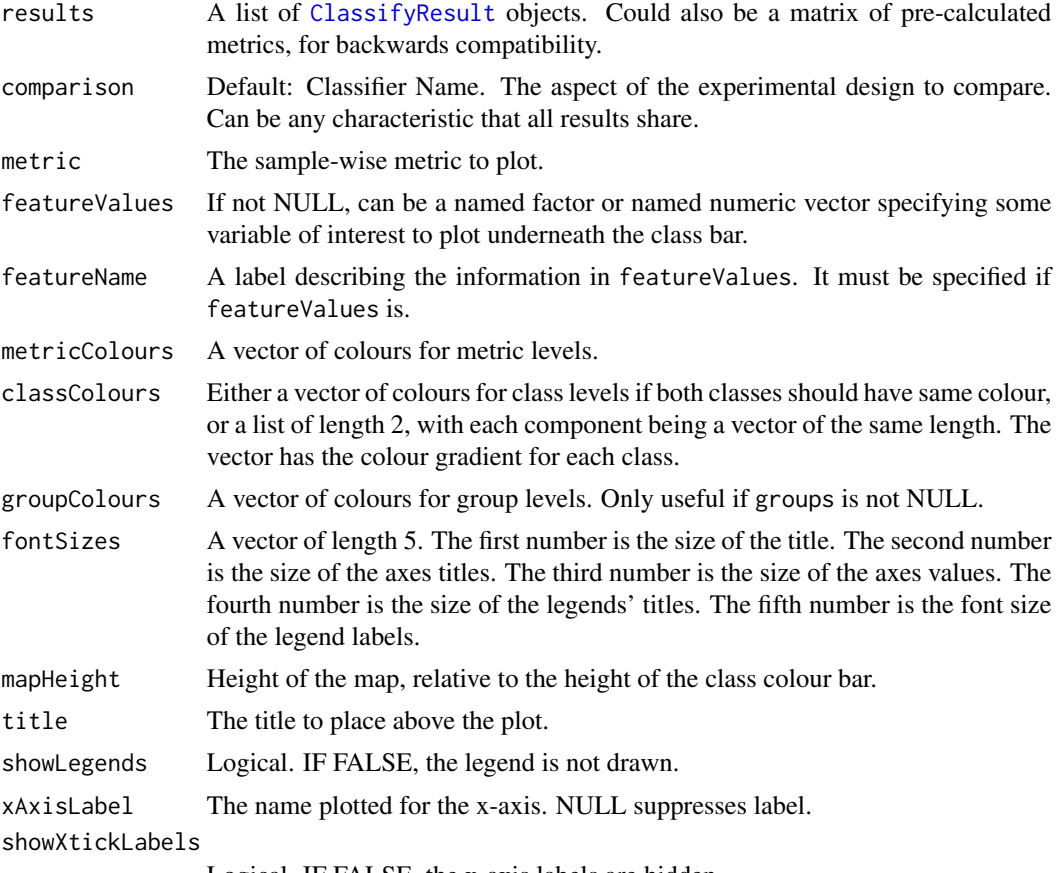

Logical. IF FALSE, the x-axis labels are hidden.

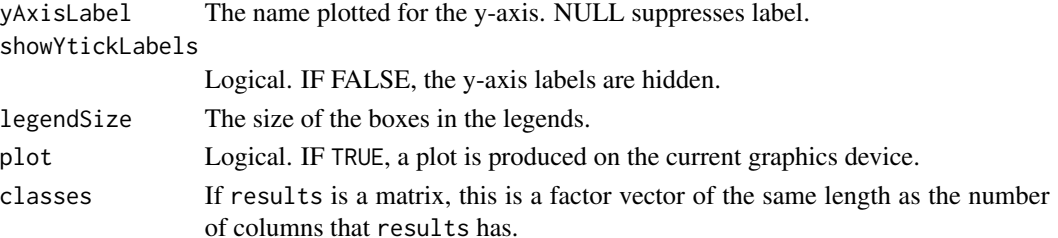

#### Details

The names of results determine the row names that will be in the plot. The length of metricColours determines how many bins the metric values will be discretised to.

#### Value

A plot is produced and a grob is returned that can be saved to a graphics device.

#### Author(s)

Dario Strbenac

```
predicted <- data.frame(sample = LETTERS[sample(10, 100, replace = TRUE)],
                         class = rep(c("Healthy", "Cancer"), each = <math>50)</math>)actual <- factor(rep(c("Healthy", "Cancer"), each = 5), levels = c("Healthy", "Cancer"))
features <- sapply(1:100, function(index) paste(sample(LETTERS, 3), collapse = ''))
result1 <- ClassifyResult(DataFrame(characteristic = c("Data Set", "Selection Name", "Classifier Name",
                                                        "Cross-validation"),
                 value = c("Example", "t-test", "Differential Expression", "2 Permutations, 2 Folds")),
                           LETTERS[1:10], features, list(1:100), list(sample(10, 10)),
                          list(function(oracle){}), NULL, predicted, actual)
predicted[, "class"] <- sample(predicted[, "class"])
result2 <- ClassifyResult(DataFrame(characteristic = c("Data Set", "Selection Name", "Classifier Name",
                                                        "Cross-validation"),
                 value = c("Example", "Bartlett Test", "Differential Variability", "2 Permutations, 2 Folds")),
                          LETTERS[1:10], features, list(1:100), list(sample(10, 10)),
                           list(function(oracle){}), NULL, predicted, actual)
result1 <- calcCVperformance(result1, "Sample Error")
result2 <- calcCVperformance(result2, "Sample Error")
groups <- factor(rep(c("Male", "Female"), length.out = 10))
names(groups) <- LETTERS[1:10]
cholesterol <- c(4.0, 5.5, 3.9, 4.9, 5.7, 7.1, 7.9, 8.0, 8.5, 7.2)
names(cholesterol) <- LETTERS[1:10]
wholePlot <- samplesMetricMap(list(Gene = result1, Protein = result2))
wholePlot <- samplesMetricMap(list(Gene = result1, Protein = result2),
                               featureValues = groups, featureName = "Gender")
wholePlot <- samplesMetricMap(list(Gene = result1, Protein = result2),
                              featureValues = cholesterol, featureName = "Cholesterol")
```
selectionPlot *Plot Pair-wise Overlap, Variable Importance or Selection Size Distribution of Selected Features*

# Description

Pair-wise overlaps can be done for two types of analyses. Firstly, each cross-validation iteration can be considered within a single classification. This explores the feature selection stability. Secondly, the overlap may be considered between different classification results. This approach compares the feature selection commonality between different selection methods. Two types of commonality are possible to analyse. One summary is the average pair-wise overlap between all levels of the comparison factor and the other summary is the pair-wise overlap of each level of the comparison factor that is not the reference level against the reference level. The overlaps are converted to percentages and plotted as lineplots.

#### Usage

```
## S4 method for signature 'list'
selectionPlot(
  results,
  comparison = "within",
  referenceLevel = NULL,
  characteristicsList = list(x = "Classifier Name"),coloursList = list(),
  orderingList = list(),
  binsList = list(),
  yMax = 100,
  fontSizes = c(24, 16, 12, 16),
 title = if (comparison == "within") "Feature Selection Stability" else if (comparison
    == "size") "Feature Selection Size" else if (comparison == "importance")
    "Variable Importance" else "Feature Selection Commonality",
 yLabel = if (is.null(referenceLevel) && !comparison %in% c("size", "importance"))
  "Common Features (%)" else if (comparison == "size") "Set Size" else if (comparison
    == "importance") tail(names(results[[1]]@importance), 1) else
    paste("Common Features with", referenceLevel, "(%)"),
  margin = grid::unit(c(1, 1, 1, 1), "lines"),rotate90 = FALSE,
  showLegend = TRUE,
  plot = TRUE,
  parallelParams = bpparam()
)
```
# Arguments

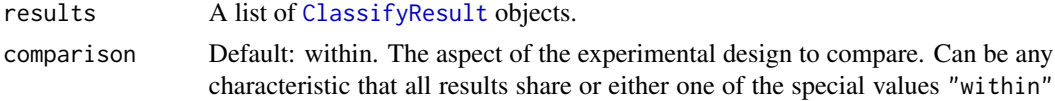

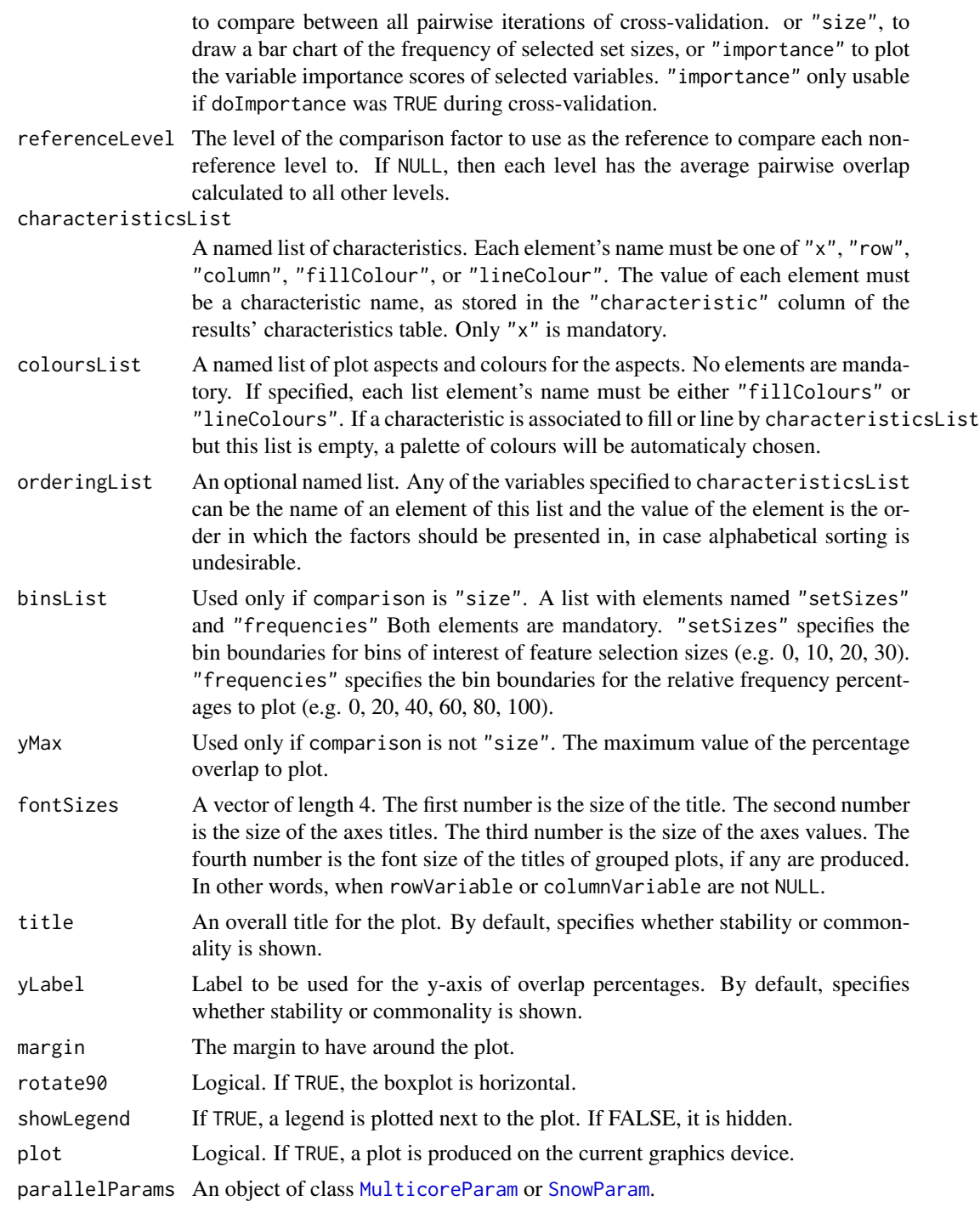

# Details

Additionally, a heatmap of selection size frequencies can be made by specifying size as the comparison to make.

#### selectionPlot 103

Lastly, a plot showing the distribution of performance metric changes when features are excluded from training can be made if variable importance calculation was turned on during cross-validation.

If comparison is "within", then the feature selection overlaps are compared within a particular analysis. The result will inform how stable the selections are between different iterations of crossvalidation for a particular analysis. Otherwise, the comparison is between different cross-validation runs, and this gives an indication about how common are the features being selected by different classifications.

Calculating all pair-wise set overlaps can be time-consuming. This stage can be done on multiple CPUs by providing the relevant options to parallelParams. The percentage is calculated as the intersection of two sets of features divided by the union of the sets, multiplied by 100.

For the feature selection size mode, binsList is used to create bins which include the lowest value for the first bin, and the highest value for the last bin using [cut](#page-0-0).

#### Value

An object of class ggplot and a plot on the current graphics device, if plot is TRUE.

### Author(s)

Dario Strbenac

```
predicted \leq data.frame(sample = sample(10, 100, replace = TRUE),
                         class = rep(c("Healthy", "Cancer"), each = 50))actual \leq factor(rep(c("Healthy", "Cancer"), each = 5))
allFeatures <- sapply(1:100, function(index) paste(sample(LETTERS, 3), collapse = ''))
rankList <- list(allFeatures[1:100], allFeatures[c(5:1, 6:100)],
              allFeatures[c(1:9, 11, 10, 12:100)], allFeatures[c(1:50, 60:51, 61:100)])
result1 <- ClassifyResult(DataFrame(characteristic = c("Data Set", "Selection Name", "Classifier Name",
                                                        "Cross-validations"),
                 value = c("Melanoma", "t-test", "Random Forest", "2 Permutations, 2 Folds")),
                           LETTERS[1:10], allFeatures, rankList,
                           list(rankList[[1]][1:15], rankList[[2]][1:15],
                                rankList[[3]][1:10], rankList[[4]][1:10]),
                           list(function(oracle){}), NULL,
                           predicted, actual)
predicted[, "class"] <- sample(predicted[, "class"])
rankList <- list(allFeatures[1:100], allFeatures[c(sample(20), 21:100)],
              allFeatures[c(1:9, 11, 10, 12:100)], allFeatures[c(1:50, 60:51, 61:100)])
result2 <- ClassifyResult(DataFrame(characteristic = c("Data Set", "Selection Name", "Classifier Name",
                                                        "Cross-validation"),
                 value = c("Melanoma", "t-test", "Diagonal LDA", "2 Permutations, 2 Folds")),
                           LETTERS[1:10], allFeatures, rankList,
                           list(rankList[[1]][1:15], rankList[[2]][1:25],
                                rankList[[3]][1:10], rankList[[4]][1:10]),
                          list(function(oracle){}), NULL,
                          predicted, actual)
cList <- list(x = "Classifier Name", fillColour = "Classifier Name")
```

```
selectionPlot(list(result1, result2), characteristicsList = cList)
cList <- list(x = "Classifier Name", fillColour = "size")
selectionPlot(list(result1, result2), comparison = "size",
              characteristicsList = cList,
              binsList = list(frequencies = seq(0, 100, 10), setSizes = seq(0, 25, 5))
              )
```
#### SelectParams *Parameters for Feature Selection*

#### Description

Collects and checks necessary parameters required for feature selection. Either one function is specified or a list of functions to perform ensemble feature selection. The empty constructor is provided for convenience.

#### **Constructor**

- SelectParams() Creates a default SelectParams object. This uses either an ordinary t-test or ANOVA (depending on the number of classes) and tries the top 10 to top 100 features in increments of 10, and picks the number of features with the best resubstitution balanced error rate. Users should create an appropriate SelectParams object for the characteristics of their data.
- SelectParams(featureSelection, characteristics = DataFrame(), minPresence = 1, intermediate = charact subsetToSelections = TRUE, tuneParams = list(nFeatures = seq(10, 100, 10), performanceType = "Balar Creates a SelectParams object which stores the function(s) which will do the selection and parameters that the function will use.
	- featureRanking Either a function which will rank the features from most promising to least promising or a list of such functions. For a particular function, the first argument must be an [DataFrame](#page-0-0) object. The function's return value must be a vector of indices.
	- characteristics A [DataFrame](#page-0-0) describing the characteristics of feature selection to be done. First column must be named "charateristic" and second column must be named "value". If using wrapper functions for feature selection in this package, the feature selection name will automatically be generated and therefore it is not necessary to specify it.
	- minPresence If a list of functions was provided, how many of those must a feature have been selected by to be used in classification. 1 is equivalent to a set union and a number the same length as featureSelection is equivalent to set intersection.
	- intermediate Character vector. Names of any variables created in prior stages by [runTest](#page-93-0) that need to be passed to a feature selection function.
	- $subsetToSelectionS$  Whether to subset the data table $(s)$ , after feature selection has been done.
	- tuneParams A list specifying tuning parameters required during feature selection. The names of the list are the names of the parameters and the vectors are the values of the parameters to try. All possible combinations are generated. Two elements named nFeatures and

performanceType are mandatory, to define the performance metric which will be used to select features and how many top-ranked features to try.

... Other named parameters which will be used by the selection function. If featureSelection was a list of functions, this must be a list of lists, as long as featureSelection.

#### Summary

selectParams is a SelectParams object.

show(SelectParams): Prints a short summary of what selectParams contains.

# Author(s)

Dario Strbenac

# Examples

```
#if(require(sparsediscrim))
#{
 SelectParams(differentMeansRanking)
  # Ensemble feature selection.
  SelectParams(list(differentMeansRanking, pairsDifferencesRanking))
#}
```
SelectParamsOrNULL-class

*Union of A SelectParams Object and NULL*

# Description

Allows a slot to be either a SelectParams class object or empty. No constructor.

#### Author(s)

Dario Strbenac

```
ModellingParams(selectParams = NULL)
ModellingParams(selectParams = SelectParams(differentMeansRanking))
```
#### Description

A class for any one of [TransformParams](#page-111-0), [SelectParams](#page-103-0), [TrainParams](#page-110-0) or [PredictParams](#page-81-0). Allows a method to dispatch on any of the parameter objects specifying any stage of cross-validation.

# Author(s)

Dario Strbenac

StageParamsOrMissing-class *Union of A StageParams Object and NULL*

# Description

StageParamsOrMissing: Allows a slot to be either a class that has StageParams as its virtual parent class or empty. No constructor. StageParamsOrMissingOrNULL: Allows a slot to be either a class that has StageParams as its virtual parent class or empty or NULL. No constructor.

#### Author(s)

Dario Strbenac

subtractFromLocation *Subtract Numeric Feature Measurements from a Location*

# Description

For each numeric feature, calculates the location, and subtracts all measurements from that location.

```
## S4 method for signature 'matrix,matrix'
subtractFromLocation(
 measurementsTrain,
 measurementsTest,
 location = c("mean", "median"),absolute = TRUE,verbose = 3)
```

```
## S4 method for signature 'DataFrame,DataFrame'
subtractFromLocation(
 measurementsTrain,
 measurementsTest,
 location = c("mean", "median"),
  absolute = TRUE,
  verbose = 3\lambda## S4 method for signature 'MultiAssayExperiment, MultiAssayExperiment'
subtractFromLocation(
 measurementsTrain,
 measurementsTest,
 targets = names(measurementsTrain),
  location = c("mean", "median"),
  absolute = TRUE,
  verbose = 3\mathcal{L}
```
# Arguments

```
measurementsTrain
```
Either a [matrix](#page-0-0), [DataFrame](#page-0-0) or [MultiAssayExperiment](#page-0-0) containing the training data. For a matrix or [DataFrame](#page-0-0), the rows are samples, and the columns are features. If of type [DataFrame](#page-0-0) or [MultiAssayExperiment](#page-0-0), the data set is subset to only those features of type numeric.

#### measurementsTest

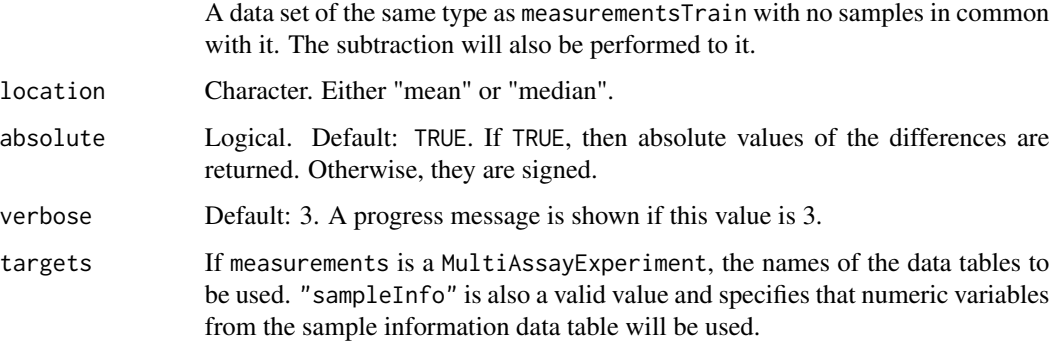

# Details

Only the samples specified by measurementsTrain are used in the calculation of the location.

# Value

The same class of variable as the input variable measurements is, with the numeric features subtracted from the calculated location.

# Author(s)

Dario Strbenac

# Examples

```
aMatrix \leq matrix(1:100, ncol = 10)
subtractFromLocation(aMatrix[1:5,], aMatrix[6:10, ], "median")
```
Surv-class *Survival Data Container*

# <span id="page-107-0"></span>Description

Enables S4 method dispatching on it.

svm-class *Trained svm Object*

# Description

Enables S4 method dispatching on it.

# Author(s)

Dario Strbenac

SVMtrainInterface *An Interface for e1071 Package's Support Vector Machine Classifier.*

# Description

SVMtrainInterface generates a trained SVM classifier and SVMpredictInterface uses it to make predictions on a test data set.
# <span id="page-108-0"></span>SVMtrainInterface 109

# Usage

```
## S4 method for signature 'matrix'
SVMtrainInterface(measurementsTrain, classesTrain, ...)
## S4 method for signature 'DataFrame'
SVMtrainInterface(measurementsTrain, classesTrain, ..., verbose = 3)
## S4 method for signature 'MultiAssayExperiment'
SVMtrainInterface(
 measurementsTrain,
  targets = names(measurementsTrain),
 classesTrain,
  ...
\mathcal{L}## S4 method for signature 'svm,matrix'
SVMpredictInterface(model, measurementsTest, ...)
## S4 method for signature 'svm,DataFrame'
SVMpredictInterface(
  model,
 measurementsTest,
  returnType = c("both", "class", "score"),
 verbose = 3
\mathcal{L}## S4 method for signature 'svm,MultiAssayExperiment'
SVMpredictInterface(
 model,
 measurementsTest,
 targets = names(measurementsTest),
  ...
\lambda
```
# Arguments

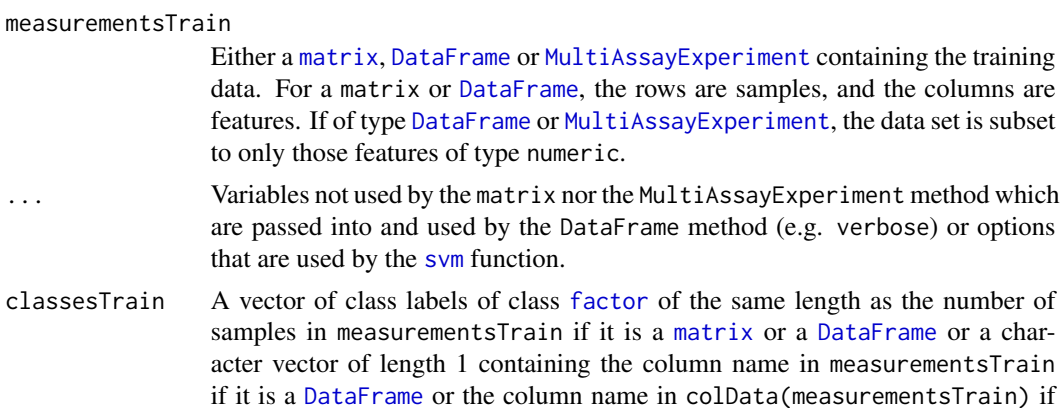

<span id="page-109-0"></span>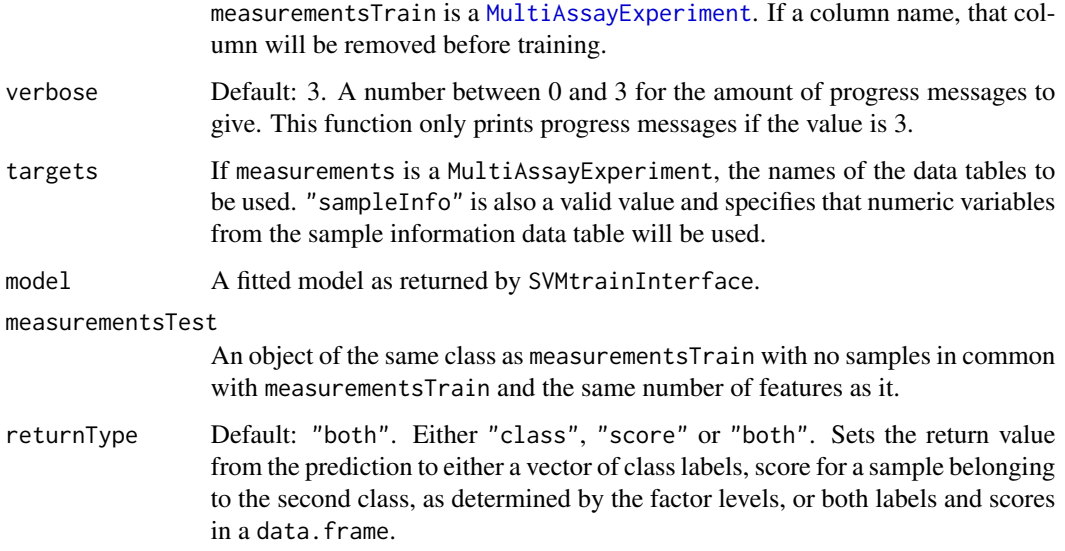

# Value

For SVMtrainInterface, a trained SVM classifier of type svm. For SVMpredictInterface, either a factor vector of predicted classes, a vector of secores for the second class, or a table of both the class labels and second class scores, depending on the setting of returnType.

# Author(s)

Dario Strbenac

# Examples

```
if(require(e1071))
{
  # Genes 76 to 100 have differential expression.
  genesMatrix <- sapply(1:100, function(sample) rnorm(25, 9, 0.3))
  genesMatrix <- rbind(genesMatrix, t(sapply(1:25, function(sample)
                                    c(rnorm(75, 9, 0.3), rnorm(25, 14, 0.3)))))
  classes <- factor(rep(c("Poor", "Good"), each = 25))
  rownames(genesMatrix) <- paste("Sample", 1:nrow(genesMatrix))
  colnames(genesMatrix) <- paste("Gene", 1:ncol(genesMatrix))
  trainingSamples <- c(1:20, 26:45)
  testingSamples <- c(21:25, 46:50)
  classifier <- SVMtrainInterface(genesMatrix[trainingSamples, ],
                                   classes[trainingSamples], kernel = "linear")
  SVMpredictInterface(classifier, genesMatrix[testingSamples, ])
}
```
<span id="page-110-0"></span>

### **Description**

Collects and checks necessary parameters required for classifier training. The empty constructor is provided for convenience.

# **Constructor**

- TrainParams() Creates a default TrainParams object. The classifier function is dlda for Diagonal LDA. Users should create an appropriate TrainParams object for the characteristics of their data, once they are familiar with this software.
- TrainParams(classifier, characteristics = DataFrame(),

intermediate = character(0), getFeatures = NULL, ...)

Creates a TrainParams object which stores the function which will do the classifier building and parameters that the function will use.

- classifier A function which will construct a classifier, and also possibly make the predictions. The first argument must be a [DataFrame](#page-0-0) object. The second argument must be a vector of classes. If the function also makes predictions and the value of the predictor setting of PredictParams is therefore NULL, the third argument must be a DataFrame of test data. The function must also accept a parameter named verbose. The function's return value can be either a trained classifier if the function only does training or a vector or data frame of class predictions if it also does prediction with the test set samples.
- characteristics A [DataFrame](#page-0-0) describing the characteristics of the classifier used. First column must be named "charateristic" and second column must be named "value". If using wrapper functions for classifiers in this package, a classifier name will automatically be generated and therefore it is not necessary to specify it.
- intermediate Character vector. Names of any variables created in prior stages by [runTest](#page-93-0) that need to be passed to classifier.
- getFeatures A function may be specified that extracts the selected features from the trained model. This is relevant if using a classifier that does feature selection within training (e.g. random forest). The function must return a list of two vectors. The first vector contains the ranked features (or empty if the training algorithm doesn't produce rankings) and the second vector contains the selected features.
- ... Other named parameters which will be used by the classifier.

# Summary

trainParams is a TrainParams object.

show(trainParams): Prints a short summary of what trainParams contains.

# Author(s)

Dario Strbenac

# <span id="page-111-0"></span>Examples

```
#if(require(sparsediscrim))
 trainParams <- TrainParams(DLDAtrainInterface)
```
TransformParams *Parameters for Data Transformation*

## **Description**

Collects and checks necessary parameters required for transformation within CV. The empty constructor is for when no data transformation is desired. See [subtractFromLocation](#page-105-0) for an example of such a function.

# **Constructor**

TransformParams(transform, characteristics = DataFrame(), intermediate = character( $\theta$ ), ...) Creates a TransformParams object which stores the function which will do the transformation and parameters that the function will use.

- transform A function which will do the transformation. The first argument must be a [DataFrame](#page-0-0) object.
- characteristics A [DataFrame](#page-0-0) describing the characteristics of data transformation to be done. First column must be named "charateristic" and second column must be named "value". If using wrapper functions for data transformation in this package, the data transformation name will automatically be generated and therefore it is not necessary to specify it.
- intermediate Character vector. Names of any variables created in prior stages by [runTest](#page-93-0) that need to be passed to a feature selection function.
- ... Other named parameters which will be used by the transformation function.

#### Summary

transformParams is a TransformParams object.

show(transformParams): Prints a short summary of what transformParams contains.

#### Author(s)

Dario Strbenac

# **Examples**

transformParams <- TransformParams(subtractFromLocation, location = "median") # Subtract all values from training set median, to obtain absolute deviations.

<span id="page-112-0"></span>TransformParamsOrNULL-class

*Union of A TransformParams Object and NULL*

# Description

Allows a slot to be either a TransformParams class object or empty. No constructor.

# Author(s)

Dario Strbenac

# Examples

```
ModellingParams(transformParams = NULL)
ModellingParams(transformParams = TransformParams(subtractFromLocation),
               selectParams = SelectParams(leveneRanking))
```
# Index

∗ datasets asthma, [4](#page-3-0) HuRI, [48](#page-47-0) [,FeatureSetCollection,numeric,missing,ANY-method chosenFeatureNames *(*ClassifyResult*)*, [11](#page-10-0) *(*FeatureSetCollection*)*, [37](#page-36-0) [[,FeatureSetCollection,ANY,missing-method *(*FeatureSetCollection*)*, [37](#page-36-0) actualOutcomes *(*ClassifyResult*)*, [11](#page-10-0) actualOutcomes,ClassifyResult-method *(*ClassifyResult*)*, [11](#page-10-0) allFeatureNames *(*ClassifyResult*)*, [11](#page-10-0) allFeatureNames,ClassifyResult-method *(*ClassifyResult*)*, [11](#page-10-0) asthma, [4](#page-3-0) bartlett.test, *[5](#page-4-0)* bartlettRanking, [4](#page-3-0) bartlettRanking,DataFrame-method *(*bartlettRanking*)*, [4](#page-3-0) bartlettRanking,matrix-method *(*bartlettRanking*)*, [4](#page-3-0) bartlettRanking,MultiAssayExperiment-method *(*bartlettRanking*)*, [4](#page-3-0) BiocParallel, *[96](#page-95-0)* BiocParallelParam, *[23](#page-22-0)* bpparam, *[23](#page-22-0)* calcCVperformance *(*calcExternalPerformance*)*, [6](#page-5-0)

calcCVperformance,ClassifyResult-method *(*calcExternalPerformance*)*, [6](#page-5-0) calcExternalPerformance, [6](#page-5-0) calcExternalPerformance,factor,factor-method *(*calcExternalPerformance*)*, [6](#page-5-0) calcExternalPerformance,Surv,numeric-method *(*calcExternalPerformance*)*, [6](#page-5-0) calcNormFactors, *[31](#page-30-0)* calcPerformance *(*calcExternalPerformance*)*, [6](#page-5-0)

characterOrDataFrame *(*characterOrDataFrame-class*)*, [8](#page-7-0) characterOrDataFrame-class, [8](#page-7-0) chosenFeatureNames,ClassifyResult-method *(*ClassifyResult*)*, [11](#page-10-0) classes *(*asthma*)*, [4](#page-3-0) Classify, *[9,](#page-8-0) [10](#page-9-0)* classifyInterface, [9](#page-8-0) classifyInterface,DataFrame-method *(*classifyInterface*)*, [9](#page-8-0) classifyInterface,matrix-method *(*classifyInterface*)*, [9](#page-8-0) classifyInterface,MultiAssayExperiment-method *(*classifyInterface*)*, [9](#page-8-0) ClassifyResult, *[7,](#page-6-0) [8](#page-7-0)*, [11,](#page-10-0) *[22](#page-21-0)*, *[25](#page-24-0)*, *[76](#page-75-0)*, *[85](#page-84-0)*, *[90](#page-89-0)*, *[92](#page-91-0)*, *[96,](#page-95-0) [97](#page-96-0)*, *[99](#page-98-0)*, *[101](#page-100-0)* ClassifyResult,DataFrame,character,characterOrDataFrame-method *(*ClassifyResult*)*, [11](#page-10-0) ClassifyResult-class *(*ClassifyResult*)*, [11](#page-10-0) coxnetInterface *(*coxnetTrainInterface*)*, [13](#page-12-0) coxnetPredictInterface *(*coxnetTrainInterface*)*, [13](#page-12-0) coxnetPredictInterface,coxnet,DataFrame-method *(*coxnetTrainInterface*)*, [13](#page-12-0) coxnetPredictInterface,coxnet,matrix-method *(*coxnetTrainInterface*)*, [13](#page-12-0) coxnetPredictInterface,coxnet,MultiAssayExperiment-method *(*coxnetTrainInterface*)*, [13](#page-12-0) coxnetPredictInterface,multnet,DataFrame-method *(*coxnetTrainInterface*)*, [13](#page-12-0) coxnetPredictInterface,multnet,matrix-method *(*coxnetTrainInterface*)*, [13](#page-12-0) coxnetPredictInterface,multnet,MultiAssayExperiment-method *(*coxnetTrainInterface*)*, [13](#page-12-0) coxnetTrainInterface, [13](#page-12-0) coxnetTrainInterface,DataFrame-method

coxph, *[17](#page-16-0)*

coxph *(*coxph-class*)*, [15](#page-14-0)

coxphPredictInterface

coxphRanking, [15](#page-14-0)

*(*coxphRanking*)*, [15](#page-14-0) coxphRanking,matrix-method *(*coxphRanking*)*, [15](#page-14-0)

*(*coxphRanking*)*, [15](#page-14-0)

coxphTrainInterface, [16](#page-15-0)

coxph-class, [15](#page-14-0)

*(*coxnetTrainInterface*)*, [13](#page-12-0) coxnetTrainInterface,matrix-method *(*coxnetTrainInterface*)*, [13](#page-12-0) coxnetTrainInterface,MultiAssayExperiment-method CrossValParams-class *(*CrossValParams*)*, *(*coxnetTrainInterface*)*, [13](#page-12-0) coxphInterface *(*coxphTrainInterface*)*, [16](#page-15-0) coxphInterface,DataFrame-method *(*coxphTrainInterface*)*, [16](#page-15-0) coxphInterface,matrix-method *(*coxphTrainInterface*)*, [16](#page-15-0) coxphInterface,MultiAssayExperiment-method *(*coxphTrainInterface*)*, [16](#page-15-0) *(*coxphTrainInterface*)*, [16](#page-15-0) coxphPredictInterface, coxph,DataFrame-method differentMeansRanking, [24](#page-23-0) *(*coxphTrainInterface*)*, [16](#page-15-0) coxphPredictInterface,coxph,matrix-method *(*coxphTrainInterface*)*, [16](#page-15-0) coxphPredictInterface,coxph,MultiAssayExperiment-method *(*differentMeansRanking*)*, [24](#page-23-0) *(*coxphTrainInterface*)*, [16](#page-15-0) coxphRanking,DataFrame-method coxphRanking,MultiAssayExperiment-method coxphTrainInterface,DataFrame-method *(*coxphTrainInterface*)*, [16](#page-15-0) coxphTrainInterface,matrix-method *(*coxphTrainInterface*)*, [16](#page-15-0) crossValidate,MultiAssayExperiment-method, *(*crossValidate*)*, [18](#page-17-0) CrossValParams, [22,](#page-21-0) *[95](#page-94-0)*, *[97](#page-96-0)* [22](#page-21-0) cut, *[103](#page-102-0)* data.frame, *[20](#page-19-0)*, *[46](#page-45-0)* DataFrame, *[5](#page-4-0)*, *[10,](#page-9-0) [11](#page-10-0)*, *[14](#page-13-0)*, *[16,](#page-15-0) [17](#page-16-0)*, *[20](#page-19-0)*, *[24](#page-23-0)*, *[27](#page-26-0)*, *[29](#page-28-0)*, *[31](#page-30-0)*, *[36](#page-35-0)*, *[40](#page-39-0)*, *[42](#page-41-0)*, *[46,](#page-45-0) [47](#page-46-0)*, *[49](#page-48-0)[–51](#page-50-0)*, *[53](#page-52-0)[–55](#page-54-0)*, *[57,](#page-56-0) [58](#page-57-0)*, *[60,](#page-59-0) [61](#page-60-0)*, *[64](#page-63-0)*, *[68](#page-67-0)*, *[71](#page-70-0)*, *[74](#page-73-0)*, *[79](#page-78-0)*, *[82](#page-81-0)*, *[84](#page-83-0)*, *[88](#page-87-0)*, *[95](#page-94-0)*, *[97](#page-96-0)*, *[104](#page-103-0)*, *[107](#page-106-0)*, *[109](#page-108-0)*, *[111,](#page-110-0) [112](#page-111-0)* DataFrameOrNULL *(*DataFrameOrNULL-class*)*, [23](#page-22-0) DataFrameOrNULL-class, [23](#page-22-0) density, *[69](#page-68-0)* differentMeansRanking,DataFrame-method *(*differentMeansRanking*)*, [24](#page-23-0) differentMeansRanking,matrix-method differentMeansRanking,MultiAssayExperiment-method *(*differentMeansRanking*)*, [24](#page-23-0) distribution, [25](#page-24-0) distribution,ClassifyResult-method *(*distribution*)*, [25](#page-24-0) dlda *(*dlda-class*)*, [28](#page-27-0) DLDA Interface, [26](#page-25-0) dlda-class, [28](#page-27-0) DLDApredictInterface *(*DLDA Interface*)*, [26](#page-25-0) DLDApredictInterface,dlda,DataFrame-method *(*DLDA Interface*)*, [26](#page-25-0) DLDApredictInterface,dlda,matrix-method *(*DLDA Interface*)*, [26](#page-25-0) DLDApredictInterface,dlda,MultiAssayExperiment-method *(*DLDA Interface*)*, [26](#page-25-0) DLDAtrainInterface *(*DLDA Interface*)*, [26](#page-25-0)

coxphTrainInterface,MultiAssayExperiment-method *(*coxphTrainInterface*)*, [16](#page-15-0) crossValidate, [18](#page-17-0) crossValidate,data.frame-method *(*crossValidate*)*, [18](#page-17-0) crossValidate,DataFrame-method *(*crossValidate*)*, [18](#page-17-0) crossValidate,list-method *(*crossValidate*)*, [18](#page-17-0) crossValidate,matrix-method *(*crossValidate*)*, [18](#page-17-0) crossValidate,MultiAssayExperiment-method *(*crossValidate*)*, [18](#page-17-0)

*(*DLDA Interface*)*, [26](#page-25-0) DLDAtrainInterface,matrix-method *(*DLDA Interface*)*, [26](#page-25-0) DLDAtrainInterface,MultiAssayExperiment-method *(*DLDA Interface*)*, [26](#page-25-0) DMDranking, [29](#page-28-0) DMDranking,DataFrame-method

*(*DMDranking*)*, [29](#page-28-0)

DLDAtrainInterface,DataFrame-method

DMDranking,matrix-method *(*DMDranking*)*, [29](#page-28-0) DMDranking,MultiAssayExperiment-method *(*DMDranking*)*, [29](#page-28-0) edgeR, *[31](#page-30-0)* edgeRranking, [30](#page-29-0) edgeRranking,DataFrame-method *(*edgeRranking*)*, [30](#page-29-0) edgeRranking,matrix-method *(*edgeRranking*)*, [30](#page-29-0) edgeRranking,MultiAssayExperiment-method *(*edgeRranking*)*, [30](#page-29-0) edgesToHubNetworks, [32](#page-31-0) elasticNetFeatures, [33,](#page-32-0) *[37](#page-36-0)* elasticNetFeatures,multnet-method *(*elasticNetFeatures*)*, [33](#page-32-0) elasticNetGLMinterface *(*elasticNetGLMtrainInterface*)*, [34](#page-33-0) elasticNetGLMpredictInterface *(*elasticNetGLMtrainInterface*)*, [34](#page-33-0) elasticNetGLMpredictInterface,multnet,DataFrame-method<br>elasticNetGLMpredictInterface,multnet,DataFrame-method *(*elasticNetGLMtrainInterface*)*, [34](#page-33-0) elasticNetGLMpredictInterface,multnet,matrix-method<br>elasticNetGLMpredictInterface,multnet,matrix-method *(*elasticNetGLMtrainInterface*)*, [34](#page-33-0) elasticNetGLMpredictInterface,multnet,MultiAssayExperiment-method *(*elasticNetGLMtrainInterface*)*, [34](#page-33-0) elasticNetGLMtrainInterface, [34](#page-33-0) elasticNetGLMtrainInterface,DataFrame-method *(*elasticNetGLMtrainInterface*)*, [34](#page-33-0) elasticNetGLMtrainInterface,matrix-method *(*elasticNetGLMtrainInterface*)*, [34](#page-33-0) etLocationsAndScales,DataFrame-method<br>elasticNetGLMtrainInterface,MultiAssayExperiment-method *(*elasticNetGLMtrainInterface*)*, [34](#page-33-0) estimateDisp, *[31](#page-30-0)* factor, *[5](#page-4-0)*, *[10](#page-9-0)*, *[20](#page-19-0)*, *[24](#page-23-0)*, *[27](#page-26-0)*, *[29](#page-28-0)*, *[31](#page-30-0)*, *[36](#page-35-0)*, *[42](#page-41-0)*, *[51](#page-50-0)*, [39](#page-38-0) [44](#page-43-0) getLocationsAndScales, *[29](#page-28-0)*, [47,](#page-46-0) *[57](#page-56-0)*, *[60](#page-59-0) (*getLocationsAndScales*)*, [47](#page-46-0) getLocationsAndScales,matrix-method *(*getLocationsAndScales*)*, [47](#page-46-0) getLocationsAndScales,MultiAssayExperiment-method *(*getLocationsAndScales*)*, [47](#page-46-0) glmFit, *[31](#page-30-0)* glmnet, *[14](#page-13-0)*, *[34](#page-33-0)*, *[36](#page-35-0)*

*[53](#page-52-0)*, *[55](#page-54-0)*, *[57,](#page-56-0) [58](#page-57-0)*, *[60,](#page-59-0) [61](#page-60-0)*, *[64](#page-63-0)*, *[68](#page-67-0)*, *[71](#page-70-0)*, *[74](#page-73-0)*, *[79](#page-78-0)*, *[88](#page-87-0)*, *[109](#page-108-0)* features *(*ClassifyResult*)*, [11](#page-10-0)

HuRI, [48](#page-47-0)

features,ClassifyResult-method *(*ClassifyResult*)*, [11](#page-10-0) FeatureSetCollection, *[33](#page-32-0)*, [37,](#page-36-0) *[40](#page-39-0)* FeatureSetCollection,list-method *(*FeatureSetCollection*)*, [37](#page-36-0) FeatureSetCollection-class *(*FeatureSetCollection*)*, [37](#page-36-0) FeatureSetCollectionOrNULL *(*FeatureSetCollectionOrNULL-class*)*, FeatureSetCollectionOrNULL-class, [39](#page-38-0) featureSetSummary, [39](#page-38-0) featureSetSummary,DataFrame-method *(*featureSetSummary*)*, [39](#page-38-0) featureSetSummary,matrix-method *(*featureSetSummary*)*, [39](#page-38-0) featureSetSummary,MultiAssayExperiment-method *(*featureSetSummary*)*, [39](#page-38-0) fisherDiscriminant, [41](#page-40-0) fisherDiscriminant,DataFrame-method *(*fisherDiscriminant*)*, [41](#page-40-0) fisherDiscriminant,matrix-method *(*fisherDiscriminant*)*, [41](#page-40-0) *(*fisherDiscriminant*)*, [41](#page-40-0) forestFeatures, [43,](#page-42-0) *[88](#page-87-0) (*forestFeatures*)*, [43](#page-42-0) functionOrList *(*functionOrList-class*)*, functionOrList-class, [44](#page-43-0) functionOrNULL *(*functionOrNULL-class*)*, functionOrNULL-class, [44](#page-43-0) generateCrossValParams, [45](#page-44-0) generateModellingParams, [45](#page-44-0) geom\_histogram, *[25](#page-24-0)*

# INDEX 117

interactorDifferences, [49](#page-48-0)

interactorDifferences,DataFrame-method

*(*interactorDifferences*)*, [49](#page-48-0) interactorDifferences,matrix-method *(*interactorDifferences*)*, [49](#page-48-0) *(*interactorDifferences*)*, [49](#page-48-0) interactors *(*HuRI*)*, [48](#page-47-0) knn, *[50](#page-49-0)[–52](#page-51-0)* kNNinterface, [50](#page-49-0) kNNinterface,DataFrame-method *(*kNNinterface*)*, [50](#page-49-0) kNNinterface,matrix-method *(*kNNinterface*)*, [50](#page-49-0) kNNinterface,MultiAssayExperiment-method *(*kNNinterface*)*, [50](#page-49-0) KolmogorovSmirnovRanking, [52](#page-51-0) KolmogorovSmirnovRanking,DataFrame-method *(*KolmogorovSmirnovRanking*)*, [52](#page-51-0) KolmogorovSmirnovRanking,matrix-method *(*KolmogorovSmirnovRanking*)*, [52](#page-51-0) KolmogorovSmirnovRanking,MultiAssayExperiment-method *[97](#page-96-0)*, *[107](#page-106-0)*, *[109](#page-108-0) (*KolmogorovSmirnovRanking*)*, [52](#page-51-0) ks.test, *[53](#page-52-0)* kTSPclassifier, [54,](#page-53-0) *[75](#page-74-0)* kTSPclassifier,DataFrame-method *(*kTSPclassifier*)*, [54](#page-53-0) kTSPclassifier,matrix-method *(*kTSPclassifier*)*, [54](#page-53-0) kTSPclassifier,MultiAssayExperiment-method *(*kTSPclassifier*)*, [54](#page-53-0) KullbackLeiblerRanking, [56](#page-55-0) KullbackLeiblerRanking,DataFrame-method *(*KullbackLeiblerRanking*)*, [56](#page-55-0) KullbackLeiblerRanking,matrix-method *(*KullbackLeiblerRanking*)*, [56](#page-55-0) KullbackLeiblerRanking,MultiAssayExperiment-m**@i%Mod**elsTrain,matrix-method *(*KullbackLeiblerRanking*)*, [56](#page-55-0) length,FeatureSetCollection-method *(*FeatureSetCollection*)*, [37](#page-36-0) leveneRanking, [58](#page-57-0) leveneRanking,DataFrame-method *(*leveneRanking*)*, [58](#page-57-0) leveneRanking,matrix-method *(*leveneRanking*)*, [58](#page-57-0) leveneRanking,MultiAssayExperiment-method

*(*leveneRanking*)*, [58](#page-57-0)

interactorDifferences,MultiAssayExperiment-methbellihoodRatioRanking,MultiAssayExperiment-method likelihoodRatioRanking, [59](#page-58-0) likelihoodRatioRanking,DataFrame-method *(*likelihoodRatioRanking*)*, [59](#page-58-0) likelihoodRatioRanking,matrix-method *(*likelihoodRatioRanking*)*, [59](#page-58-0) *(*likelihoodRatioRanking*)*, [59](#page-58-0) limmaRanking, [61](#page-60-0) limmaRanking,DataFrame-method *(*limmaRanking*)*, [61](#page-60-0) limmaRanking,matrix-method *(*limmaRanking*)*, [61](#page-60-0) limmaRanking,MultiAssayExperiment-method *(*limmaRanking*)*, [61](#page-60-0) list, *[48](#page-47-0)* listOrNULL *(*listOrNULL-class*)*, [62](#page-61-0) listOrNULL-class, [62](#page-61-0) lmFit, *[61](#page-60-0)* matrix, *[5](#page-4-0)*, *[10](#page-9-0)*, *[14](#page-13-0)*, *[16,](#page-15-0) [17](#page-16-0)*, *[20](#page-19-0)*, *[24](#page-23-0)*, *[27](#page-26-0)*, *[29](#page-28-0)*, *[31](#page-30-0)*, *[36](#page-35-0)*, *[40](#page-39-0)*, *[42](#page-41-0)*, *[46,](#page-45-0) [47](#page-46-0)*, *[49](#page-48-0)*, *[51](#page-50-0)*, *[53](#page-52-0)[–55](#page-54-0)*, *[57,](#page-56-0) [58](#page-57-0)*, *[60,](#page-59-0) [61](#page-60-0)*, *[64](#page-63-0)*, *[68](#page-67-0)*, *[74](#page-73-0)*, *[79](#page-78-0)*, *[84](#page-83-0)*, *[88](#page-87-0)*, *[95](#page-94-0)*, measurements *(*asthma*)*, [4](#page-3-0) MixmodCluster, *[65](#page-64-0)* mixmodCluster, *[64](#page-63-0)* mixmodels *(*mixModelsTrain*)*, [63](#page-62-0) mixModelsPredict *(*mixModelsTrain*)*, [63](#page-62-0) mixModelsPredict,MixModelsListsSet,DataFrame-method *(*mixModelsTrain*)*, [63](#page-62-0) mixModelsPredict,MixModelsListsSet,matrix-method *(*mixModelsTrain*)*, [63](#page-62-0) mixModelsPredict,MixModelsListsSet,MultiAssayExperiment-method *(*mixModelsTrain*)*, [63](#page-62-0) mixModelsTrain, [63](#page-62-0) mixModelsTrain,DataFrame-method *(*mixModelsTrain*)*, [63](#page-62-0) *(*mixModelsTrain*)*, [63](#page-62-0) mixModelsTrain,MultiAssayExperiment-method *(*mixModelsTrain*)*, [63](#page-62-0) ModellingParams, [66,](#page-65-0) *[95](#page-94-0)*, *[97](#page-96-0)* ModellingParams-class *(*ModellingParams*)*, [66](#page-65-0) ModellingParamsOrNULL

```
67
models (ClassifyResult), 11
```
[67](#page-66-0)

*(*ModellingParamsOrNULL-class*)*,

models,ClassifyResult-method *(*ClassifyResult*)*, [11](#page-10-0) MultiAssayExperiment, *[5](#page-4-0)*, *[10](#page-9-0)*, *[14](#page-13-0)*, *[16,](#page-15-0) [17](#page-16-0)*, *[20](#page-19-0)*, *[24](#page-23-0)*, *[27](#page-26-0)*, *[29](#page-28-0)*, *[31](#page-30-0)*, *[36](#page-35-0)*, *[40](#page-39-0)*, *[42](#page-41-0)*, *[46,](#page-45-0) [47](#page-46-0)*, *[49](#page-48-0)*, *[51](#page-50-0)*, *[53](#page-52-0)[–55](#page-54-0)*, *[57,](#page-56-0) [58](#page-57-0)*, *[60,](#page-59-0) [61](#page-60-0)*, *[64](#page-63-0)*, *[68](#page-67-0)*, *[74](#page-73-0)*, *[79](#page-78-0)*, *[84](#page-83-0)*, *[88](#page-87-0)*, *[95](#page-94-0)*, *[97](#page-96-0)*, *[107](#page-106-0)*, *[109,](#page-108-0) [110](#page-109-0)* MulticoreParam, *[90](#page-89-0)*, *[102](#page-101-0)* multnet *(*multnet-class*)*, [67](#page-66-0) multnet-class, [67](#page-66-0) naiveBayesKernel, [67](#page-66-0) naiveBayesKernel,DataFrame-method *(*naiveBayesKernel*)*, [67](#page-66-0) naiveBayesKernel,matrix-method *(*naiveBayesKernel*)*, [67](#page-66-0) naiveBayesKernel,MultiAssayExperiment-method predict,ClassifyResult-method *(*naiveBayesKernel*)*, [67](#page-66-0) NSCfeatures *(*NSCtrainInterface*)*, [70](#page-69-0) NSCfeatures,pamrtrained-method *(*NSCtrainInterface*)*, [70](#page-69-0) NSCpredictInterface *(*NSCtrainInterface*)*, [70](#page-69-0) NSCpredictInterface,pamrtrained,DataFrame-method *(*NSCtrainInterface*)*, [70](#page-69-0) NSCpredictInterface,pamrtrained,matrix-method PredictParams,functionOrNULL-method *(*NSCtrainInterface*)*, [70](#page-69-0) NSCpredictInterface,pamrtrained,MultiAssayExp**eredeotPaeahs**¢missing-method *(*NSCtrainInterface*)*, [70](#page-69-0) NSCtrainInterface, [70,](#page-69-0) *[71](#page-70-0)* NSCtrainInterface,DataFrame-method *(*NSCtrainInterface*)*, [70](#page-69-0) NSCtrainInterface,matrix-method *(*NSCtrainInterface*)*, [70](#page-69-0) NSCtrainInterface,MultiAssayExperiment-method previousSelection,DataFrame-method *(*NSCtrainInterface*)*, [70](#page-69-0) numericOrNULL *(*numericOrNULL-class*)*, [73](#page-72-0) numericOrNULL-class, [73](#page-72-0)

Pairs, *[48,](#page-47-0) [49](#page-48-0)*, *[55](#page-54-0)*, *[74,](#page-73-0) [75](#page-74-0)*, *[78](#page-77-0)* pairsDifferencesRanking, *[56](#page-55-0)*, [73](#page-72-0) pairsDifferencesRanking,DataFrame-method *(*pairsDifferencesRanking*)*, [73](#page-72-0) pairsDifferencesRanking,matrix-method *(*pairsDifferencesRanking*)*, [73](#page-72-0) pairsDifferencesRanking,MultiAssayExperiment-method randomForest *(*randomForest-class*)*, [86](#page-85-0) *(*pairsDifferencesRanking*)*, [73](#page-72-0) pamr.listgenes, *[71,](#page-70-0) [72](#page-71-0)* pamr.predict, *[70](#page-69-0)[–72](#page-71-0)* pamr.train, *[70](#page-69-0)*, *[72](#page-71-0)*

pamrtrained *(*pamrtrained-class*)*, [75](#page-74-0) pamrtrained-class, [75](#page-74-0) performance *(*ClassifyResult*)*, [11](#page-10-0) performance,ClassifyResult-method *(*ClassifyResult*)*, [11](#page-10-0) performancePlot, [76](#page-75-0) performancePlot,list-method *(*performancePlot*)*, [76](#page-75-0) plotFeatureClasses, [78](#page-77-0) plotFeatureClasses,DataFrame-method *(*plotFeatureClasses*)*, [78](#page-77-0) plotFeatureClasses,matrix-method *(*plotFeatureClasses*)*, [78](#page-77-0) plotFeatureClasses,MultiAssayExperiment-method *(*plotFeatureClasses*)*, [78](#page-77-0) *(*crossValidate*)*, [18](#page-17-0) predict.coxph, *[17](#page-16-0)* predict.glmnet, *[14](#page-13-0)*, *[36](#page-35-0)* predict.randomForest, *[88](#page-87-0)* predictions *(*ClassifyResult*)*, [11](#page-10-0) predictions,ClassifyResult-method *(*ClassifyResult*)*, [11](#page-10-0) PredictParams, *[66](#page-65-0)*, [82,](#page-81-0) *[106](#page-105-1) (*PredictParams*)*, [82](#page-81-0) *(*PredictParams*)*, [82](#page-81-0) PredictParams-class *(*PredictParams*)*, [82](#page-81-0) PredictParamsOrNULL, [83](#page-82-0) PredictParamsOrNULL-class *(*PredictParamsOrNULL*)*, [83](#page-82-0) previousSelection, [83](#page-82-0) *(*previousSelection*)*, [83](#page-82-0) previousSelection,matrix-method *(*previousSelection*)*, [83](#page-82-0) previousSelection,MultiAssayExperiment-method *(*previousSelection*)*, [83](#page-82-0) previousTrained, [85](#page-84-0) previousTrained,ClassifyResult-method *(*previousTrained*)*, [85](#page-84-0) randomForest, *[43](#page-42-0)*, *[88](#page-87-0)*

```
randomForest-class, 86
randomForestInterfaces, 87
randomForestPredictInterface
        (randomForestInterfaces), 87
```
# INDEX 119

```
randomForestPredictInterface, randomForest, Dat&EremePanethonGrNULL
        (randomForestInterfaces), 87
105
        (randomForestInterfaces), 87
randomForestPredictInterface,randomForest,MultiAssayExperiment-method
(ClassifyResult), 11
        (randomForestInterfaces), 87
randomForestTrainInterface
        (randomForestInterfaces), 87
randomForestTrainInterface,DataFrame-method
        (randomForestInterfaces), 87
randomForestTrainInterface,matrix-method
        (randomForestInterfaces), 87
randomForestTrainInterface,MultiAssayExperiment-method
111
        (randomForestInterfaces), 87
rankingPlot, 89
rankingPlot,list-method (rankingPlot),
        89
ROCplot, 92
ROCplot,list-method (ROCplot), 92
rowFtests, 24
rowttests, 24
runTest, 11, 82, 94, 104, 111, 112
runTest,DataFrame-method (runTest), 94
runTest,matrix-method (runTest), 94
runTest,MultiAssayExperiment-method
        (runTest), 94
runTests, 6, 8, 11, 22, 84, 85, 95, 96, 96
runTests,DataFrame-method (runTests), 96
runTests,matrix-method (runTests), 96
runTests,MultiAssayExperiment-method
        (runTests), 96
sampleNames (ClassifyResult), 11
sampleNames,ClassifyResult-method
        (ClassifyResult), 11
samplesMetricMap, 98
samplesMetricMap,list-method
        (samplesMetricMap), 98
samplesMetricMap,matrix-method
        (samplesMetricMap), 98
selectionPlot, 101
selectionPlot,list-method
        (selectionPlot), 101
SelectParams, 66, 104, 106
SelectParams,functionOrList-method
        (SelectParams), 104
SelectParams,missing-method
        (SelectParams), 104
SelectParams-class (SelectParams), 104
                                                      (SelectParamsOrNULL-class), 105
                                              show,ClassifyResult-method
                                              show,FeatureSetCollection-method
                                                       (FeatureSetCollection), 37
                                              show,PredictParams-method
                                                      (PredictParams), 82
                                              show,SelectParams-method
                                                       (SelectParams), 104
                                              show,TrainParams-method (TrainParams),
                                              show,TransformParams-method
                                                       (TransformParams), 112
                                              SnowParam, 90, 102
                                              StageParams (StageParams-class), 106
                                              StageParams-class, 106
                                              StageParamsOrMissing
                                                       (StageParamsOrMissing-class),
                                                       106
                                              StageParamsOrMissing-class, 106
                                              StageParamsOrMissingOrNULL
                                                       (StageParamsOrMissing-class),
                                                       106
                                              StageParamsOrMissingOrNULL-class
                                                       (StageParamsOrMissing-class),
                                                       106
                                              stat_density, 25
                                              stats, 5
                                              subtractFromLocation, 66, 106, 112
                                              subtractFromLocation,DataFrame,DataFrame-method
                                                       (subtractFromLocation), 106
                                              subtractFromLocation,matrix,matrix-method
                                                       (subtractFromLocation), 106
                                              subtractFromLocation, MultiAssayExperiment, MultiAssayExperi
                                                       (subtractFromLocation), 106
                                              Surv, 14, 95, 97
                                              Surv (Surv-class), 108
                                              Surv-class, 108
                                              svm, 109
                                              svm (svm-class), 108
                                              svm-class, 108
                                              SVMpredictInterface
                                                      (SVMtrainInterface), 108
                                              SVMpredictInterface,svm,DataFrame-method
                                                       (SVMtrainInterface), 108
                                              SVMpredictInterface,svm,matrix-method
```
120 INDEX

*(*SVMtrainInterface*)*, [108](#page-107-1) SVMpredictInterface,svm,MultiAssayExperiment-method *(*SVMtrainInterface*)*, [108](#page-107-1) SVMtrainInterface, [108](#page-107-1) SVMtrainInterface,DataFrame-method *(*SVMtrainInterface*)*, [108](#page-107-1) SVMtrainInterface,matrix-method *(*SVMtrainInterface*)*, [108](#page-107-1) SVMtrainInterface,MultiAssayExperiment-method *(*SVMtrainInterface*)*, [108](#page-107-1) totalPredictions *(*ClassifyResult*)*, [11](#page-10-0) totalPredictions,ClassifyResult-method *(*ClassifyResult*)*, [11](#page-10-0) TrainParams, *[66](#page-65-0)*, *[106](#page-105-1)*, [111](#page-110-0) TrainParams,function-method *(*TrainParams*)*, [111](#page-110-0) TrainParams,missing-method *(*TrainParams*)*, [111](#page-110-0) TrainParams-class *(*TrainParams*)*, [111](#page-110-0) TransformParams, *[66](#page-65-0)*, *[106](#page-105-1)*, [112](#page-111-0)

TransformParams,ANY-method *(*TransformParams*)*, [112](#page-111-0) TransformParams, function-method *(*TransformParams*)*, [112](#page-111-0) TransformParams-class *(*TransformParams*)*, [112](#page-111-0) TransformParamsOrNULL *(*TransformParamsOrNULL-class*)*, [113](#page-112-0) TransformParamsOrNULL-class, [113](#page-112-0) tunedParameters *(*ClassifyResult*)*, [11](#page-10-0) tunedParameters,ClassifyResult-method

```
(ClassifyResult), 11
```